# Pesticide Use Report Data

# User Guide & Documentation

CD-ROM Media

California Department of Pesticide Regulation

Revised July 2002

## **Table of Contents**

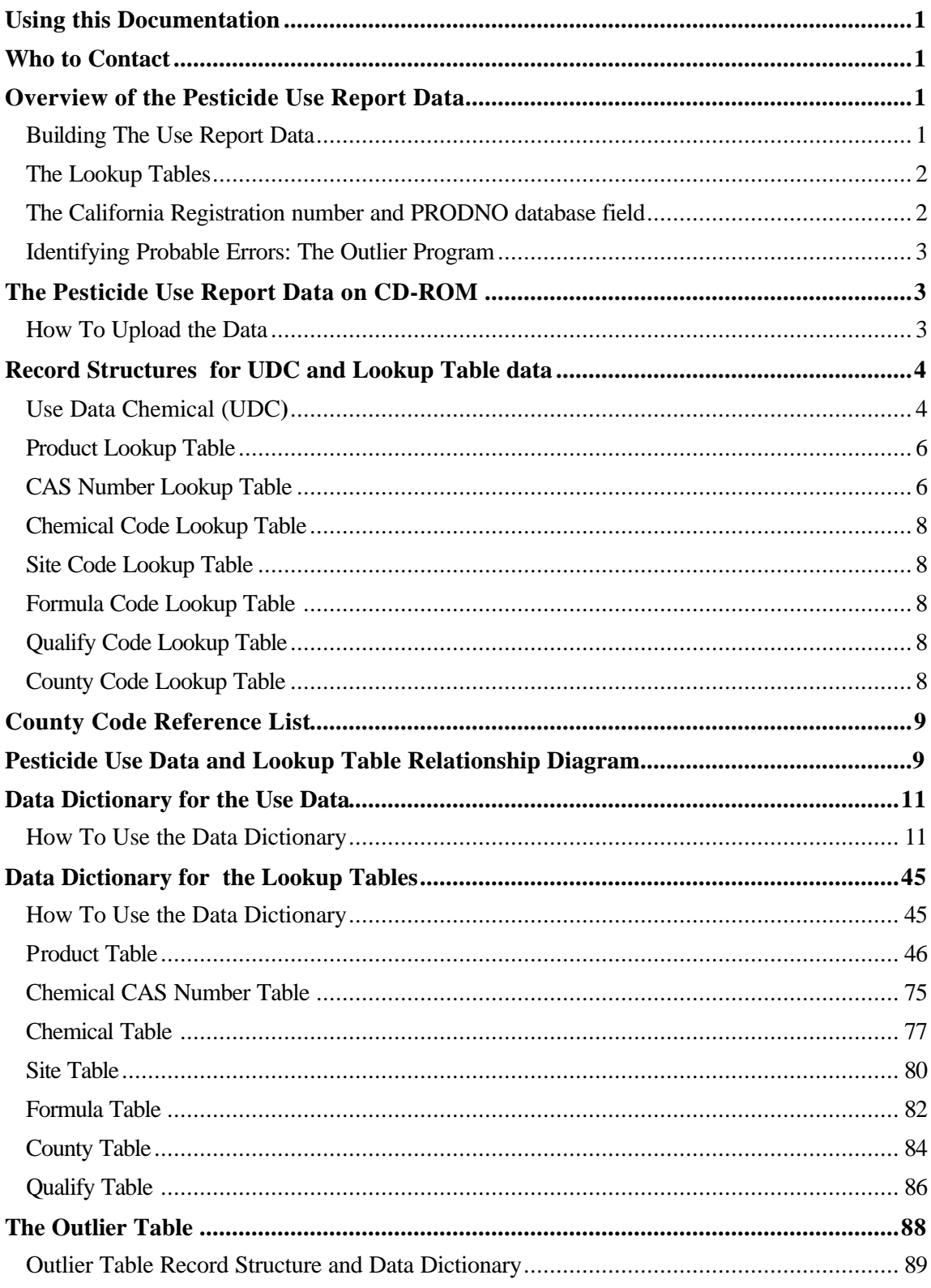

#### Using this Documentation

This documentation is designed to assist you with the use of the Pesticide Use Report Data on CD-ROM media. It contains an overview of the Pesticide Use Reporting database and a description of the structure of the Pesticide Use Report Data and respective lookup tables. Data dictionaries provide additional information about the structure, appropriate use, and limitations of each data field. A diagram which depicts the relationships between the pesticide use data and all the lookup tables is located at the end of Chapter 2.

#### Who to Contact

This documentation package has been provided by the State of California, Department of Pesticide Regulation. If you have any questions, please contact the Pest Management and Licensing Branch at: (916) 324-4100. Our mailing address is P.O. Box 4015, Sacramento, CA 95812-4015.

#### Overview of the Pesticide Use Report Data

#### Building The Use Report Data

Each pesticide use record on the CD-ROM is referred to as a Use Data Chemical (UDC) record. The record contains information for an individual active ingredient contained in the product used in an application. Since pesticide applications are reported on a product basis, and since a product may contain multiple chemicals, there may be several UDC records for a single application of one product.

Each pesticide application is assigned a unique identification number at the time it is processed; this number (field: USE\_NO) in combination with the chemical code (field: CHEM\_CODE), uniquely identifies each of the individual use data records within a given year.

The information in the UDC record comes from several sources: the Use Report Transaction Record (USE), the product table (PRODUCT), the product/site table (PROD\_SITE), and the product/chemical table (PROD\_CHEM). The use report transaction record contains information submitted by the grower or applicator about an application of pesticide use. On an agricultural application, this includes what product was used, the property operator, where the application was made, the commodity to which the application was made, when the application was made, and how much product was applied. When a use report transaction record is processed, information such as the chemical codes, chemical percent, and product information is retrieved and data is verified using the PRODUCT, SITE, COUNTY and PROD\_CHEM tables.

#### The Lookup Tables

The following tables are used to decode many of the data fields in the UDC and Product tables. A relationship diagram between the tables is provided at the end of Chapter 2.

- **PRODUCT:** Information unique to the product such as name, California Registration Number, product number (prodno), registration status, formulation, etc.
- **FORMULA:** Information regarding the formula composition of products; decodes the FORMULA\_CD field.
- **CHEM CAS:** Chemical Abstract Service (CAS) Number lookup table. The CAS number is a numeric designation that is given to a specific chemical compound by the Chemical Abstract Service. The values for CHEM\_CODE are not unique since a chemical may have more than one CAS number.
- **CHEMICAL**: Cross-reference table with the chemical codes and chemical names used by DPR. The values for CHEM\_CODE are unique.
- **SITE**: Cross-reference table with site codes and site names (or **commodity name**). DPR considers a crop or commodity upon which chemicals can be used as a 'site' . Each commodity is given a 'SITE\_CODE'. This code can be found in the use record and in the SITE lookup table.
- **COUNTY**: Cross-reference table with county codes and county names.
- **QUALIFY**: Cross-reference table of qualifier codes used with commodities to provide more specificity of description.

#### The California Registration number and PRODNO database field

Each pesticide product is identified by a four-part California Registration Number. The fields making up this number are: MFG\_FIRMNO, LABEL\_SEQ\_NO, REVISION\_NO, and REG\_FIRMNO. The product registration number usually does not appear on the product label in this format; it may appear only as the first two of the four parts. The first two (MFG\_FIRMNO, LABEL\_SEQ\_NO) are usually assigned by the US EPA. These fields represent the US EPA number for the company (MFG\_FIRMNO) and a product sequence within the company (LABEL\_SEQ\_NO). California appends a revision code (REVISION\_NO) to the US EPA registration number to identify alternate brand names with the same mfg firmno and label seq no. An additional field (REG\_FIRMNO) designates the firm registering the product. If the registering firm is different than the manufacturing firm, this number will also be on the physical product label. When one company manufactures the product and another registers it as a subordinate seller, it is considered a "sub-registration." Approximately 25% of the products registered in California are sub-registrations.

Each product in the PRODUCT table is assigned a unique product number (field: PRODNO). The prodno field is used to facilitate data processing and to associate product information maintained in various tables without having to match the four-part California Registration Number. For the purposes of this data set, the prodno field can be used to join information in the UDC and PRODUCT tables.

Each chemical registered as an active ingredient is assigned a unique code number (CHEM\_CODE). The portion of the formulated product that is not identified as 'active ingredient' is

consolidated into a single code for 'inert ingredient'. While some chemicals that are listed in formulated products as inert ingredients are of toxicological concern, their identity and percentage in the product is considered 'Confidential Business Information' under the provisions of the Federal Insecticide, Fungicide, and Rodenticide Act, and is not available on these public CD-ROMs.

#### Identifying Probable Errors: The Outlier Program

To improve data quality, DPR developed a statistical method to detect probable errors in the data fields for acres treated and the pounds of pesticide used. Called the outlier program, this method calculates pesticide use rates (pounds of active ingredient applied divided by acres treated) that are then examined using a variety of statistical methods. The records with highly unlikely use rates (outliers) are identified, thereby serving to flag suspect pesticide use records.

Errors can occur, for example, if a decimal is misplaced, if the measure is incorrect, if the number of acres or units treated is incorrect, or if the diluted amount is reported. We used three different criteria to identify outliers by comparing each use rate with an estimate of the maximum rate for that type of use.

These flags are given in a separate table on the CD-ROM, named **outlyYY.txt**, where YY is the last two digits of the year. Detailed information about the outlier criteria and the structure and use of the outlier table is given in Chapter 4.

#### The Pesticide Use Report Data on CD-ROM

The Pesticide Use Report Data is comprised of several million records per year. Since this large amount of data is unmanageable for many customers who are interested only in regional subsets of the data, the use records have been separated by county. Each CD-ROM contains 58 data files (one for each county), and the lookup tables. The pesticide use data files begin with the naming convention: **UDCyy\_nn**. UDC is for Use Data Chemical, yy is for the year of the data, and nn is used to represent the county code, i.e. UDC99\_01 represents Use Data Chemical for 1999 for county 01 (Alameda).

The Pesticide Use Reporting data is placed on CD-ROM in DOS text with comma-delimited fields. The first line provides the field headings.

#### How To Upload the Data

Due to the large number of records in most of the data files and the limitations in the number of records a spreadsheet application can import, a spreadsheet application cannot be used to manage this data. However, to become familiar with the data structure, a small data file (e.g. udc99\_46.txt, the use data for Sierra County) or the first few records of a larger data file can be viewed using a spreadsheet application. Import the data file as comma delimited data. The data files can also be viewed using a word-processing application. To do so, set the "page layout" to letter or legal landscape mode to view the entire length of the record.

In addition to the text CD-ROM, spatial data of the 58 counties is provided on a separate CD-ROM for use with GIS software.

#### Record Structures for UDC and Lookup Table data

The following tables define the record structure of each data file. The "Field Seq. No." (field sequence number) identifies the order in which each field appears in the data record and in the data dictionary in Chapters 2 and 3 of this document. The "field name" indicates the name of the field. The "type" indicates whether the field is a Numeric (N), Character (C), or Date (Date) field. "Mask" displays the field as Numeric, Character, or Date values representing the size of each field along with decimal places (if used).

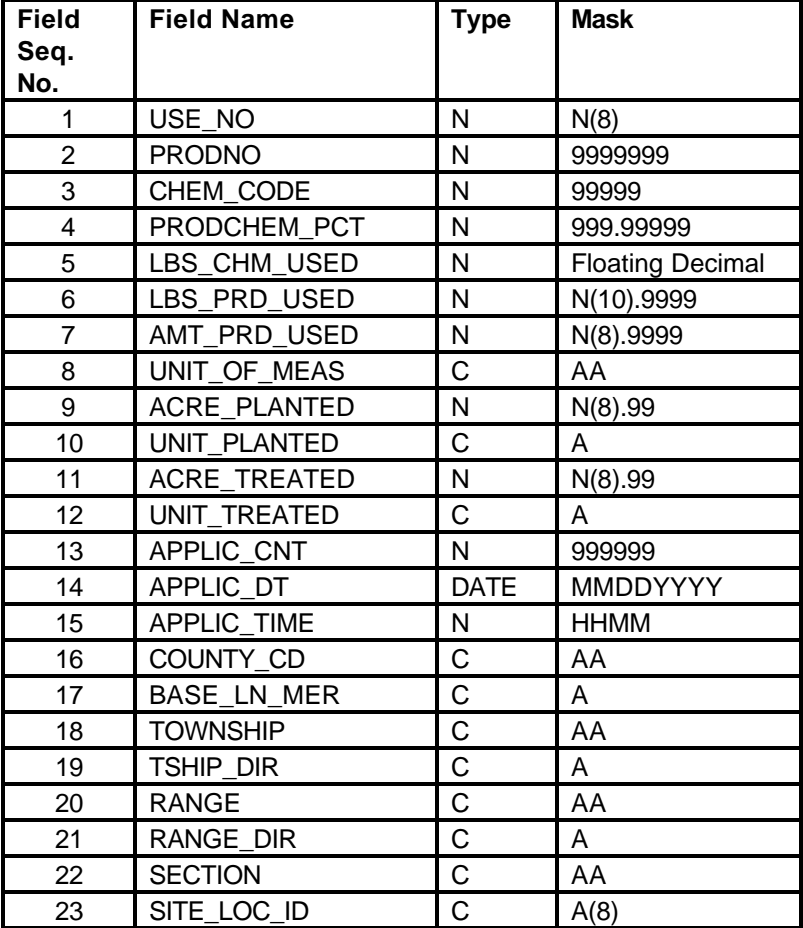

#### Use Data Chemical (UDC)

## **Use Data Chemical (UDC) Continued**

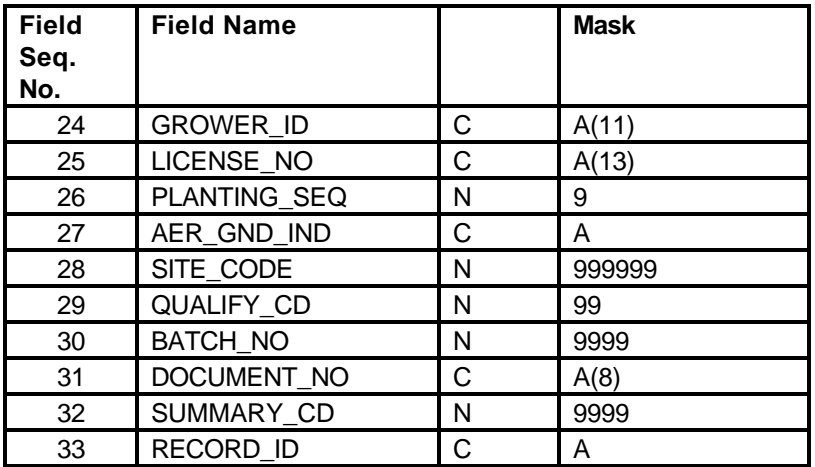

## Product Lookup Table

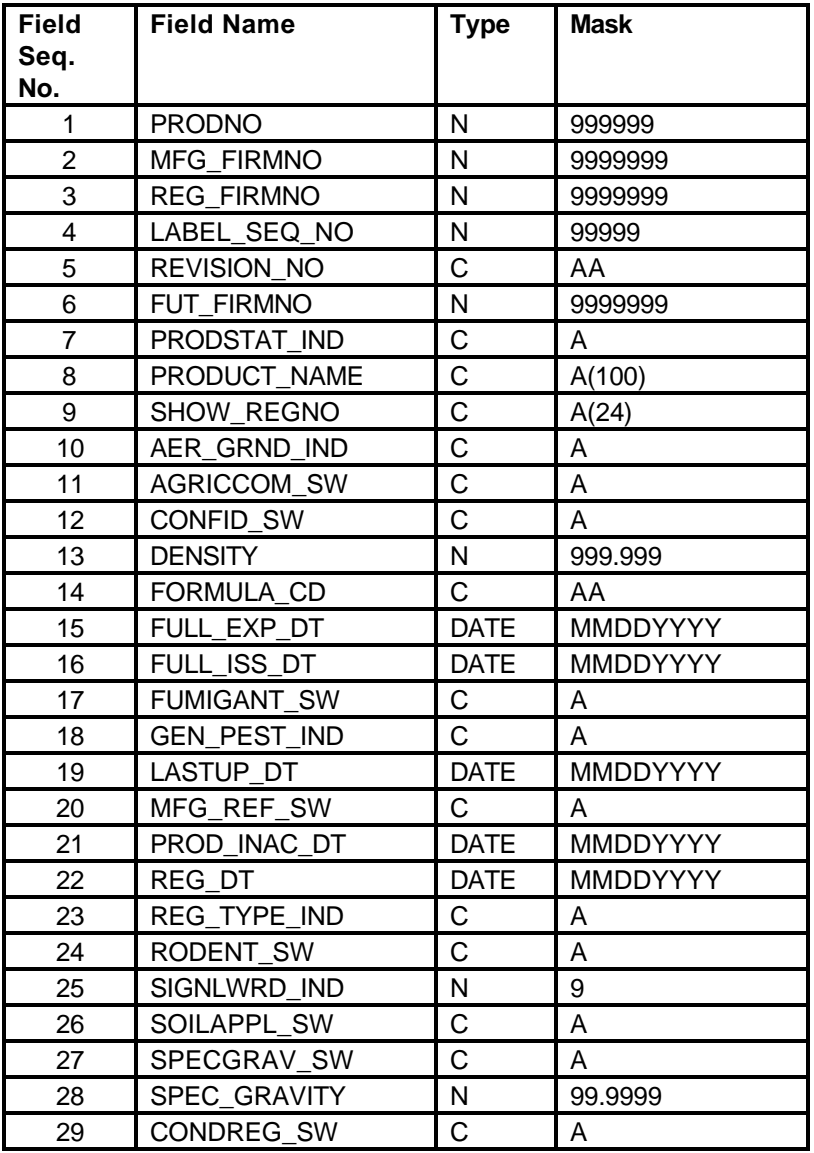

## CAS Number Lookup Table

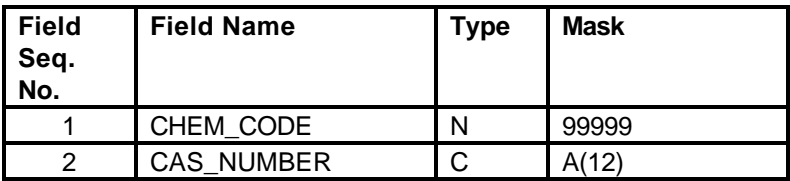

### Chemical Code Lookup Table

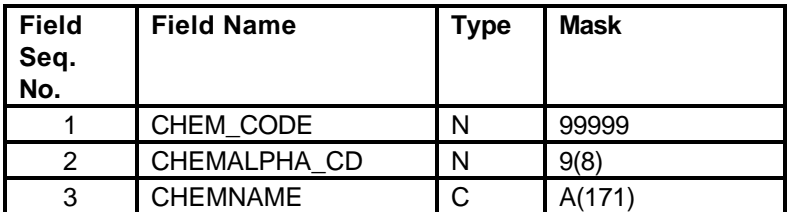

#### Site Code Lookup Table

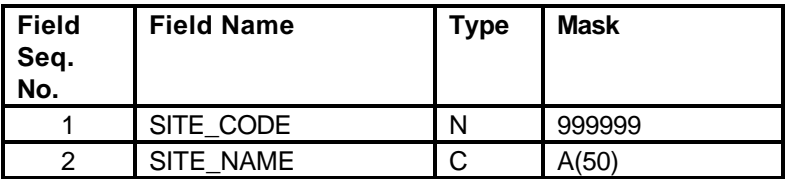

### Formula Code Lookup Table

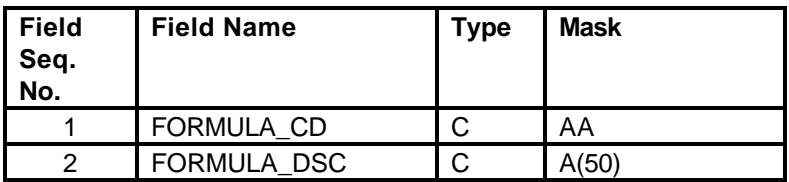

#### Qualify Code Lookup Table

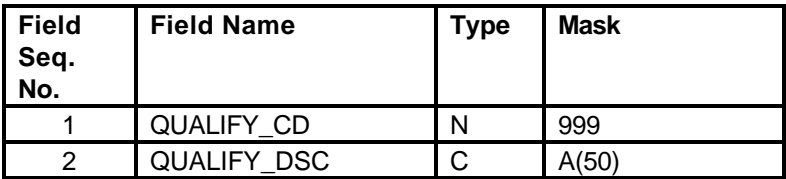

## County Code Lookup Table

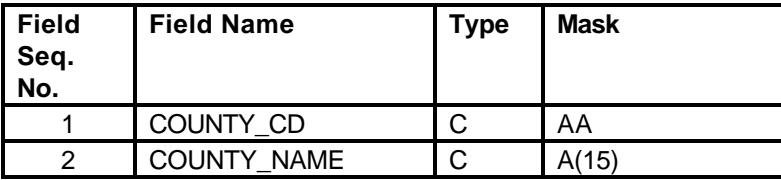

## County Code Reference List

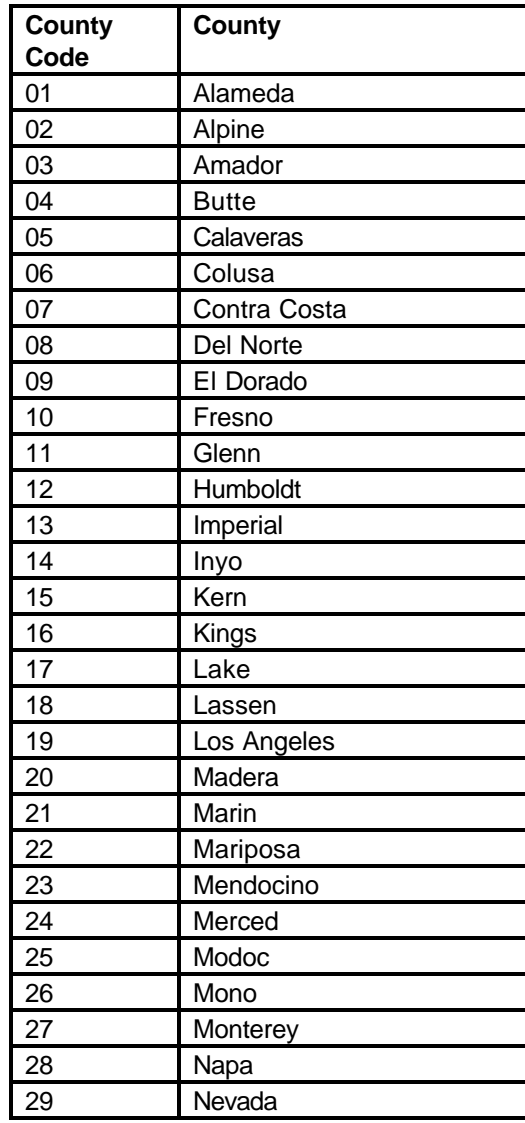

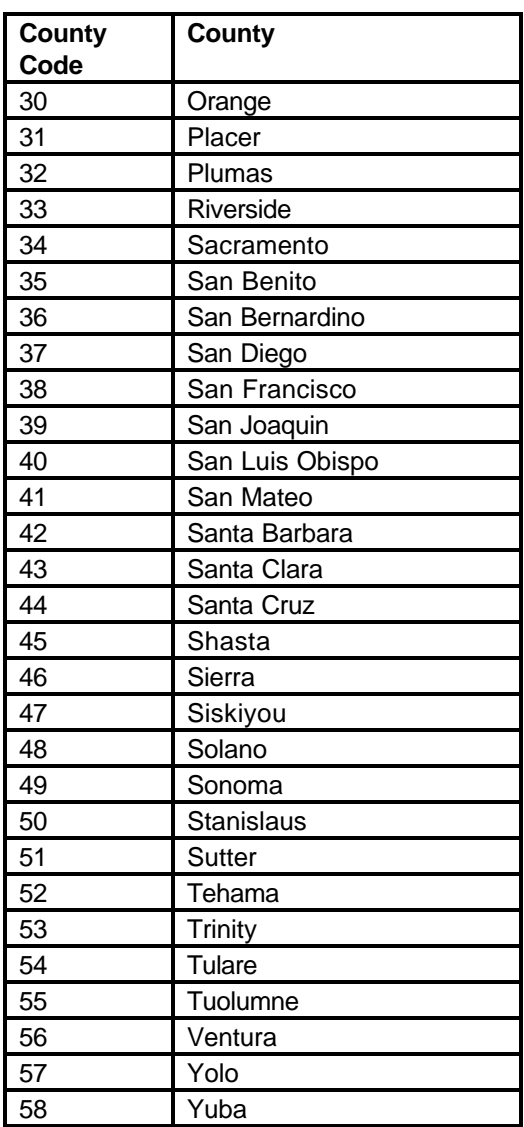

#### Pesticide Use Data and Lookup Table Relationship Diagram

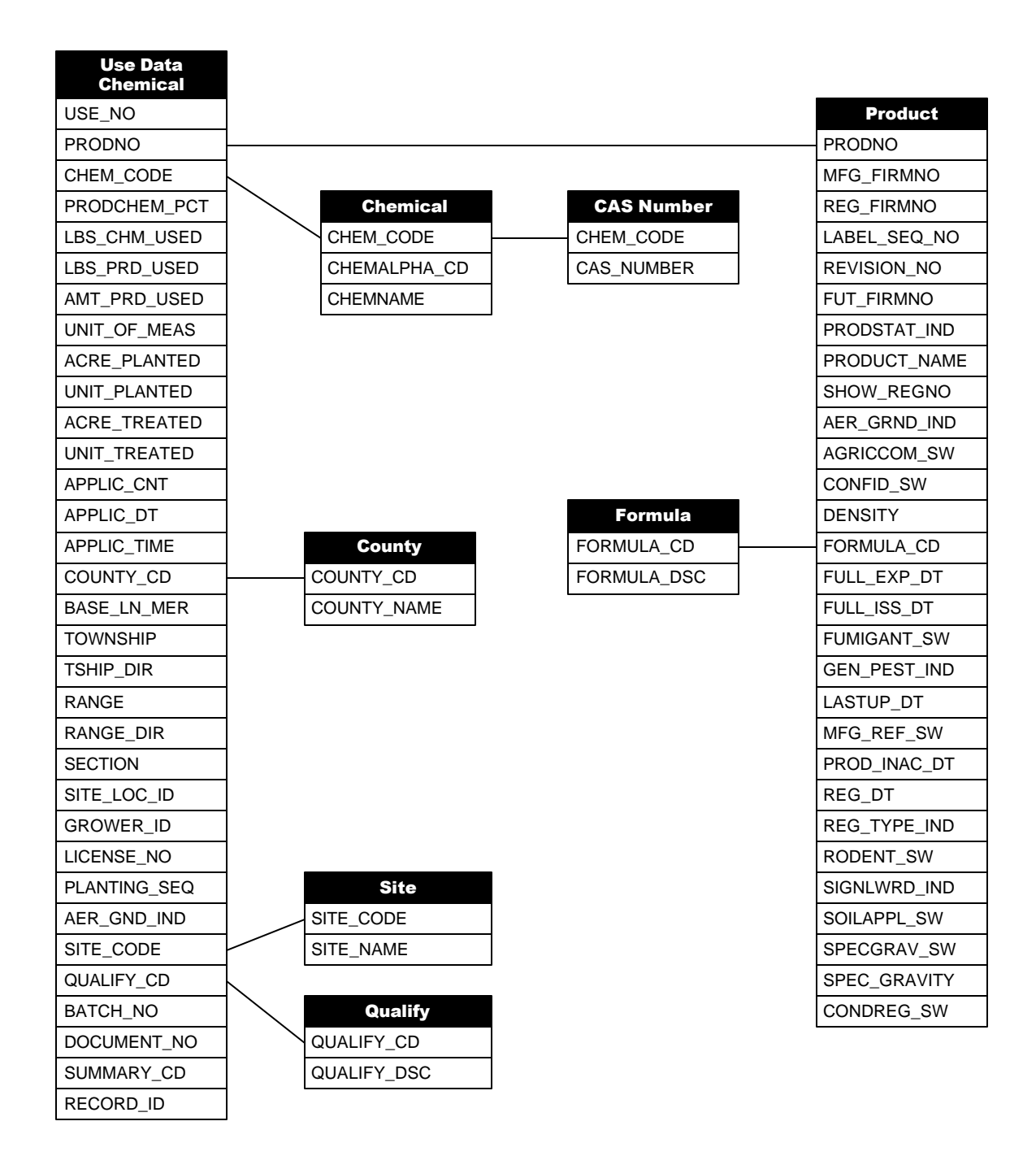

#### Data Dictionary for the Use Data

#### How To Use the Data Dictionary

This data dictionary is organized by the Field Sequence Number, which identifies the order in which the field appears in the data record. For example, in a UDC data record, field sequence number 16 is the COUNTY CD field, representing the county code.

The field name used in the database is given along with the full descriptive field name.

A data type is given to indicate whether the field is Numeric, Character (CHAR), or Date. The format is shown by indicating, for Numeric, the number "9" extended to the actual width of the field; for example, a 7 digit Numeric field would have a format of "9999999" and a 1 digit Numeric field would have a format of "9". A Character field of 7 Characters would have a format of "AAAAAAA" and for longer fields such as a Character field of 100 the format is displayed as A(100).

A description of the field is provided along with important uses or limitations specific to this field.

Notable data validations are also listed.

A blank value for a field may occur. The data may not be required, or the value submitted may have been invalid (for example, a character submitted in a numeric data field) and was replaced with a blank value during data validation.

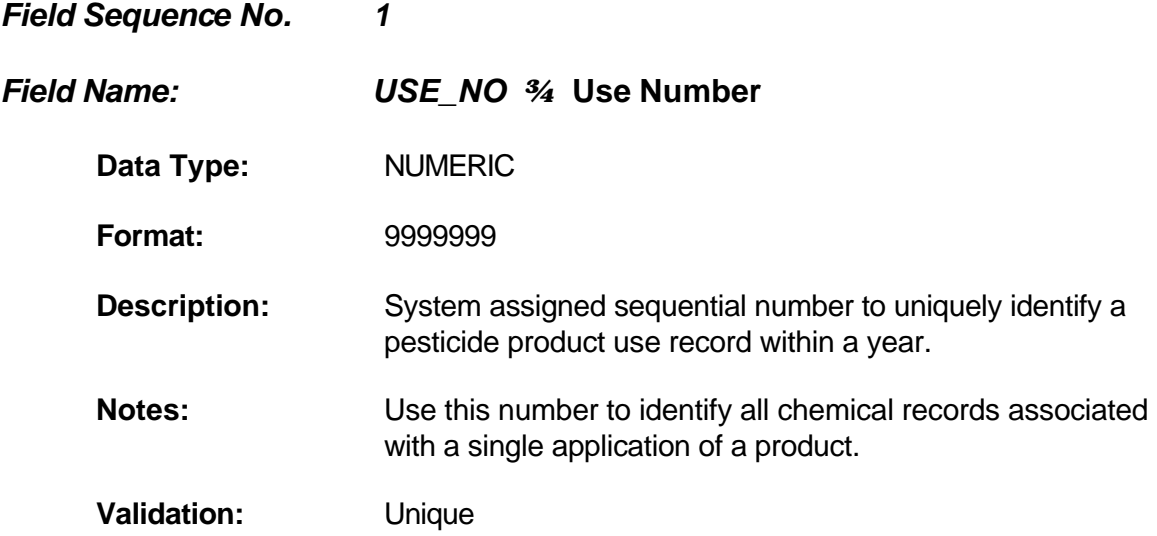

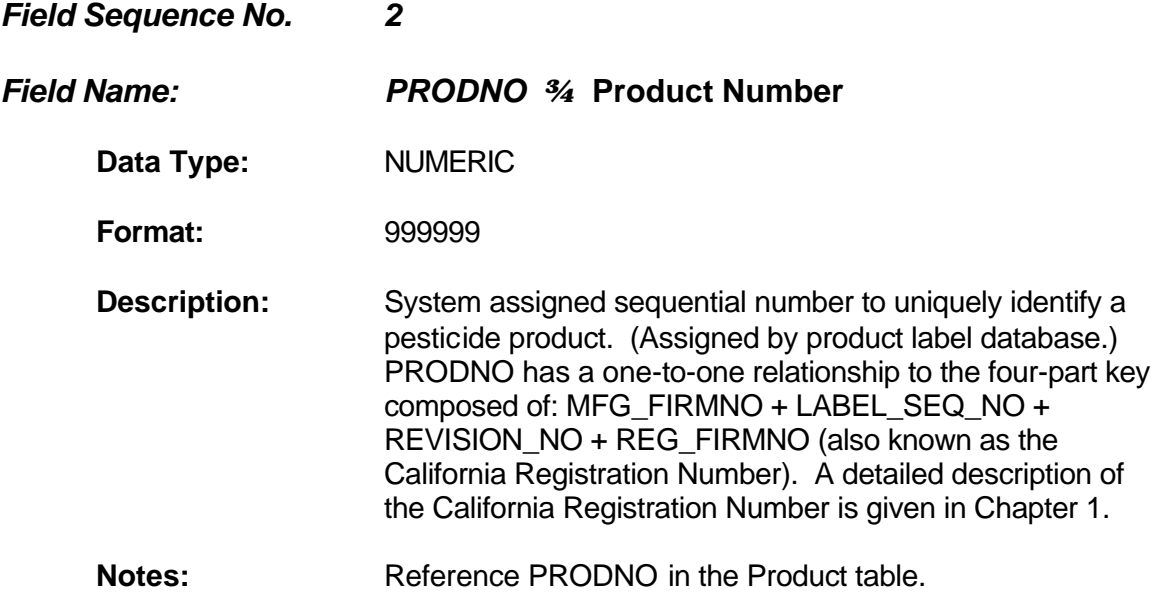

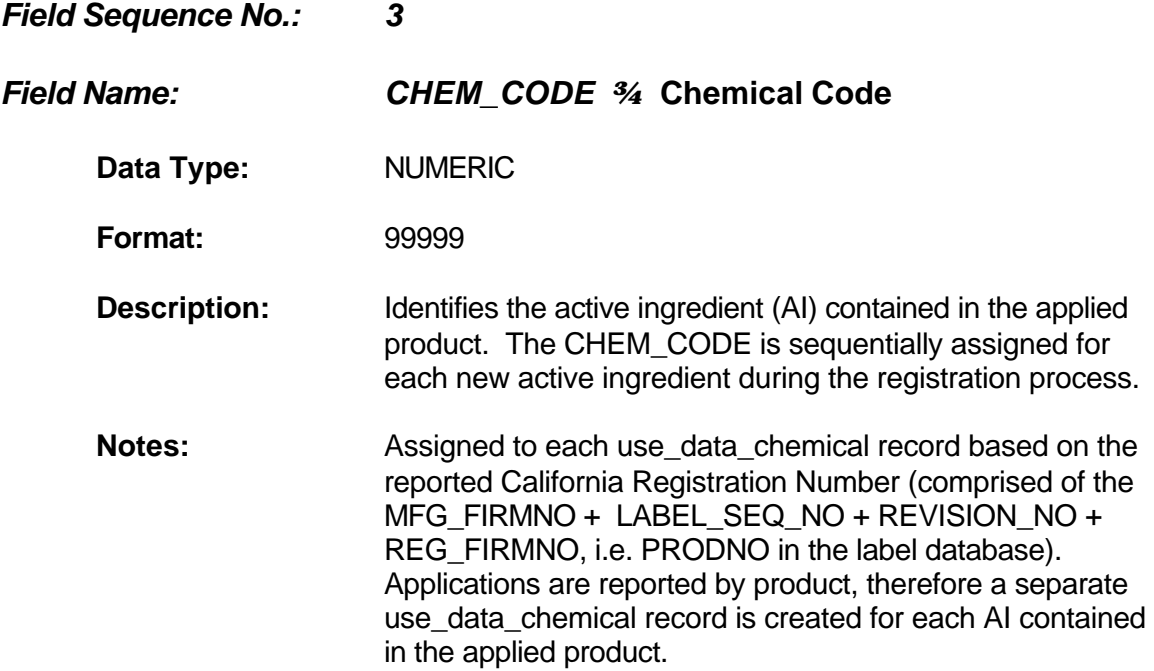

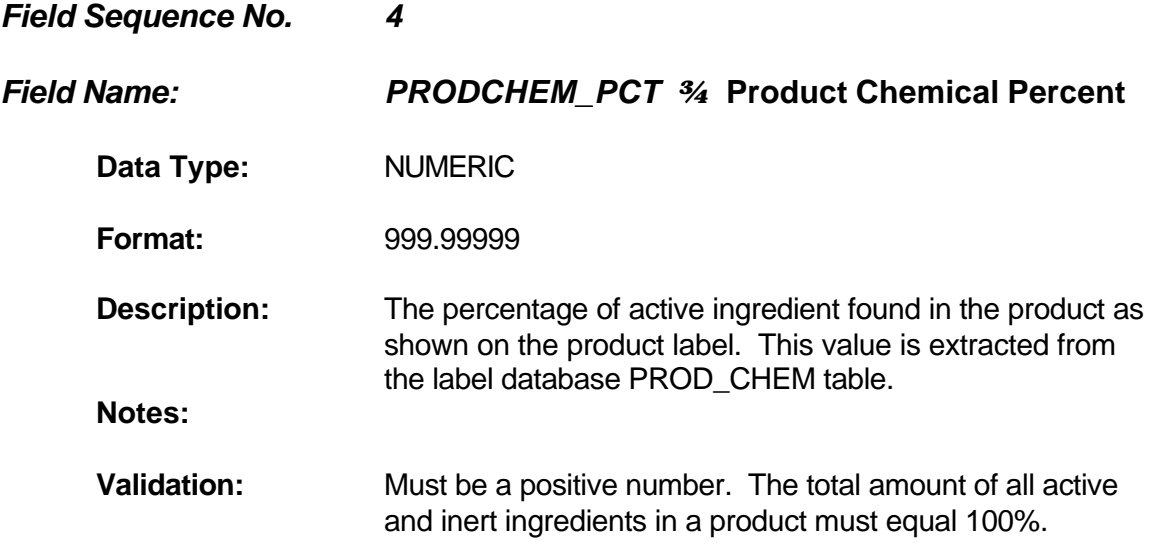

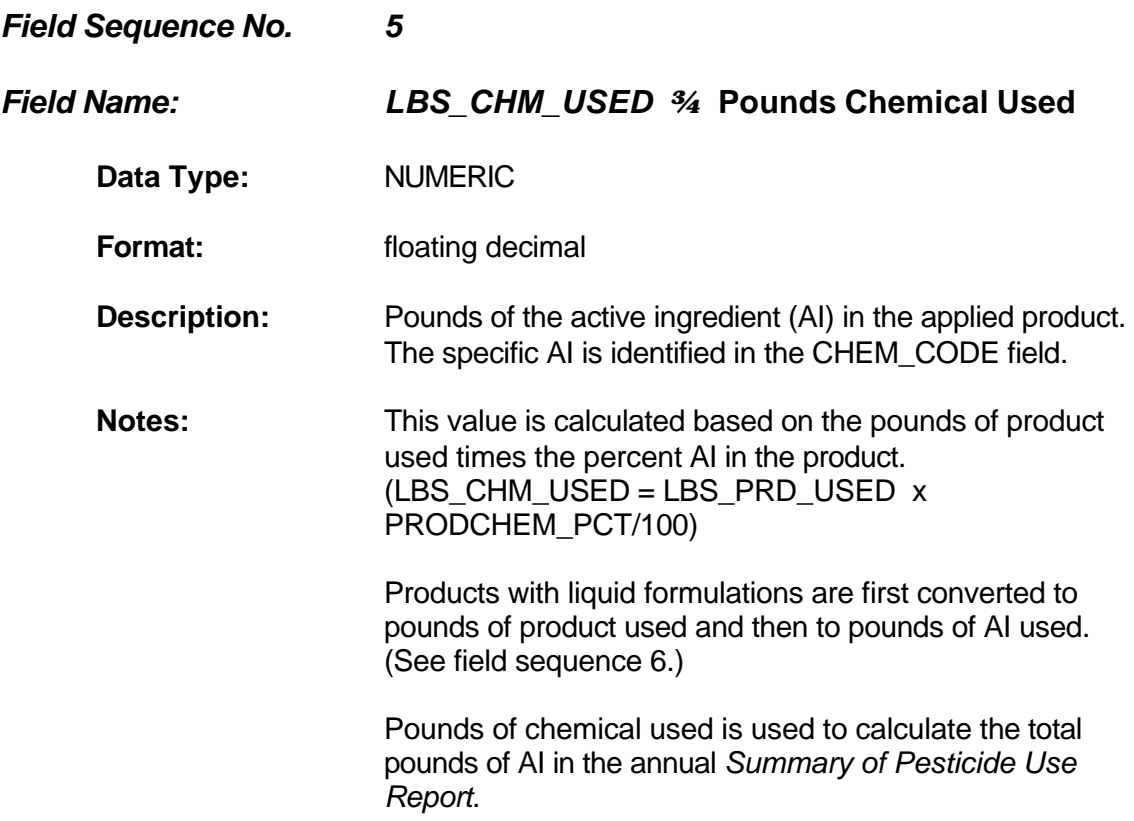

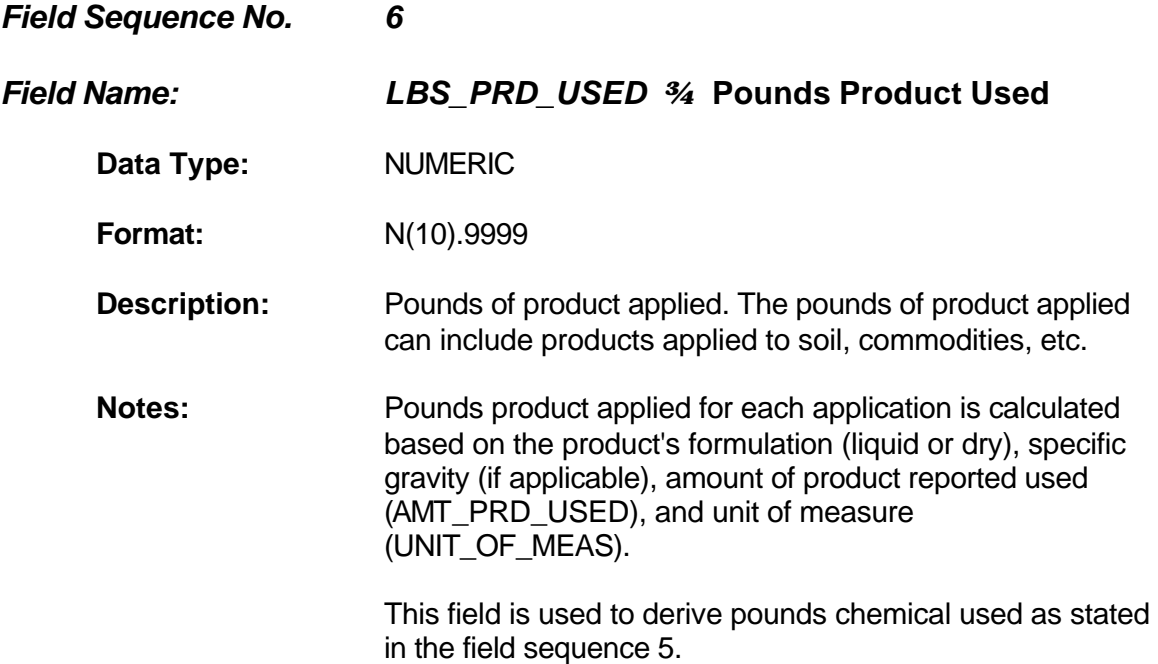

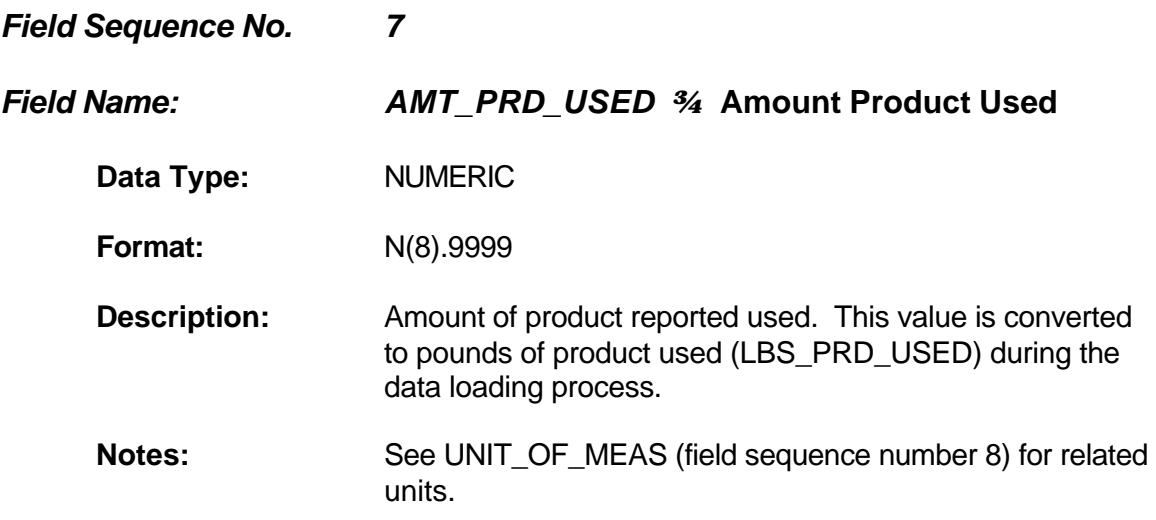

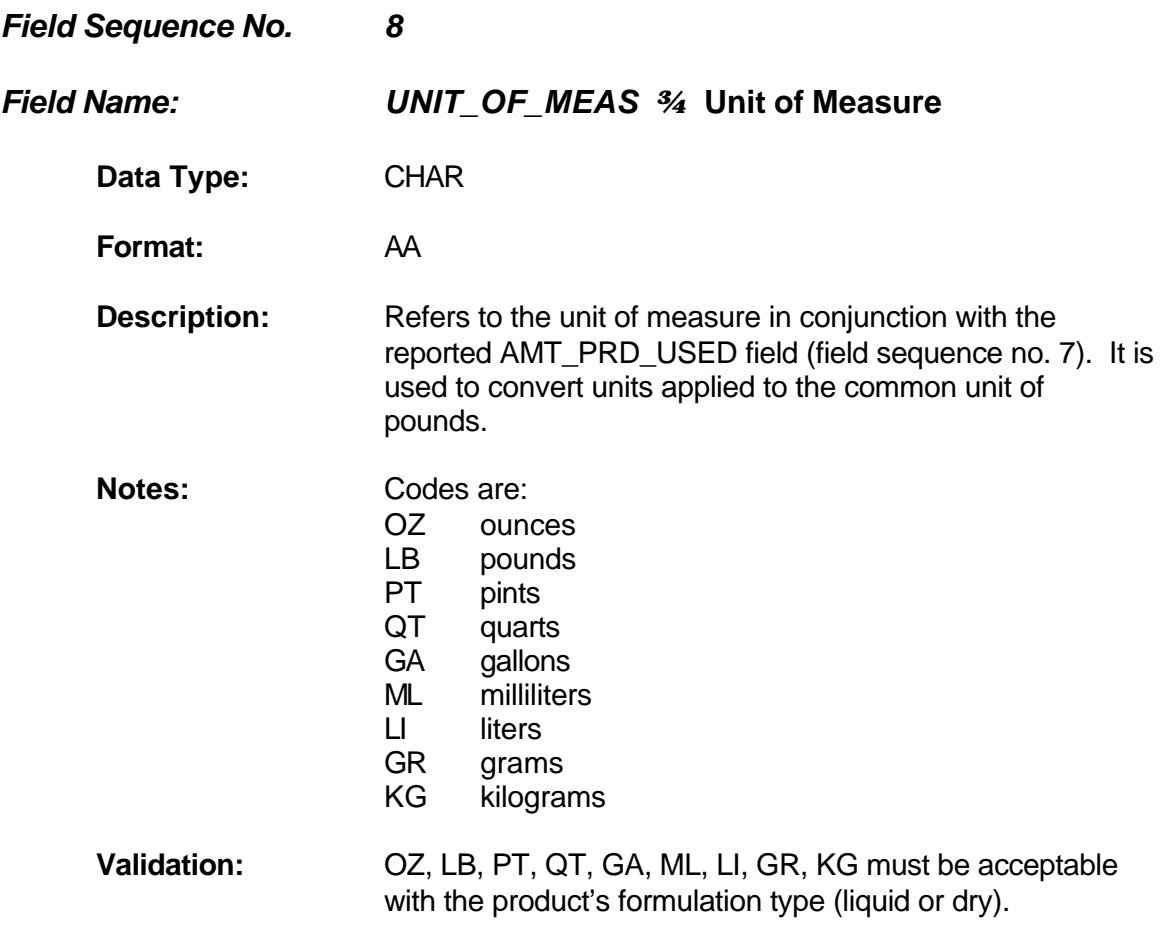

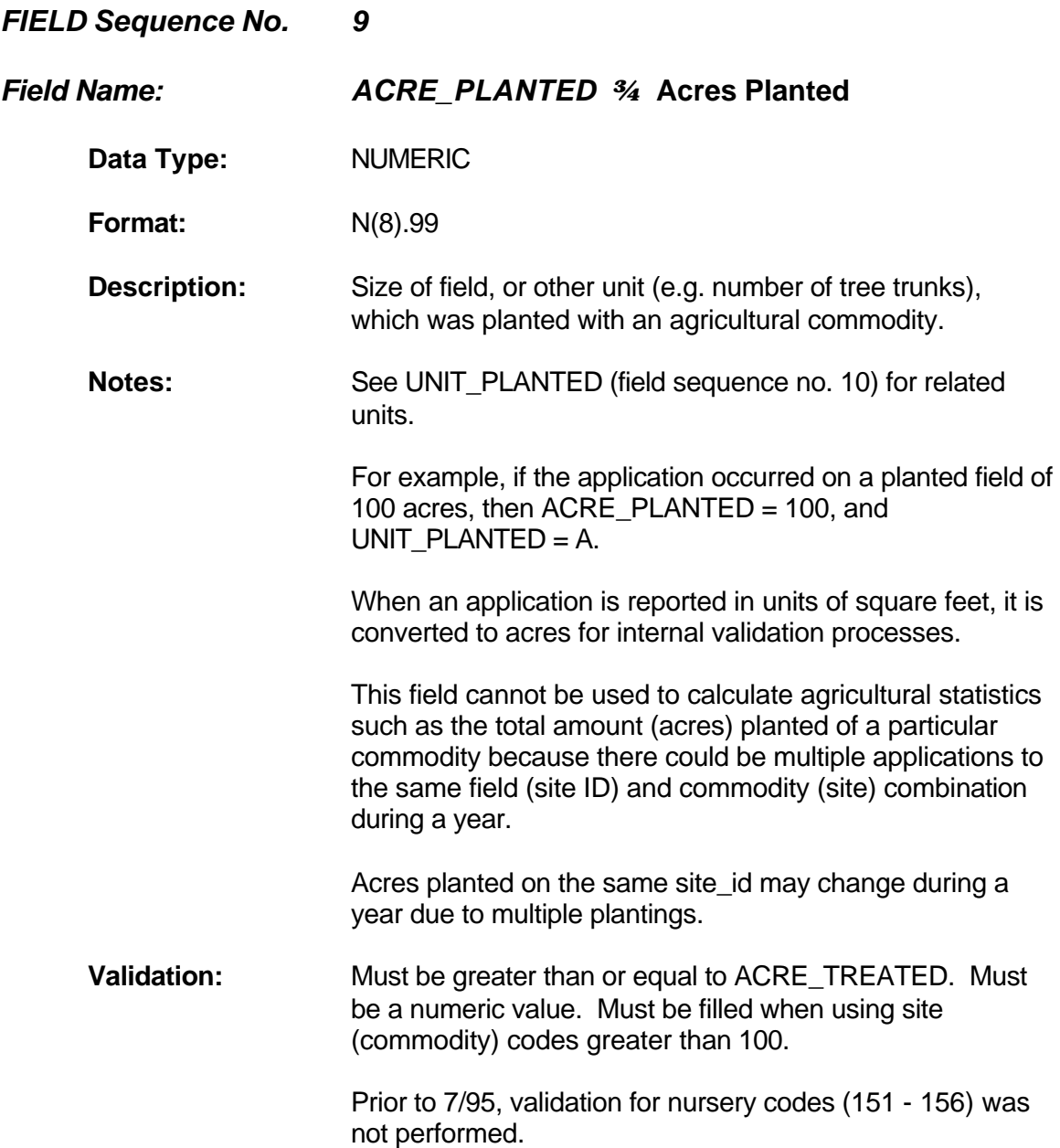

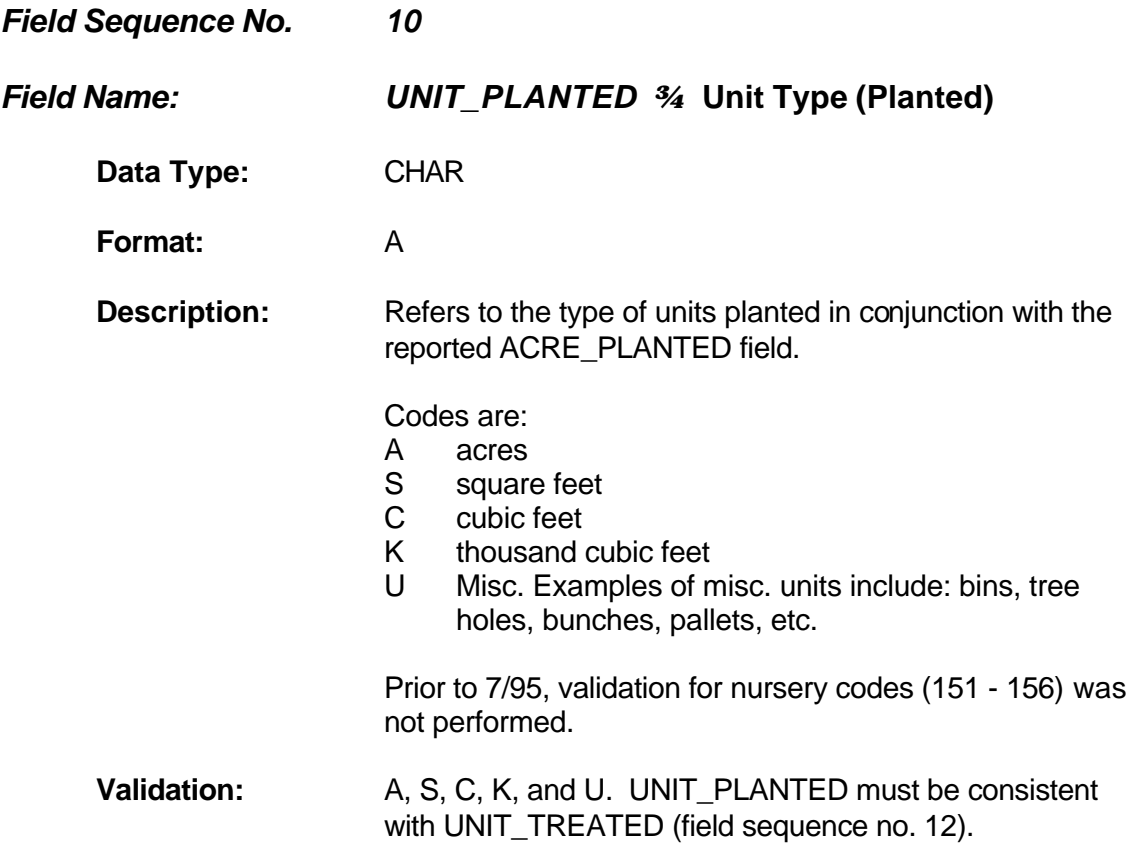

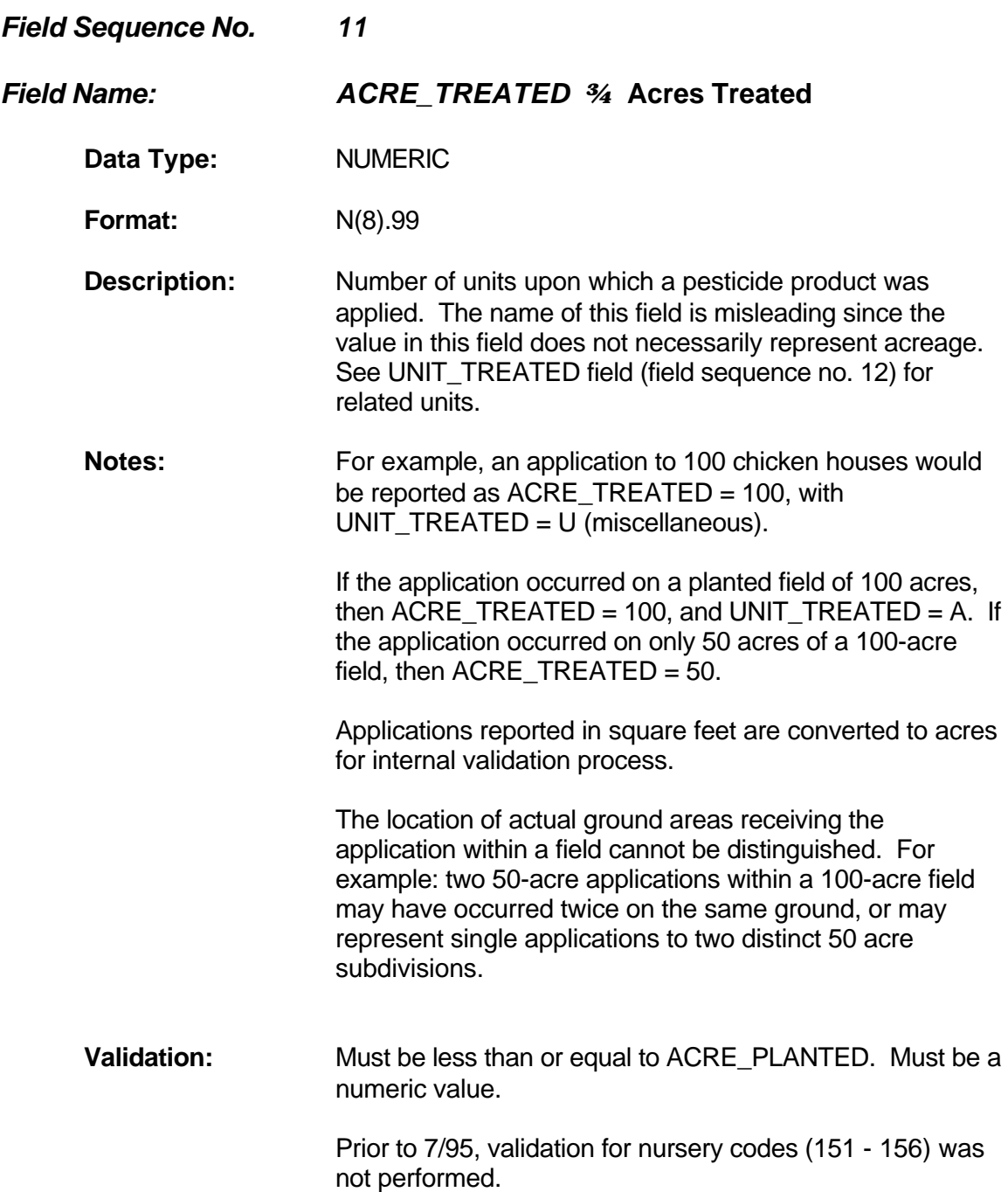

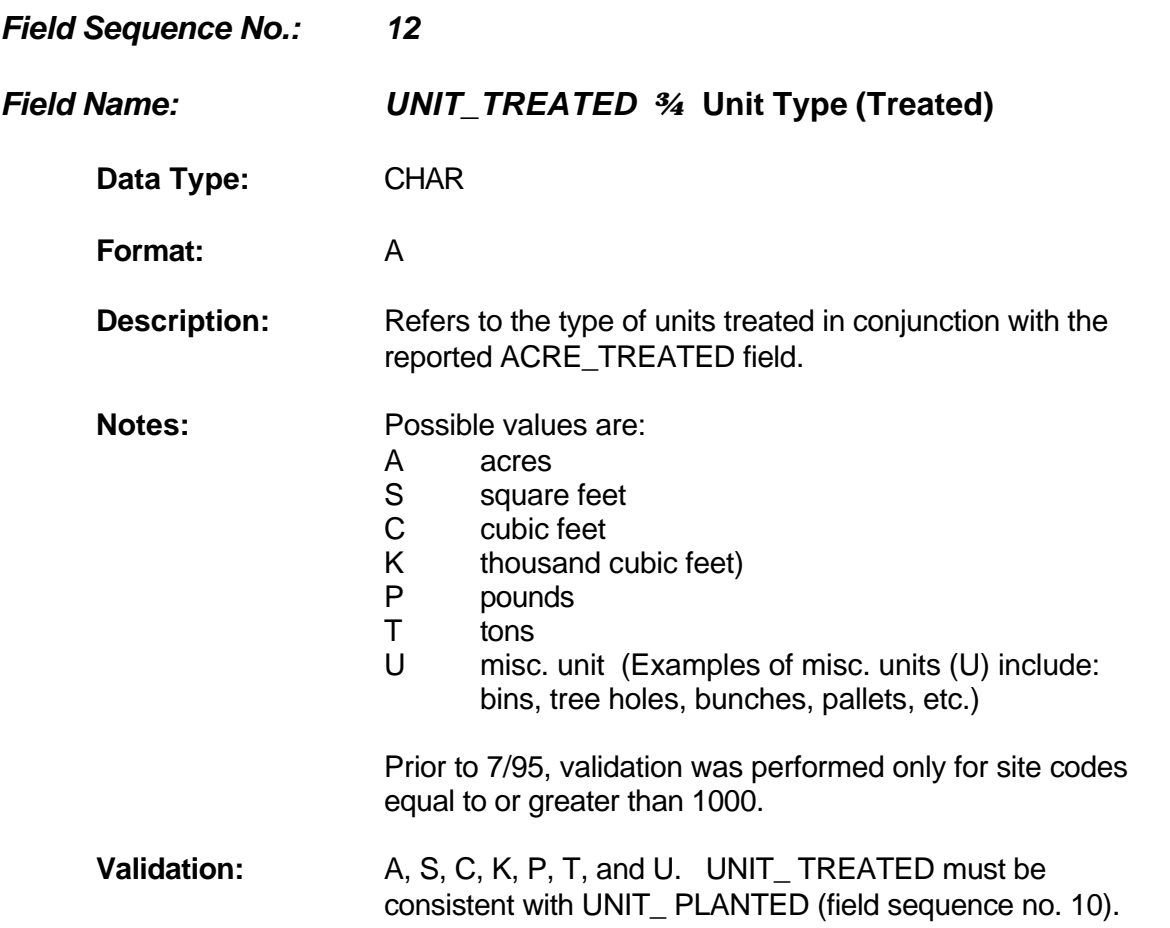

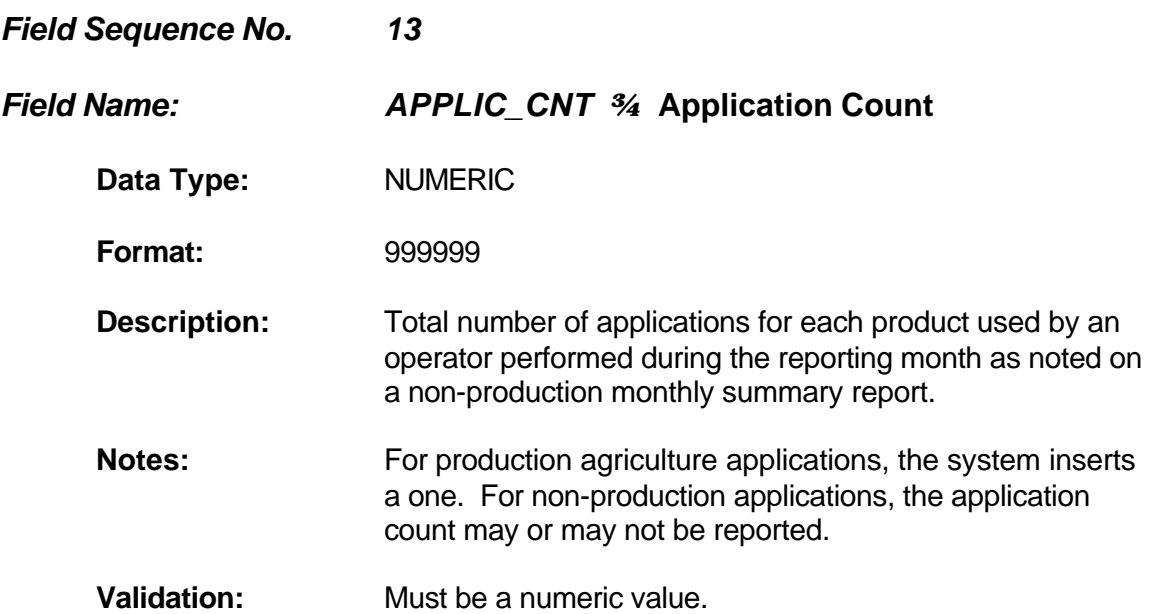

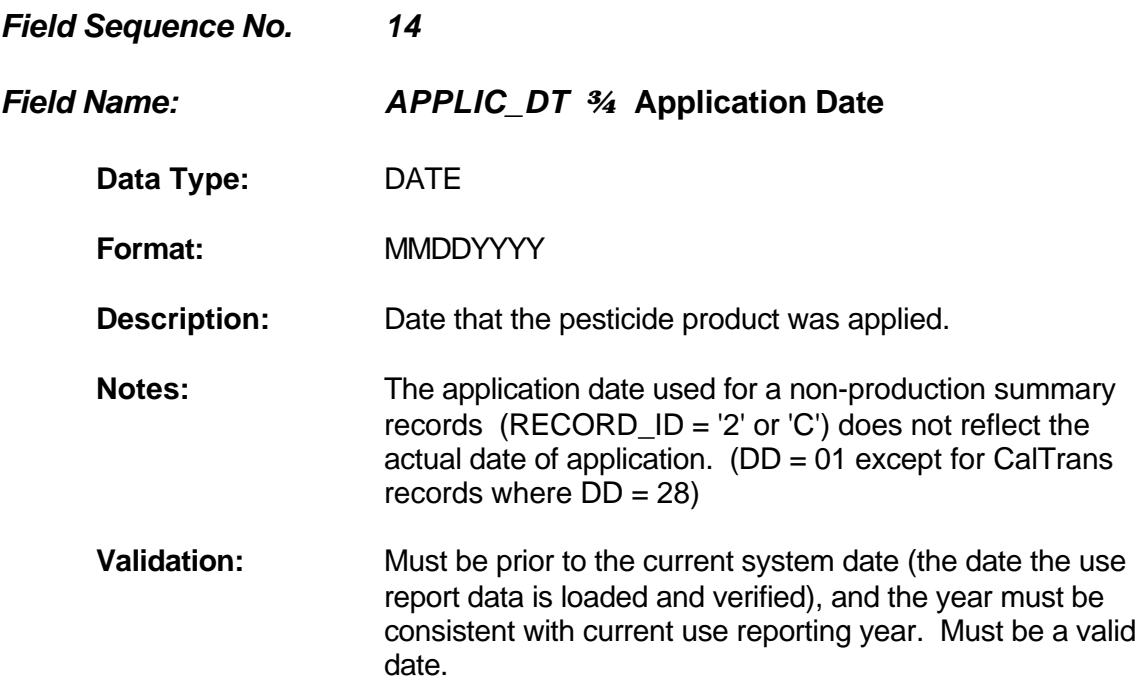

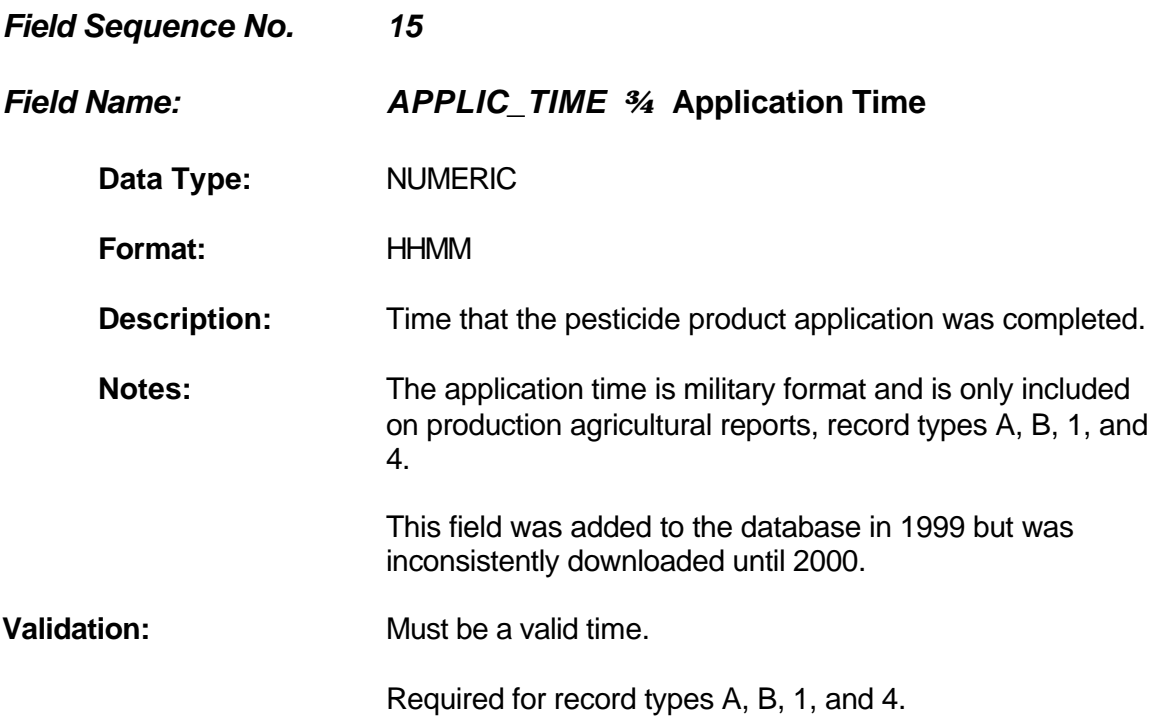

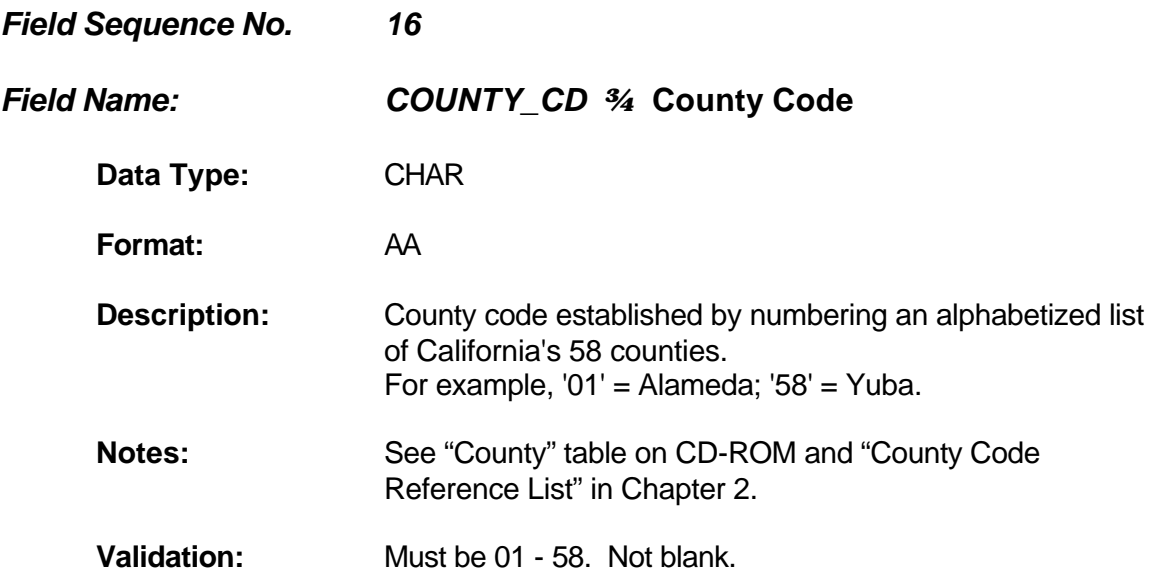

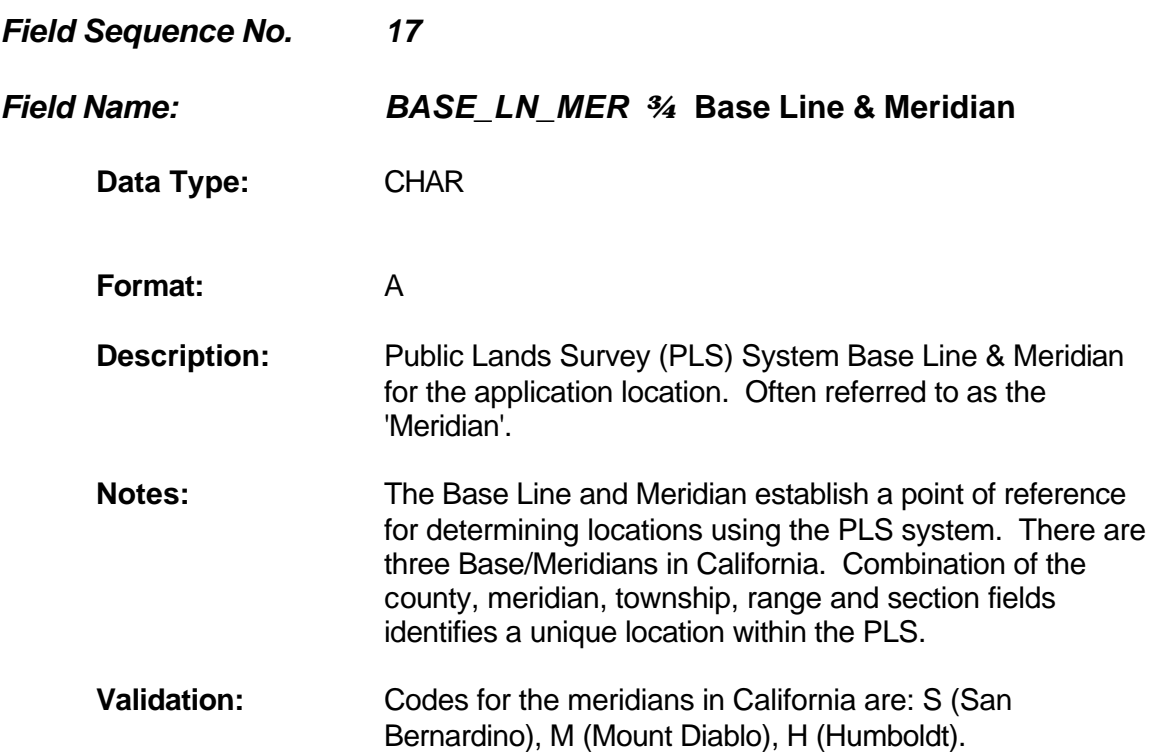

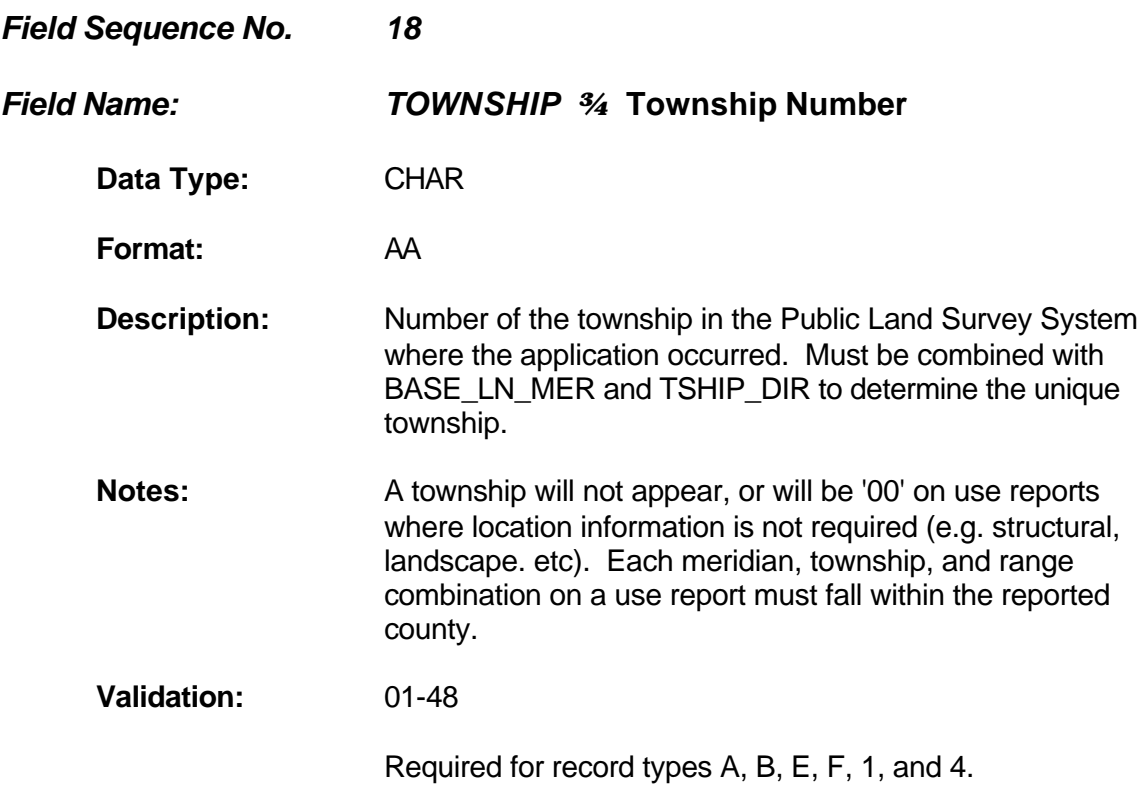

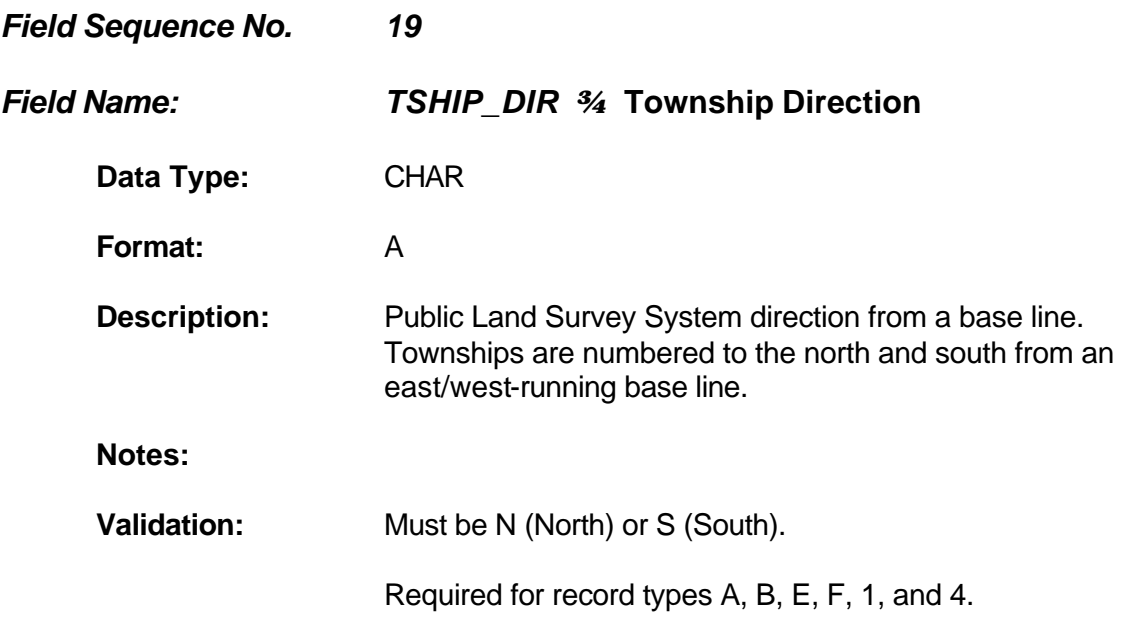

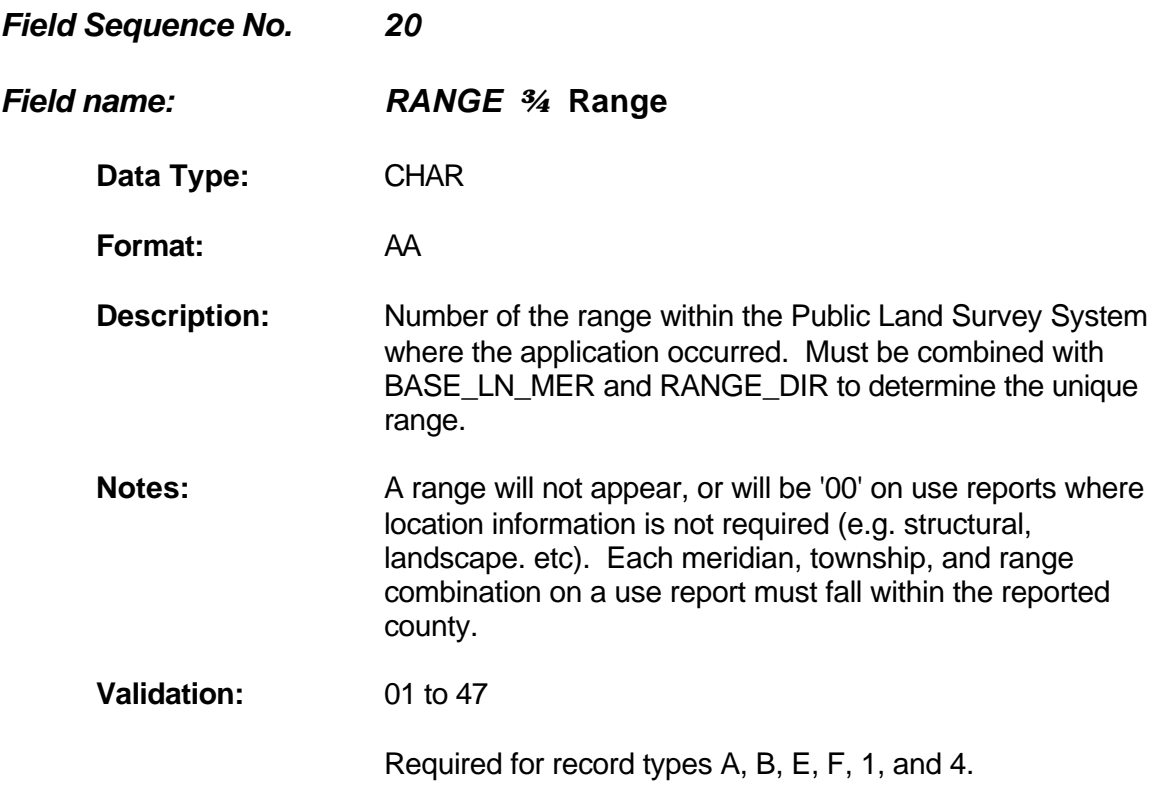

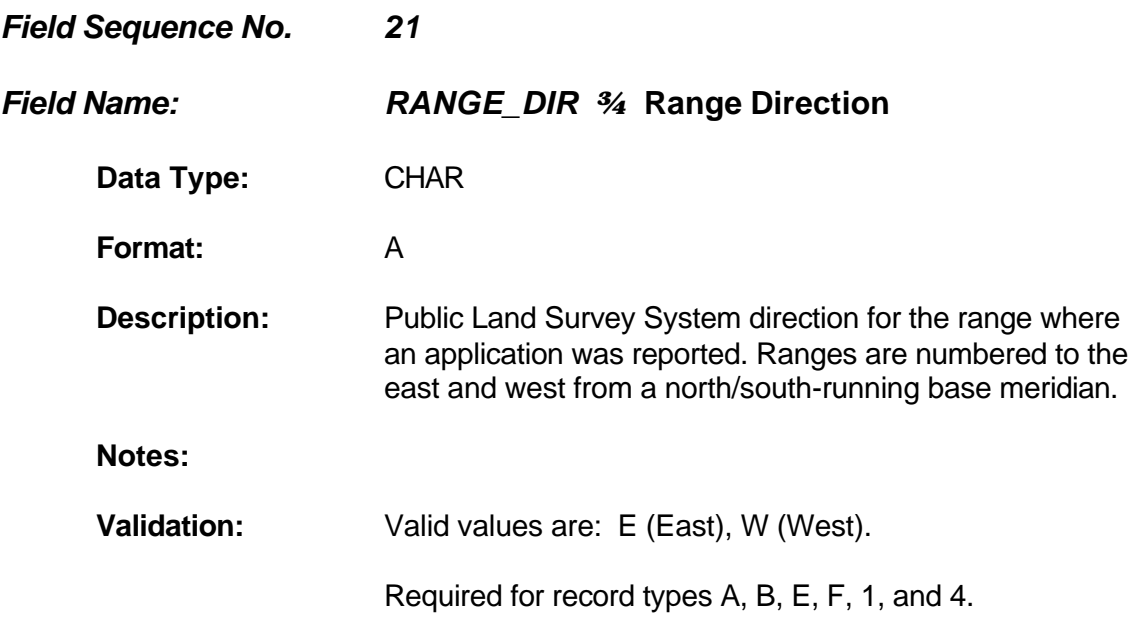
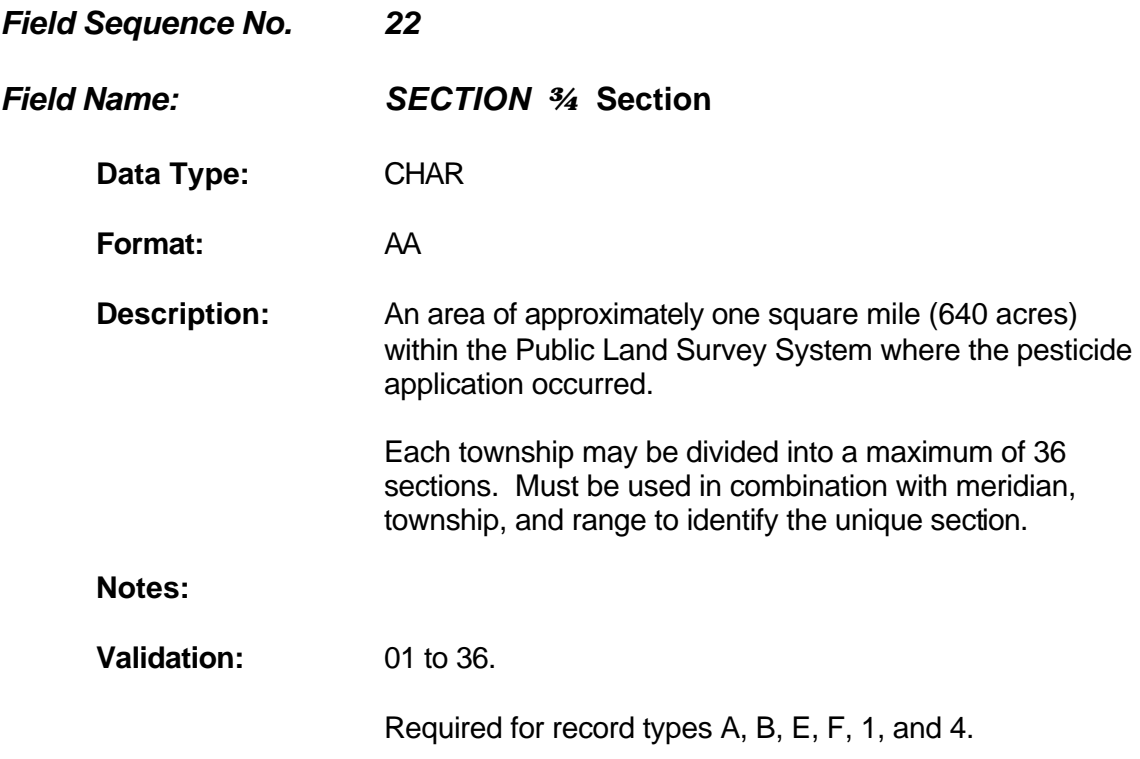

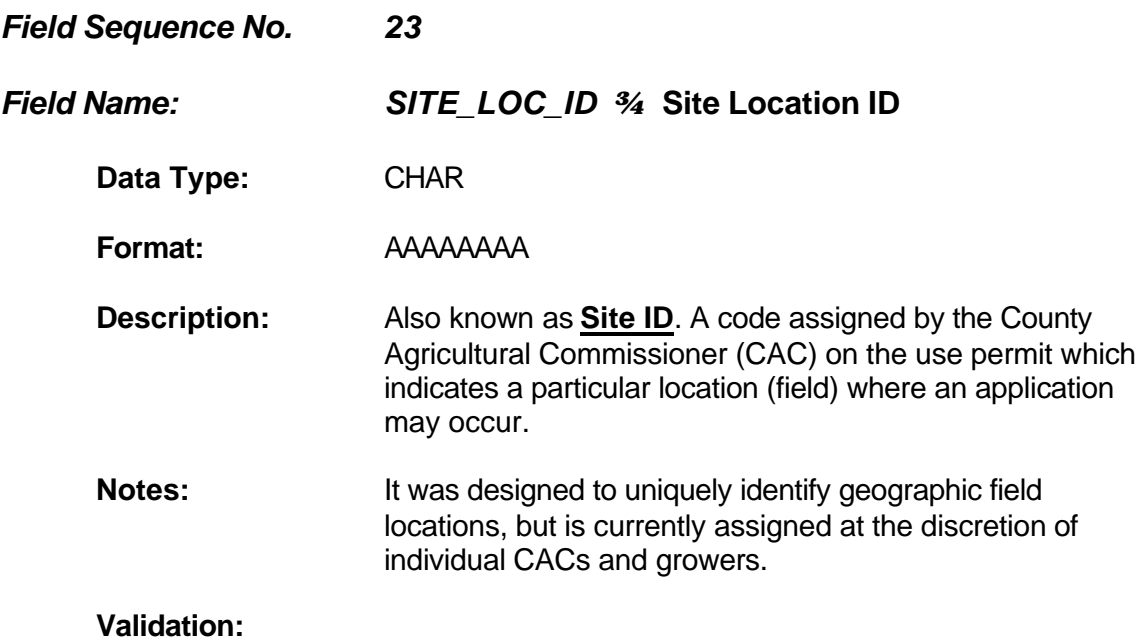

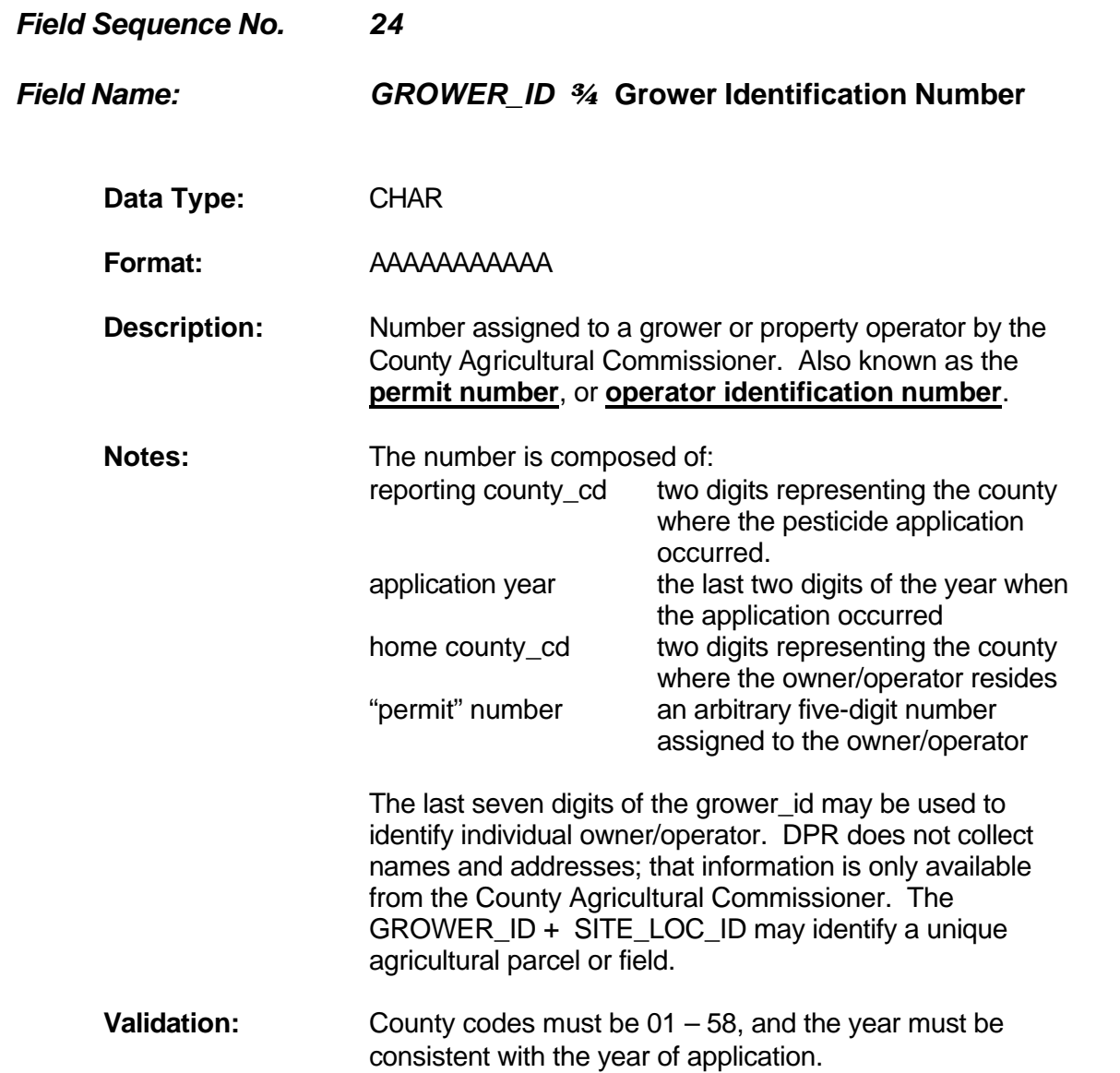

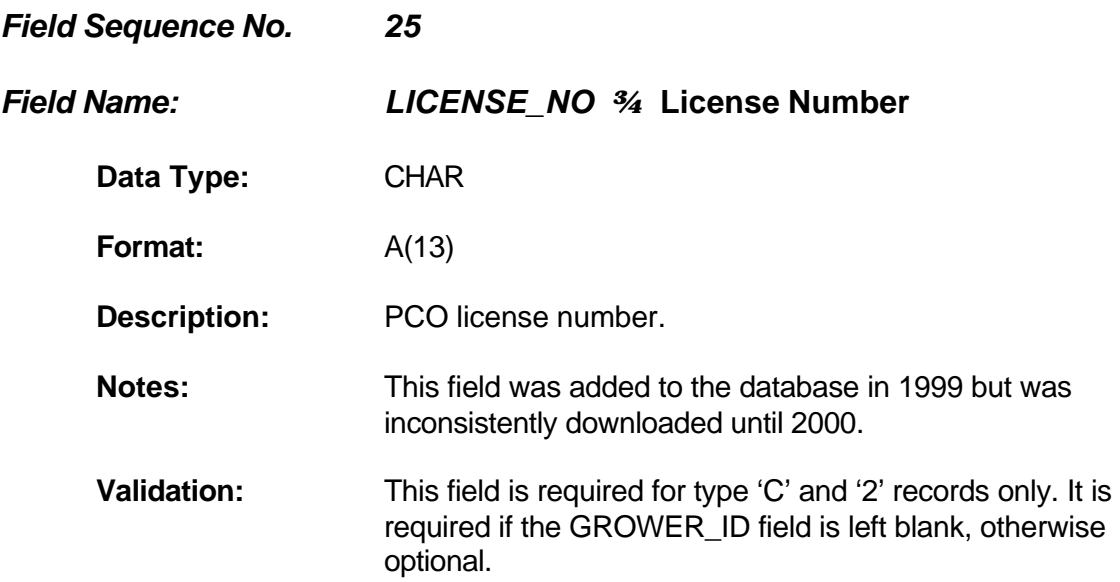

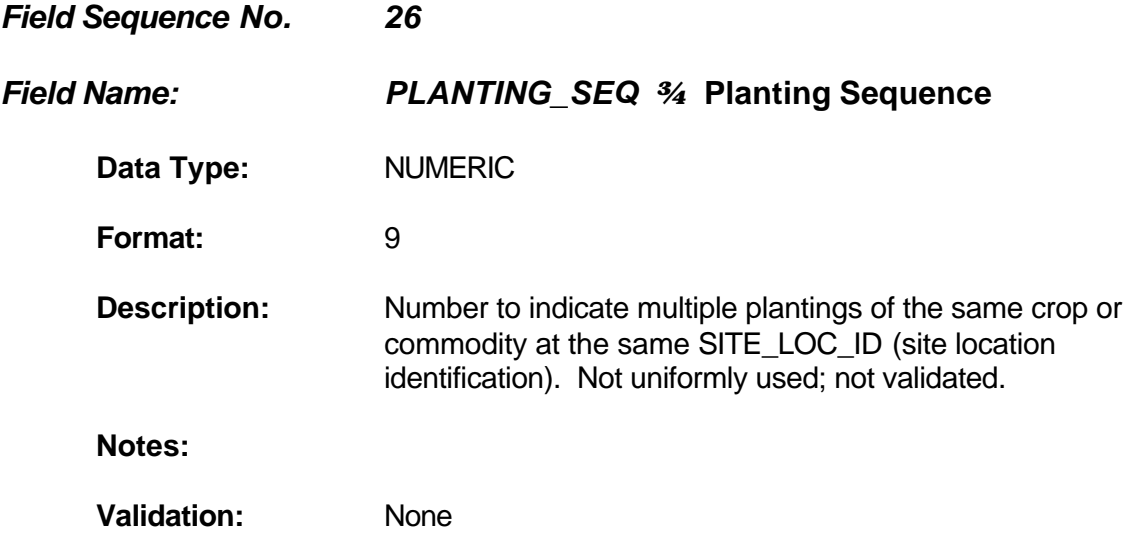

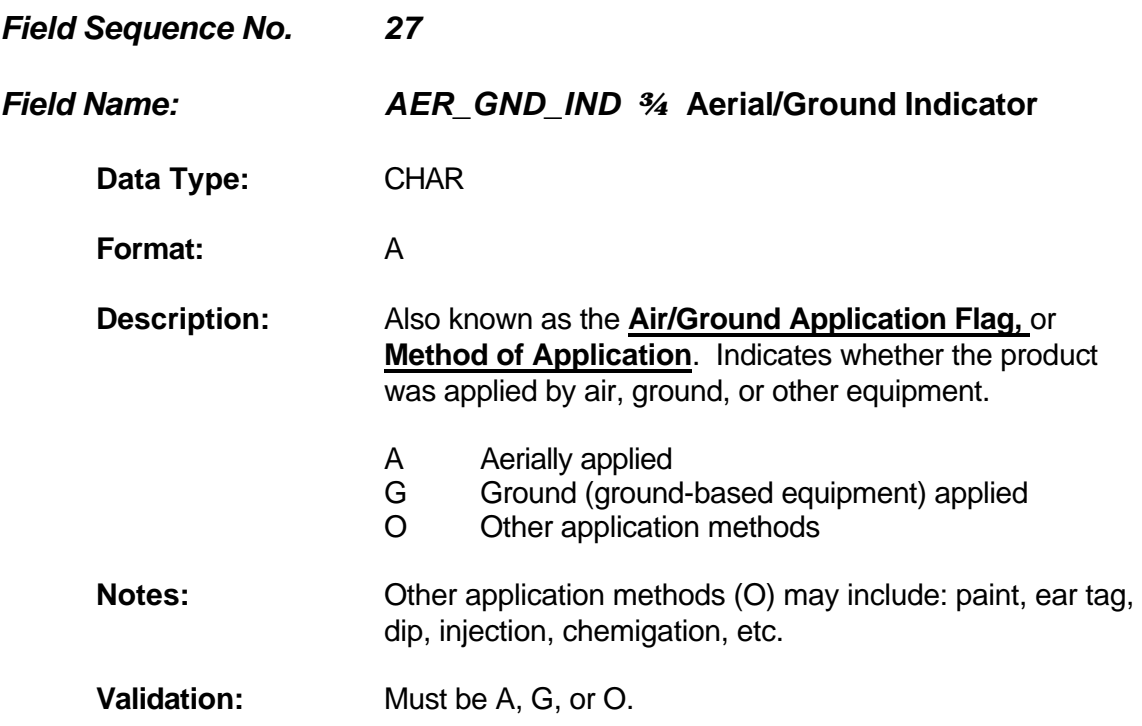

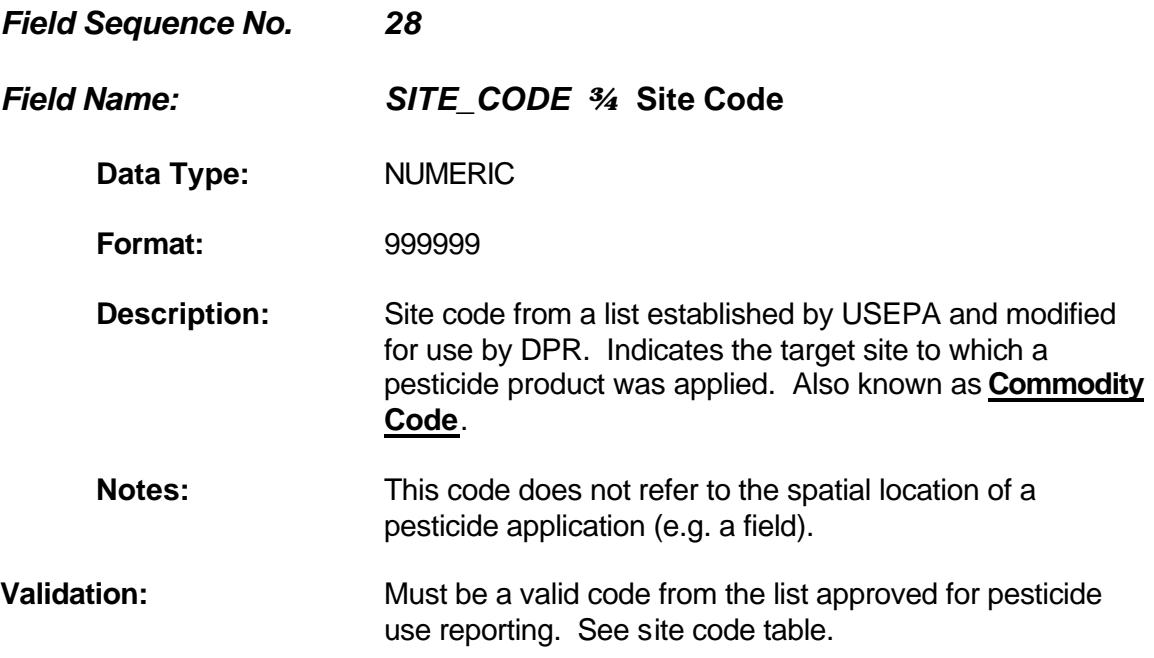

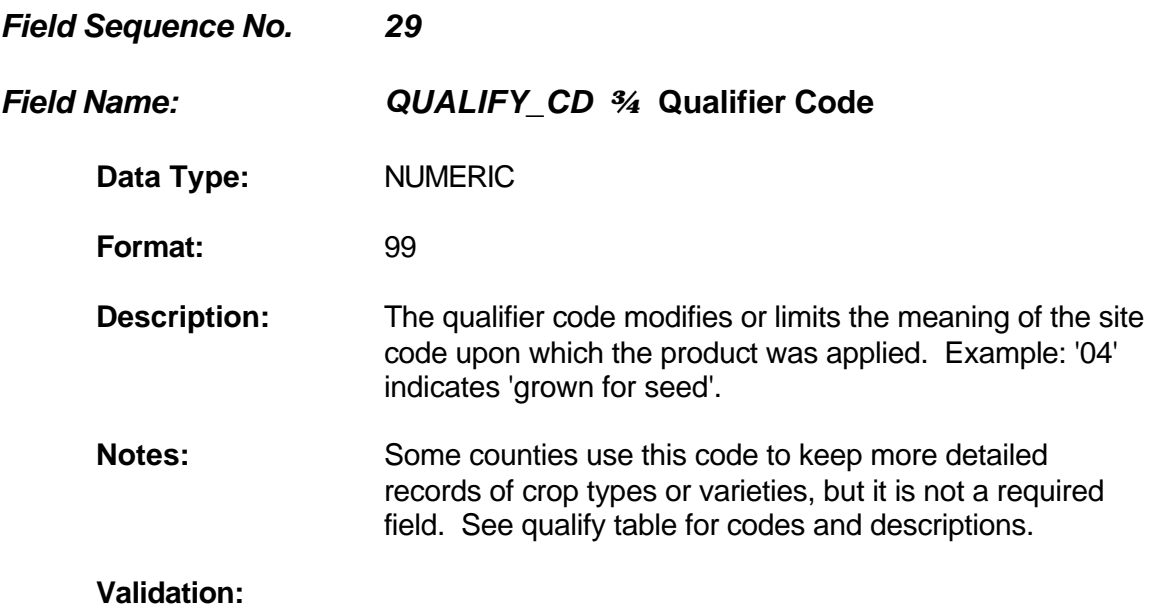

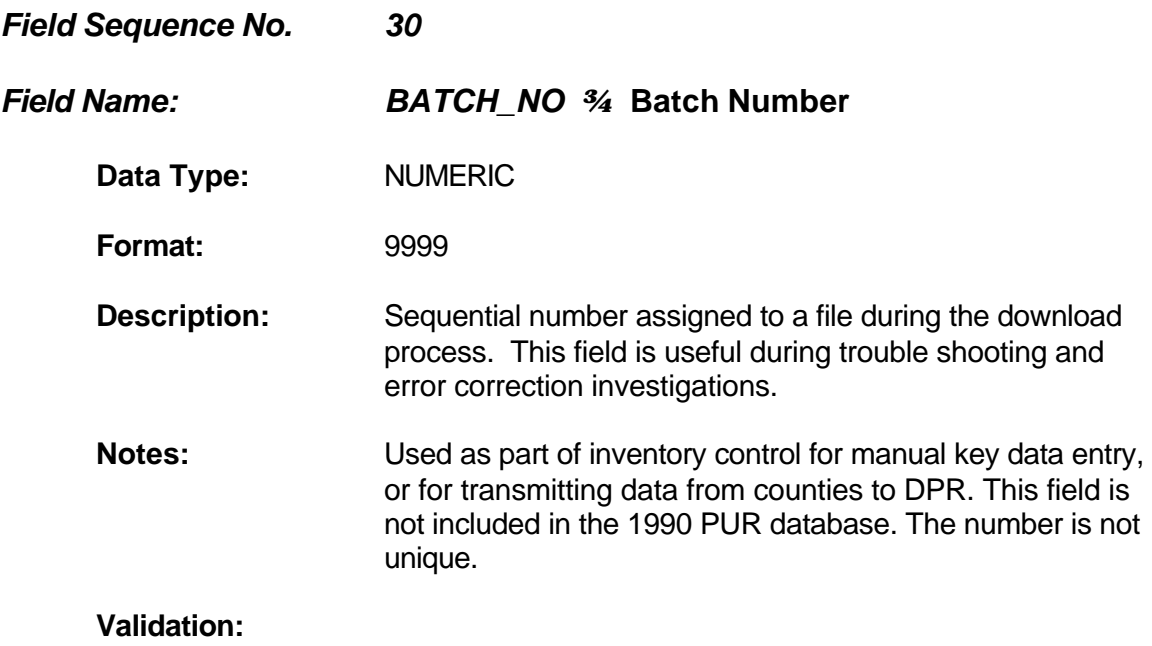

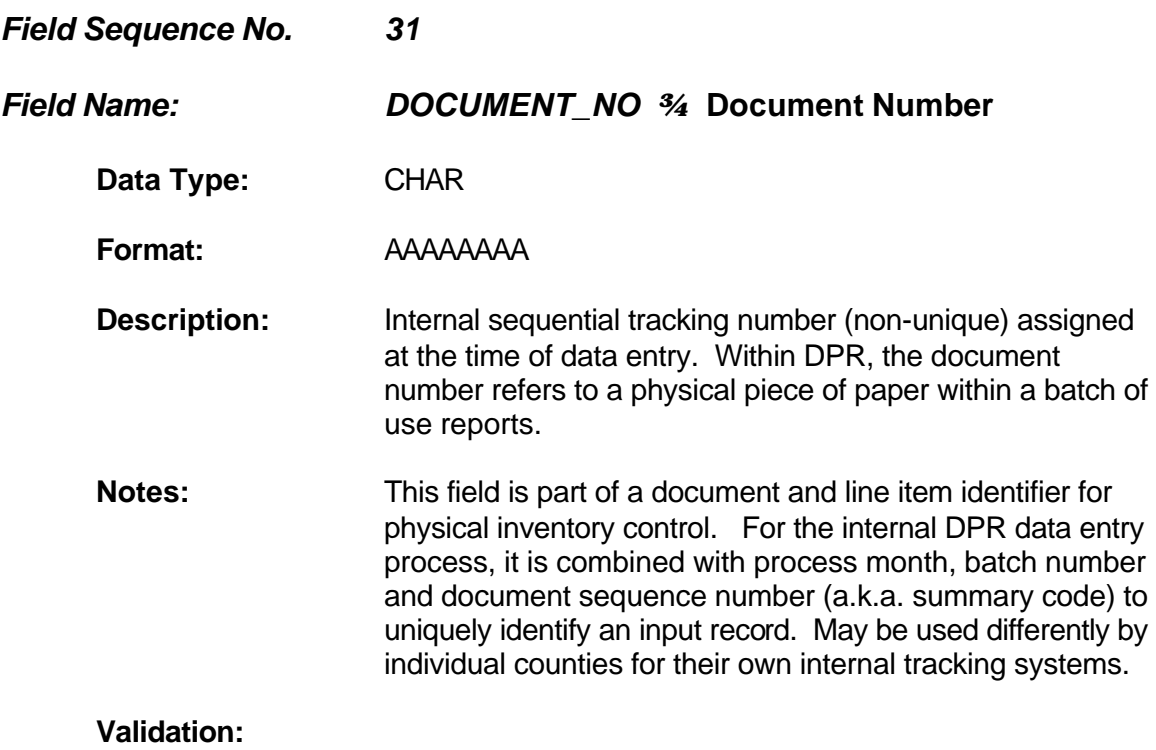

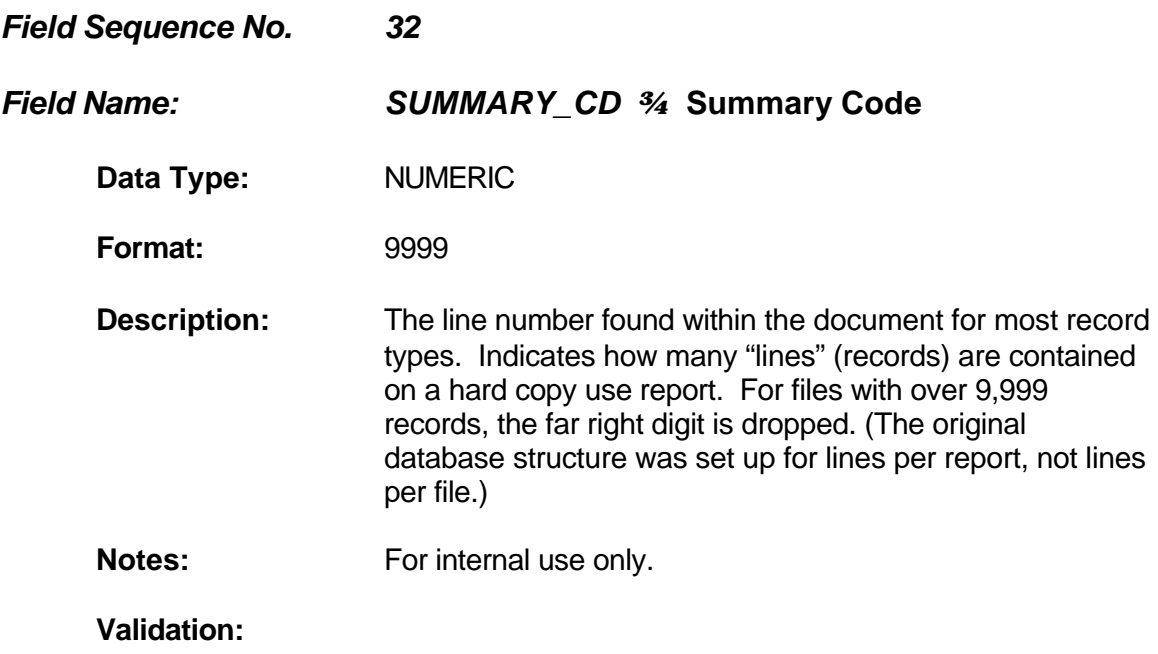

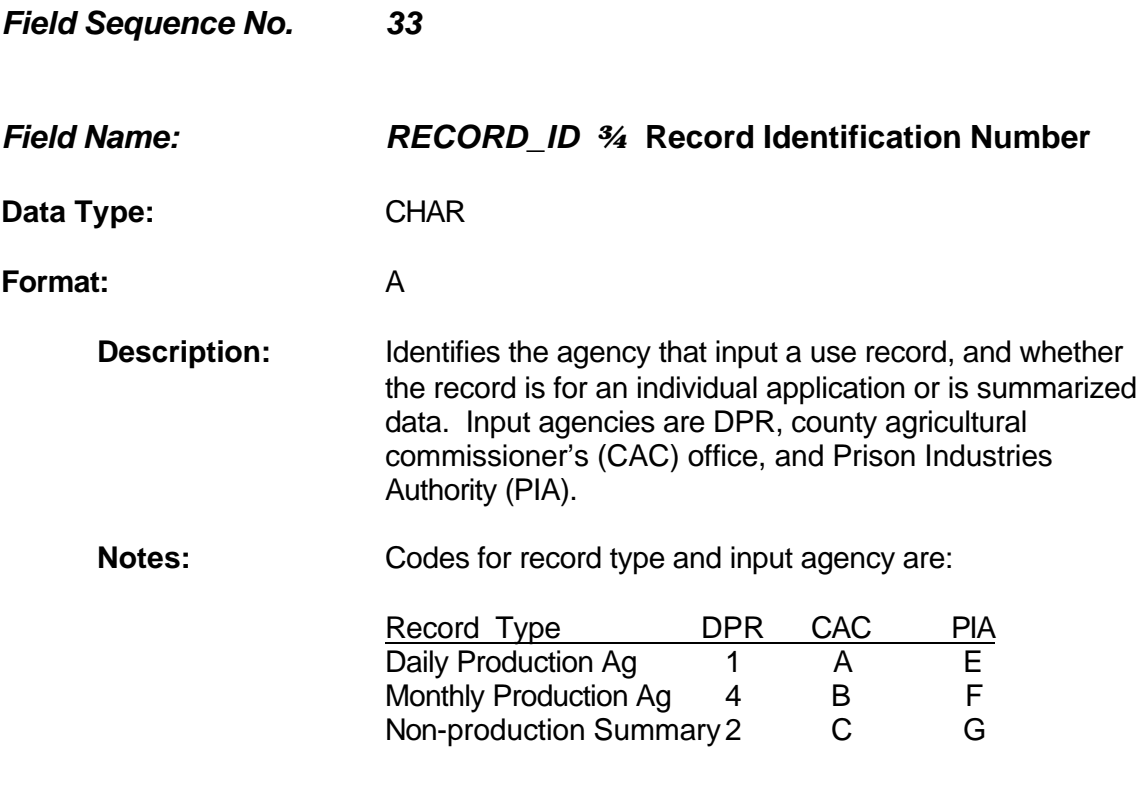

**Validation:**

#### Data Dictionary for the Lookup Tables

#### How To Use the Data Dictionary

This data dictionary is organized by the Table Name and Field Sequence Number which identifies the order in which the field appears in the data record. The table name appears at the top of each page. The field sequence no. identifies the order in which each field appears in the data record and in the data dictionary.

The field name used in the database is given along with the full descriptive field name.

A data type is given to indicate whether the field is Numeric, Character (CHAR), or Date. The format is shown by indicating, for Numeric, the number "9" extended to the actual width of the field; for example, a 7 digit Numeric field would have a format of "9999999" and a 1 digit Numeric field would have a format of "9". A Character field of 7 Characters would have a format of "AAAAAAA" and for longer fields such as a Character field of 100 the format is displayed as A(100).

A description of the field is provided along with important uses or limitations specific to this field.

Notable data validations are also listed.

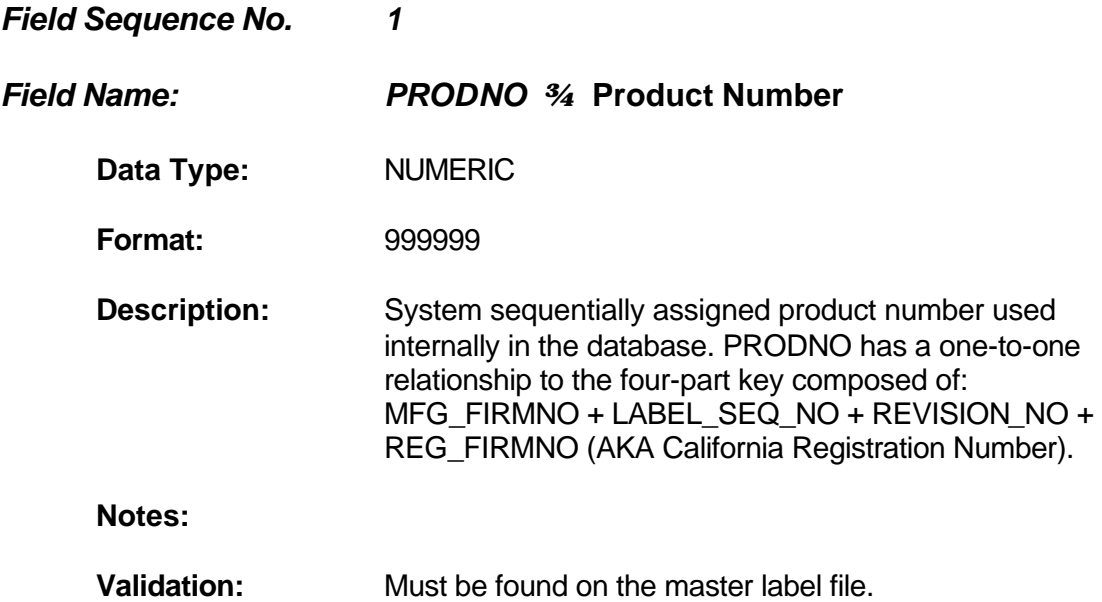

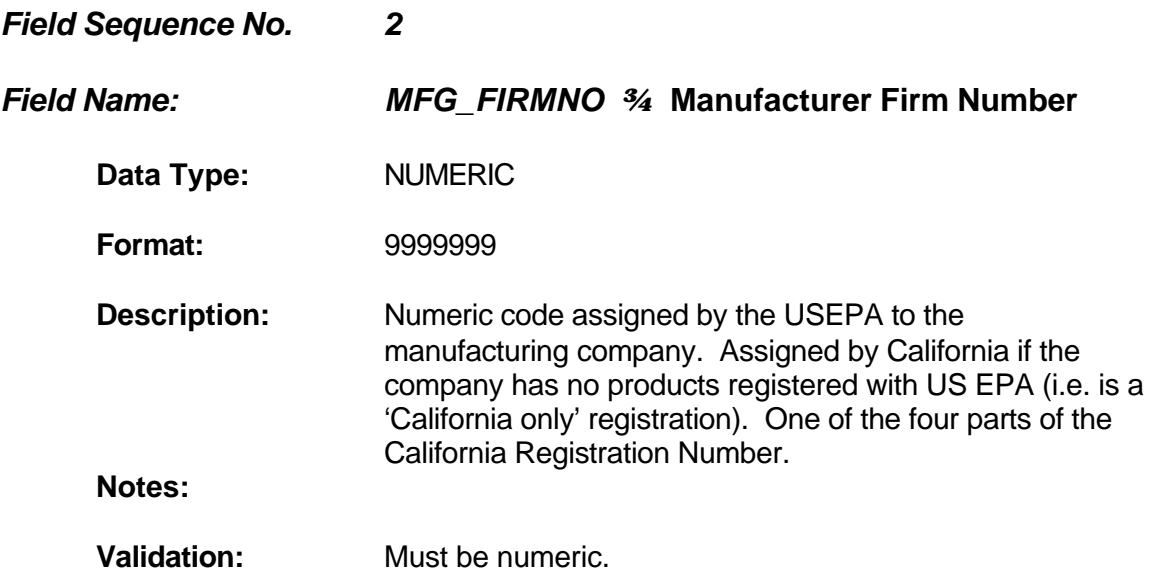

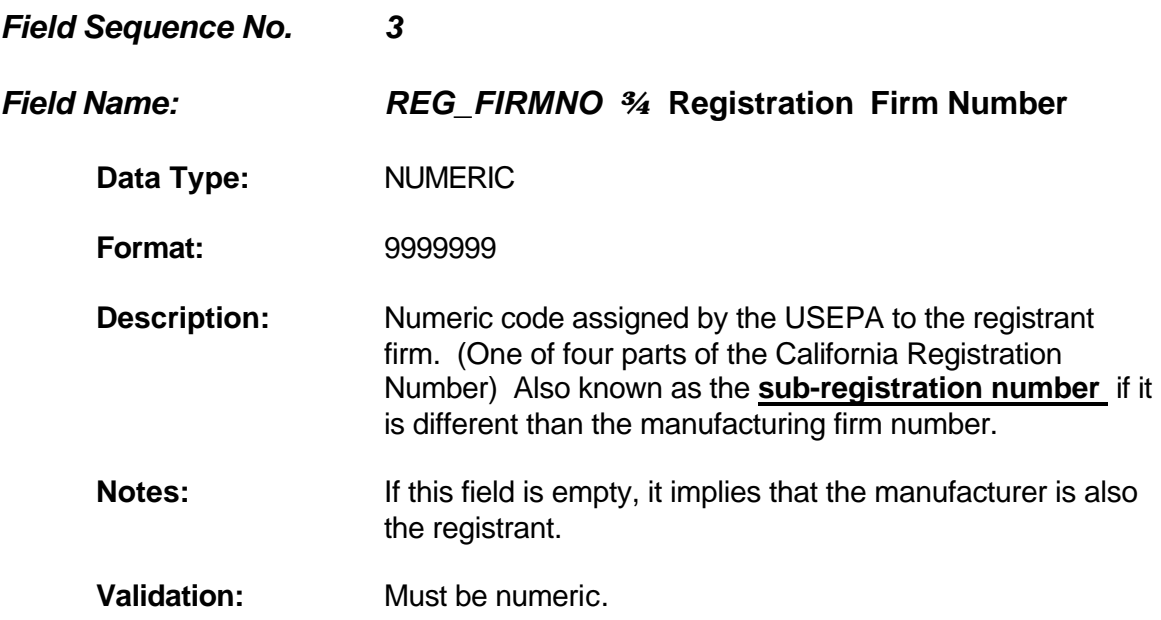

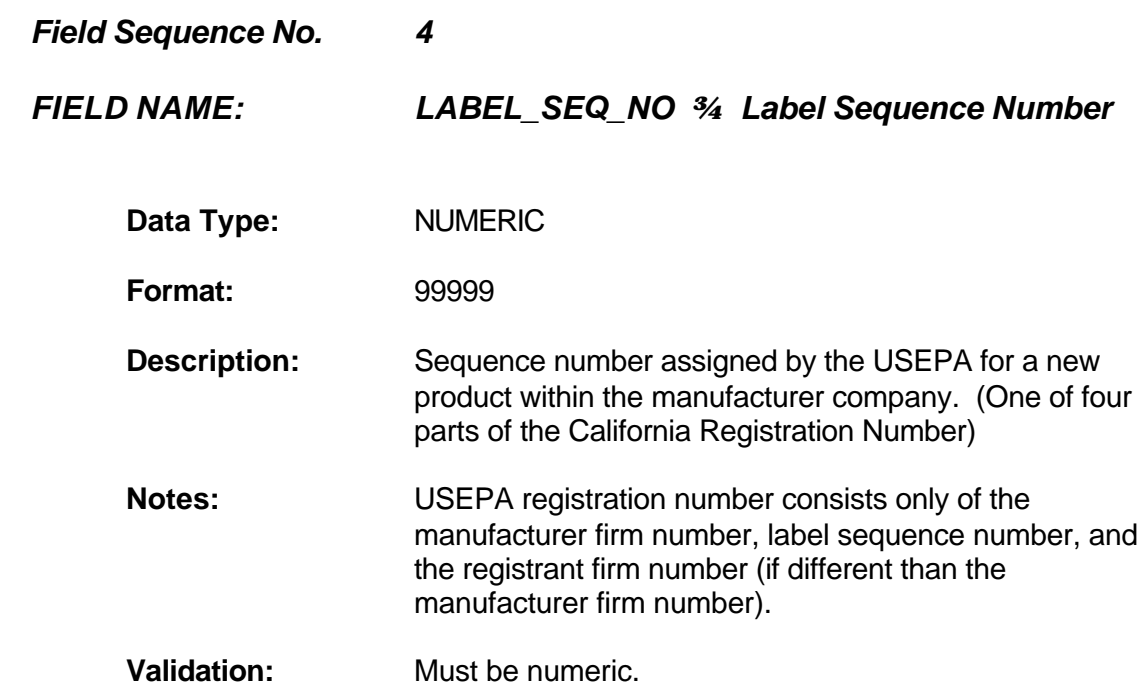

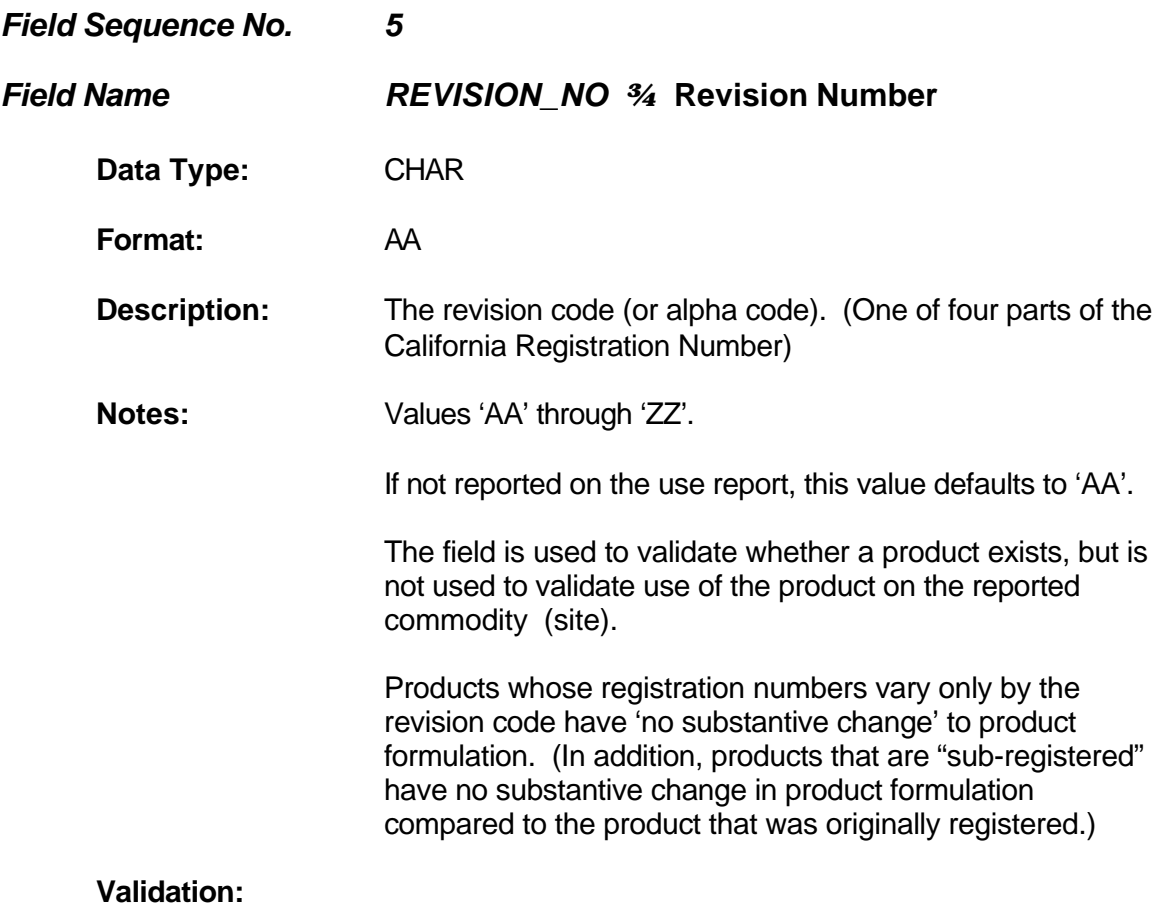

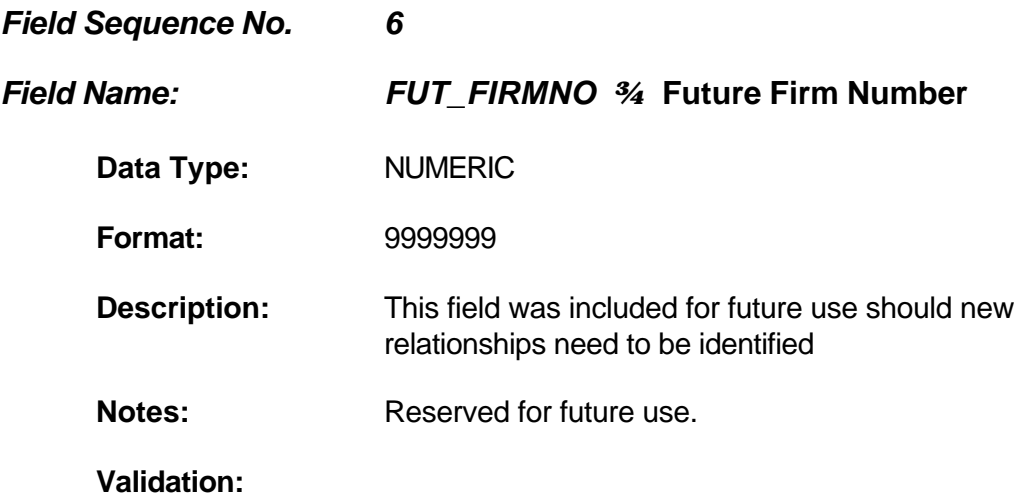

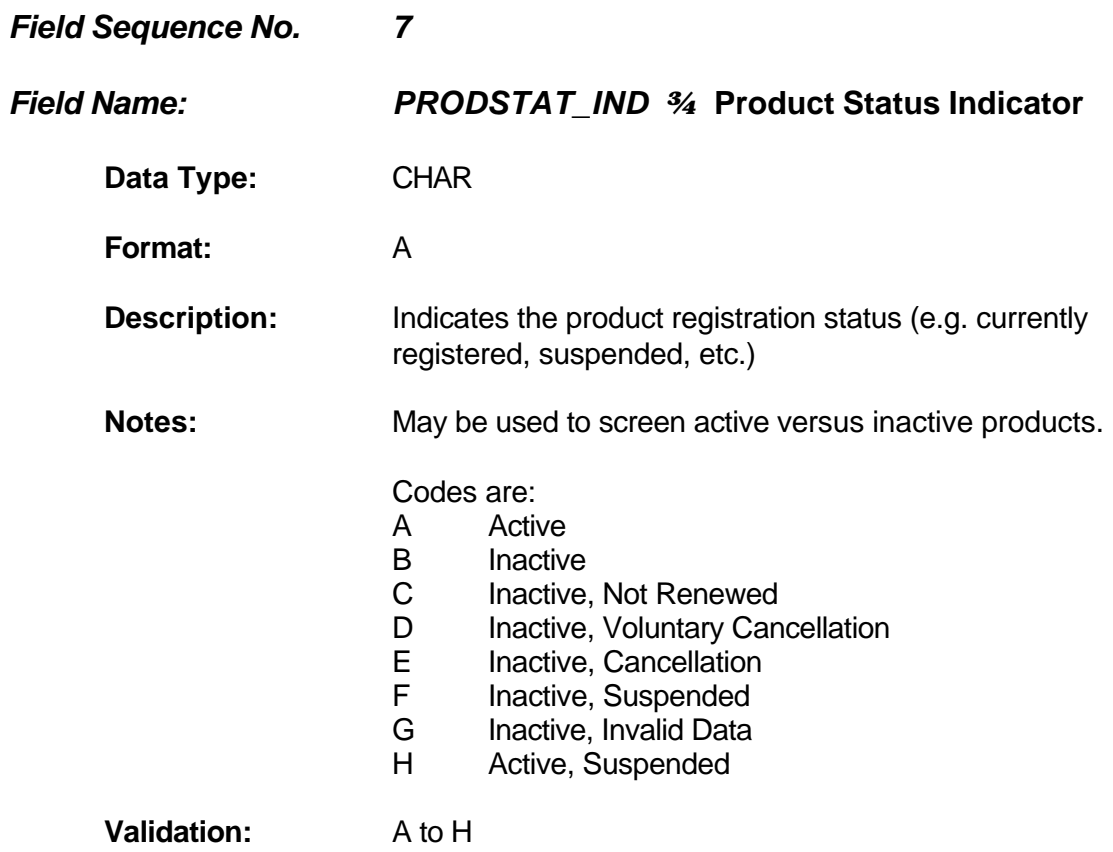

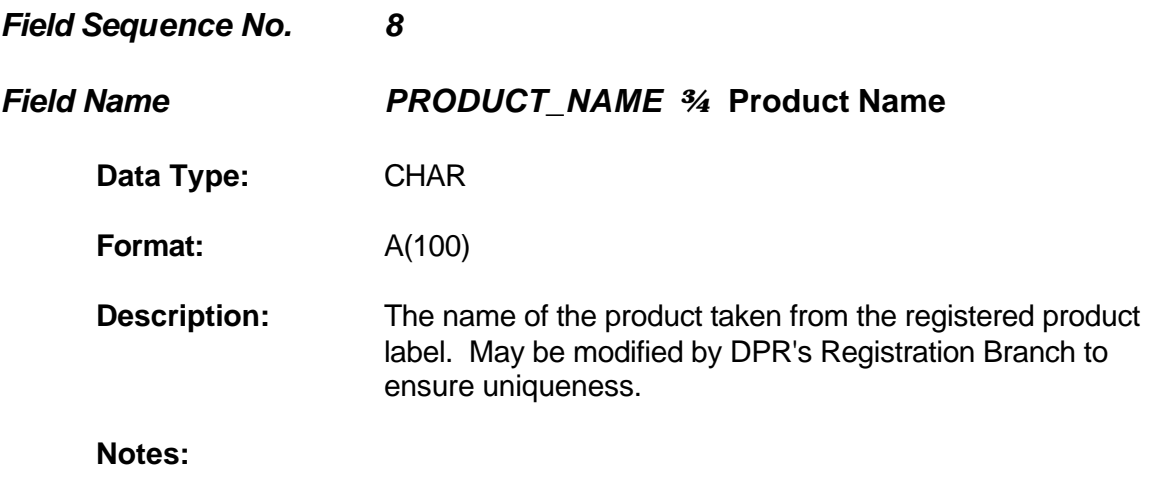

**Validation:**

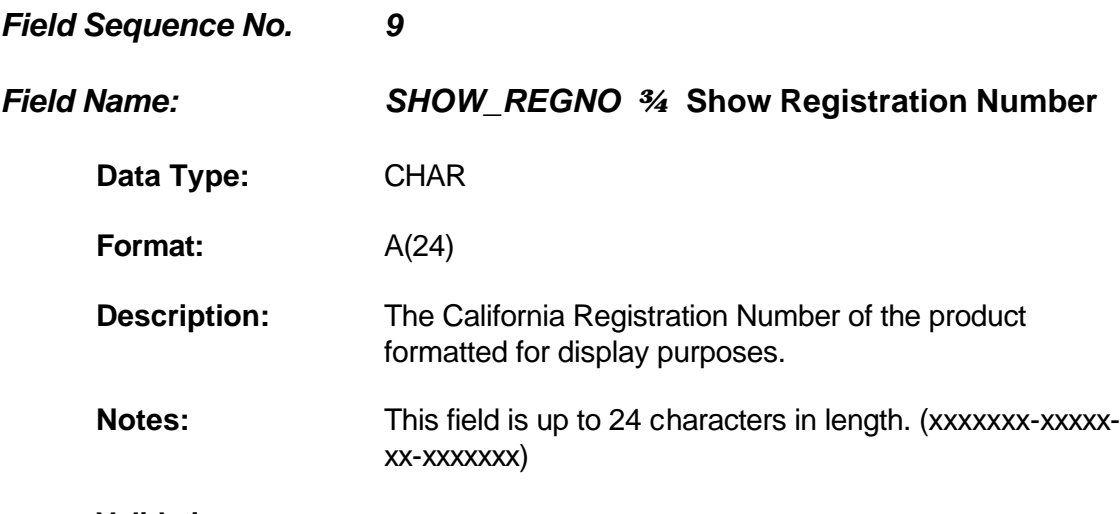

**Validation:**

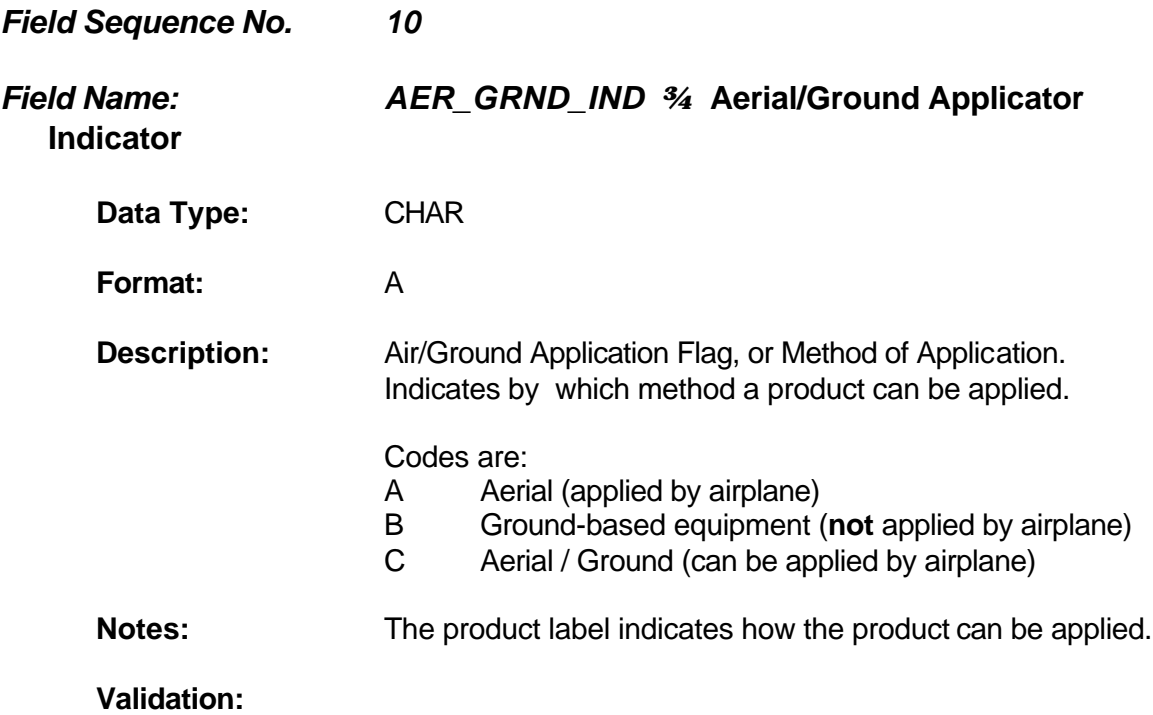

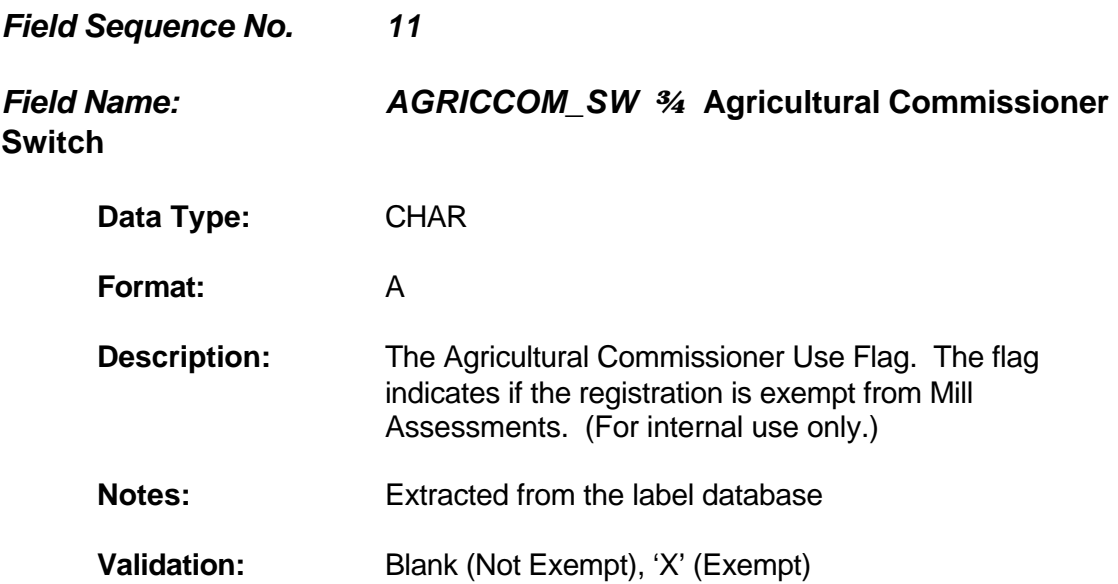

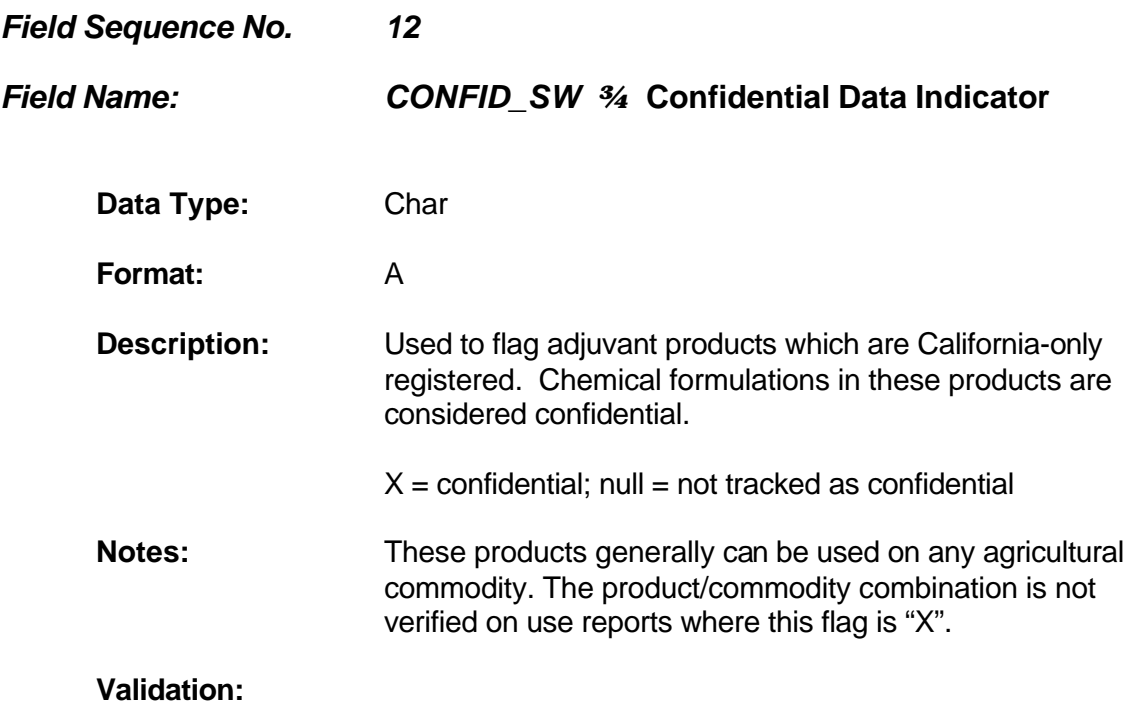

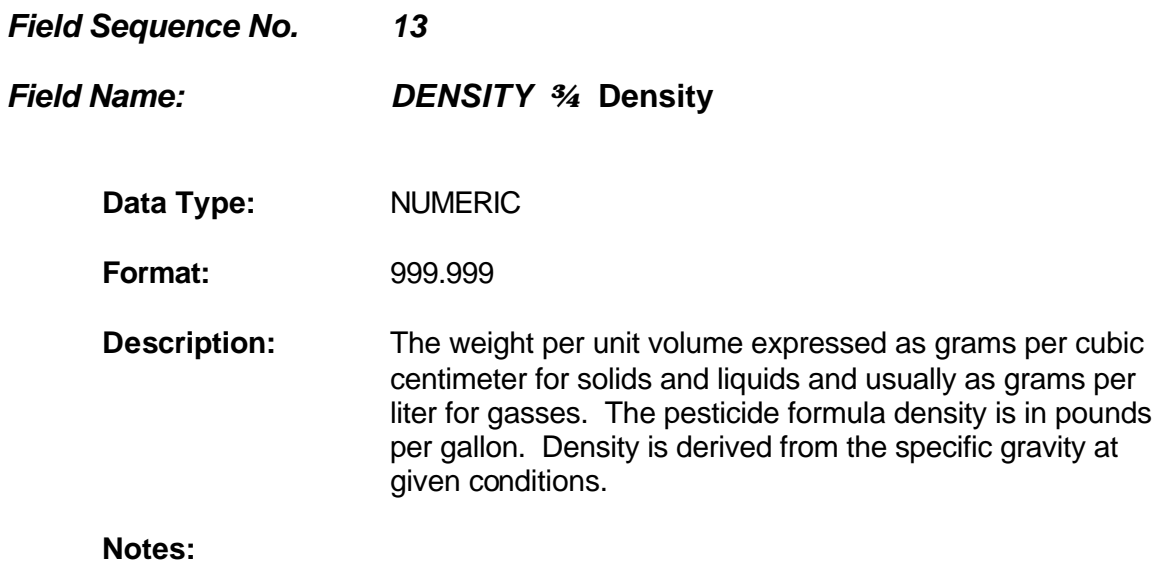

**Validation:**

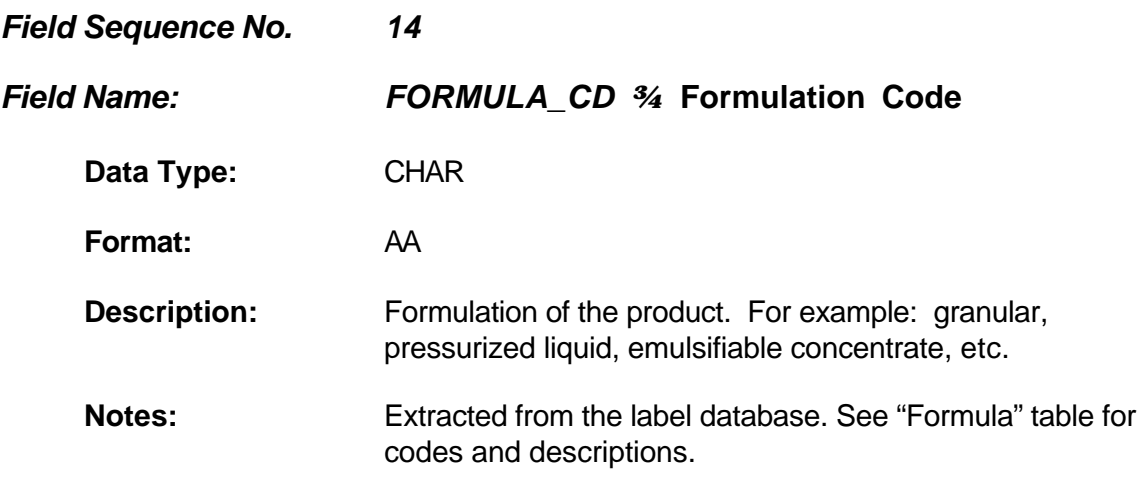

**Validation:**

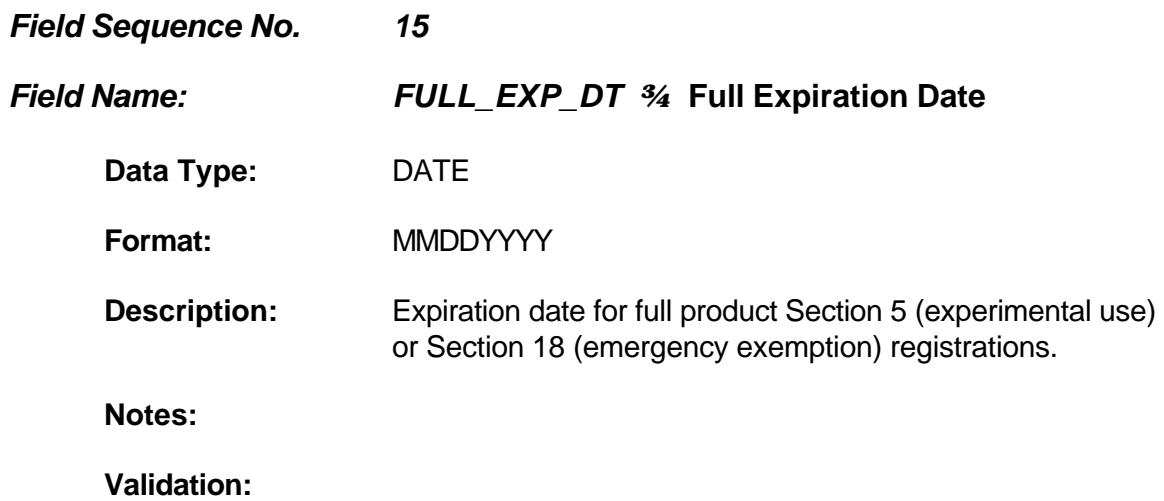

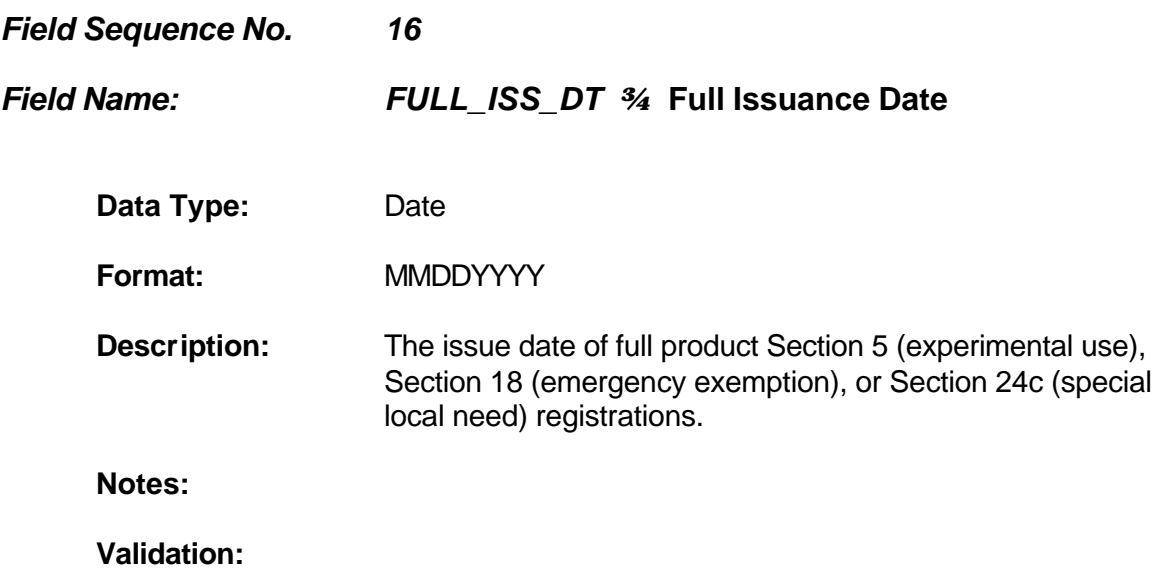

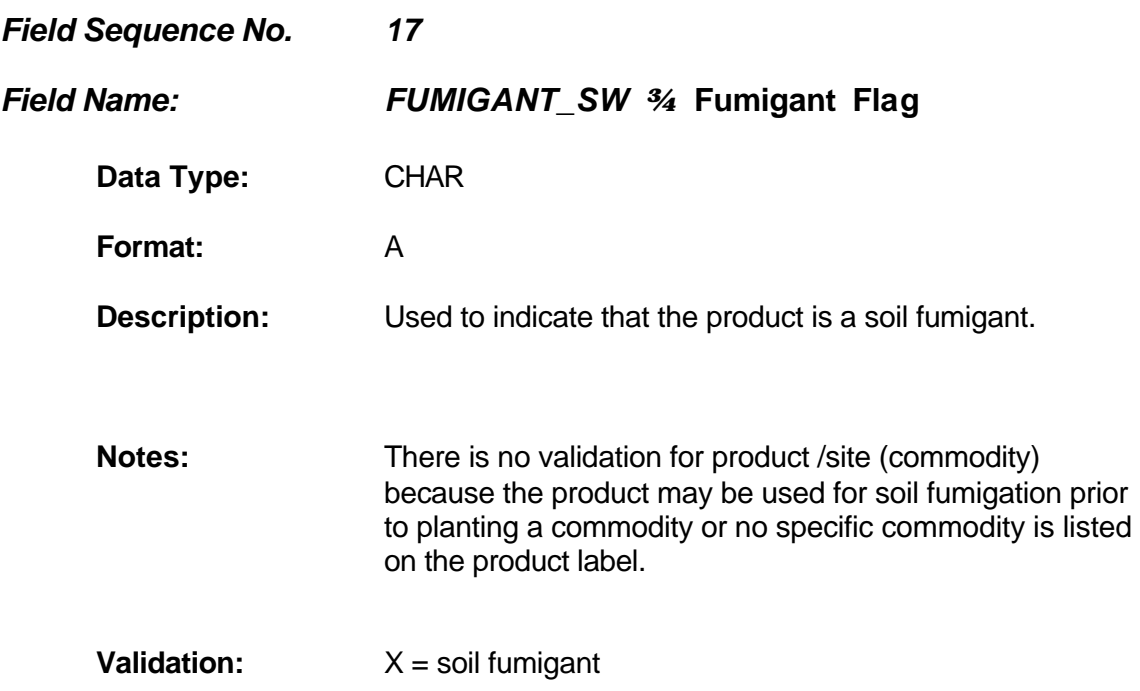

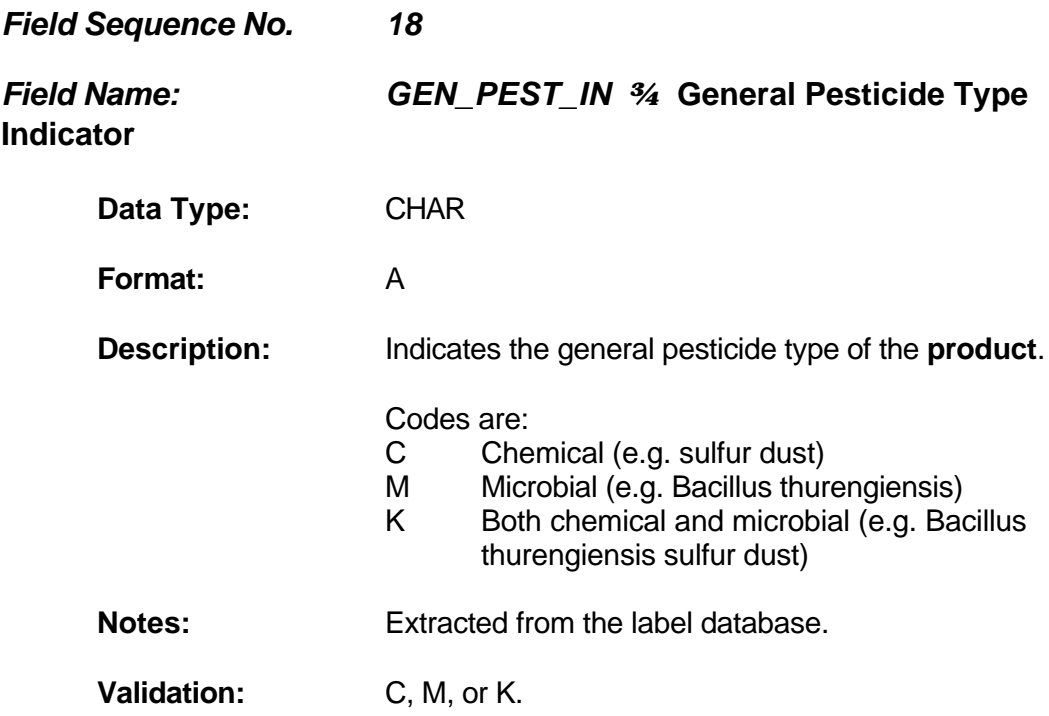

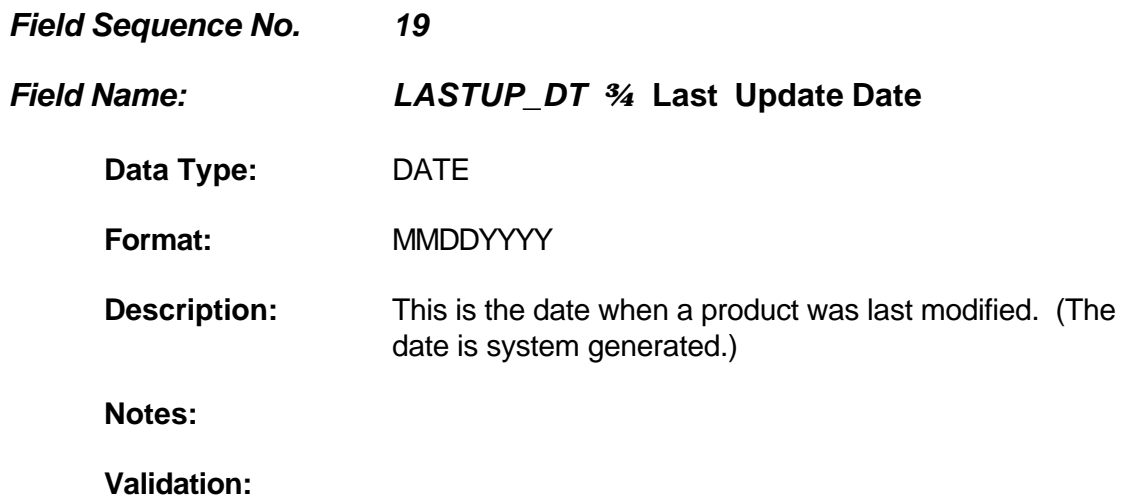

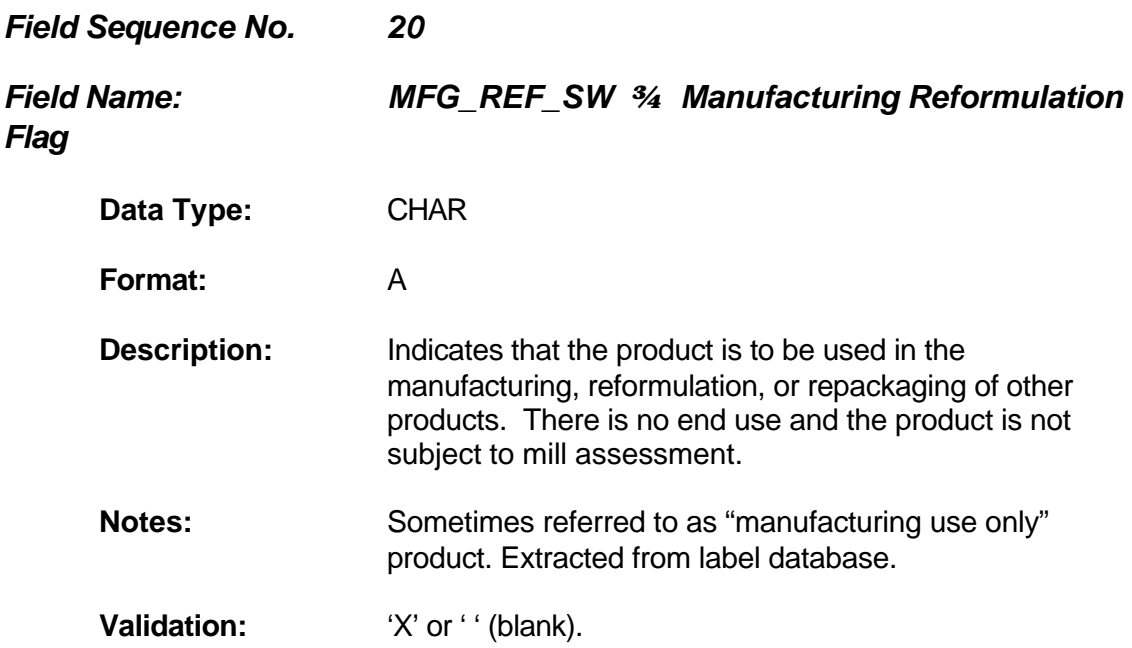

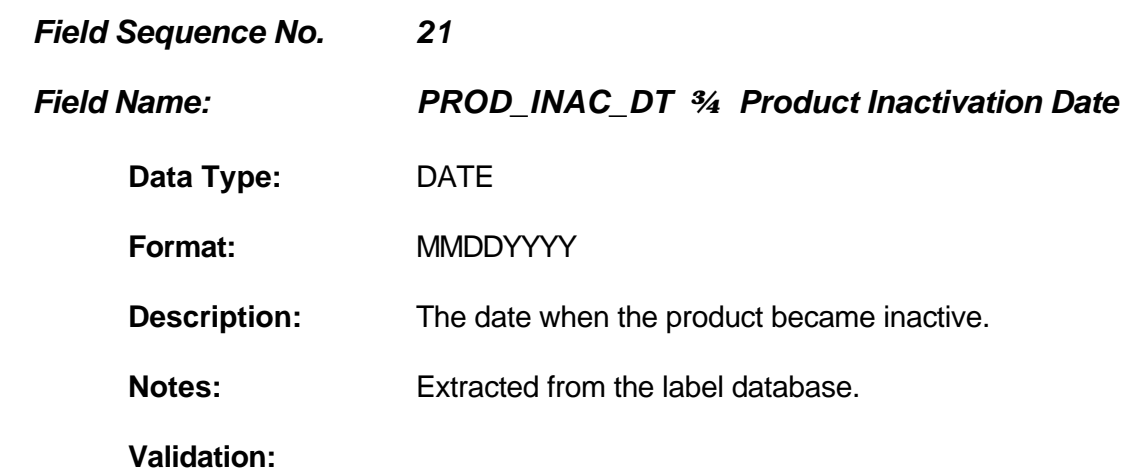

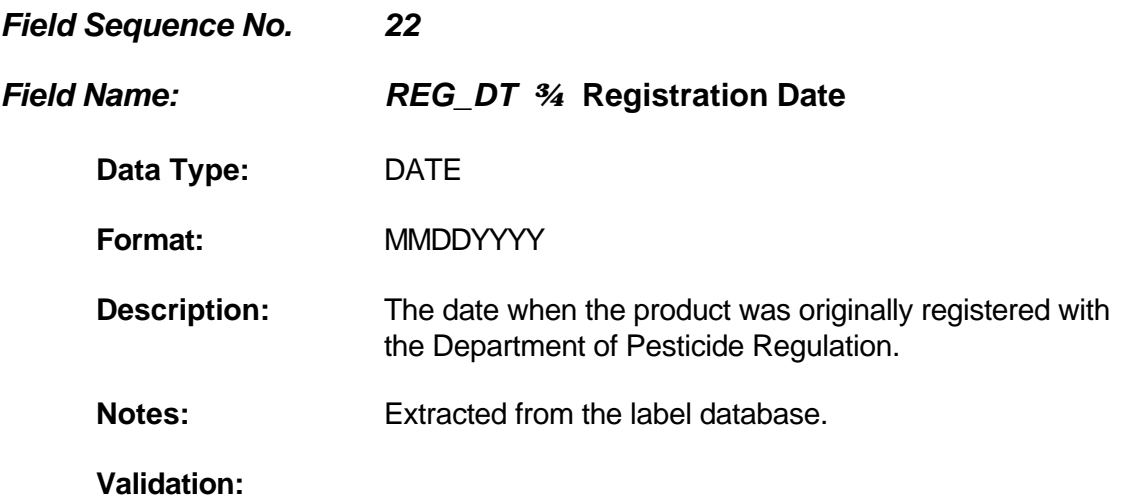

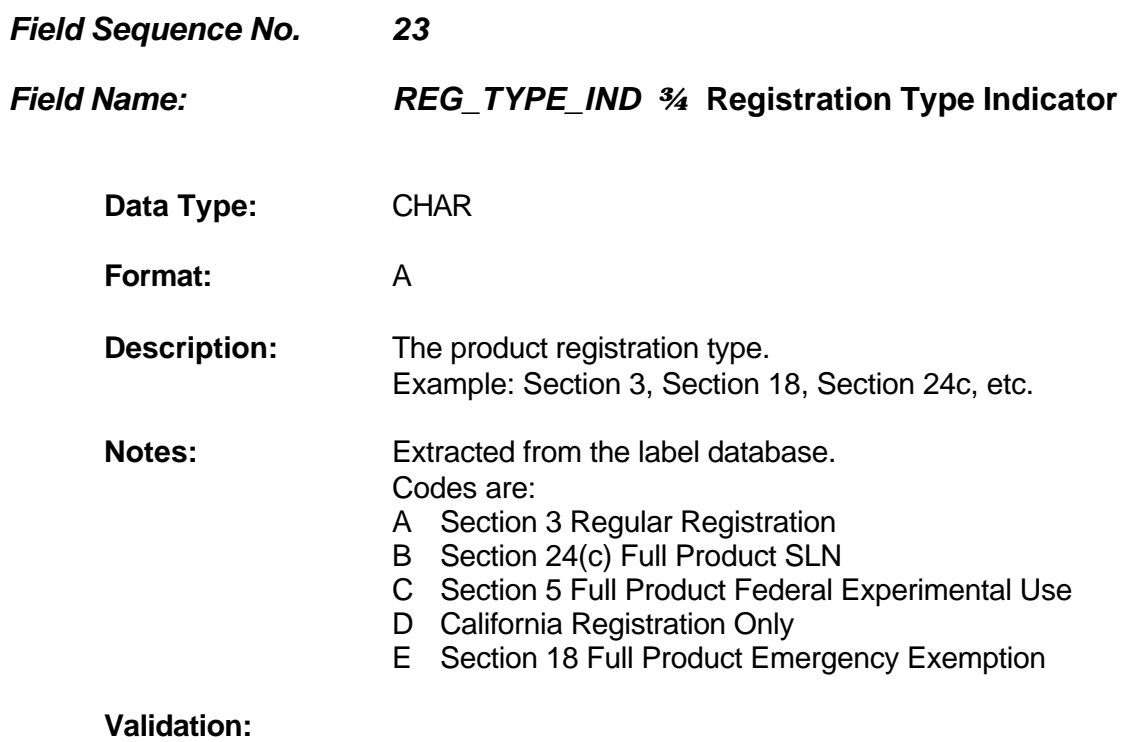
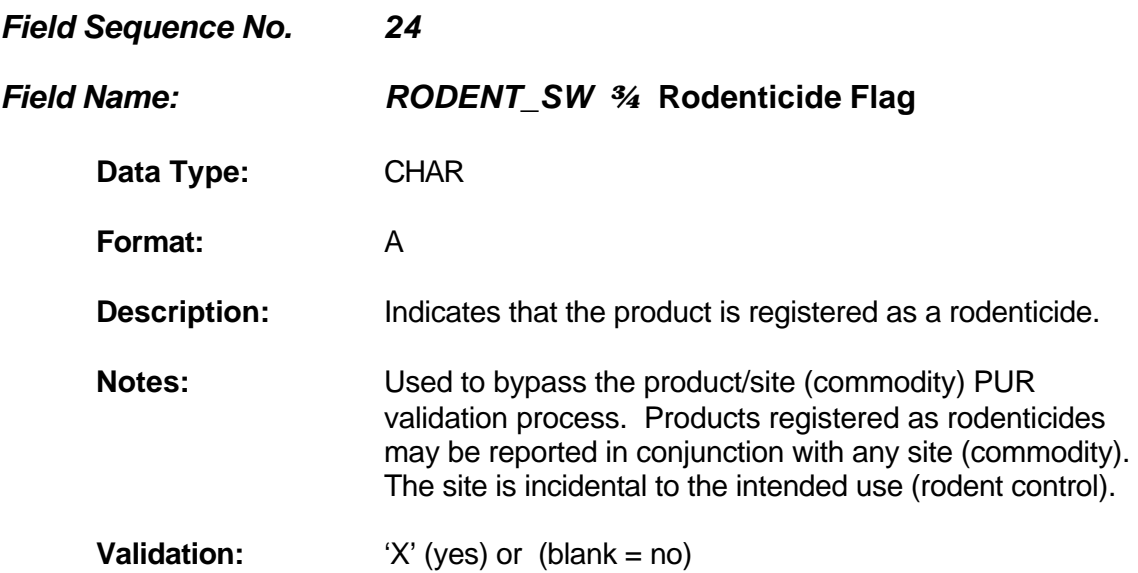

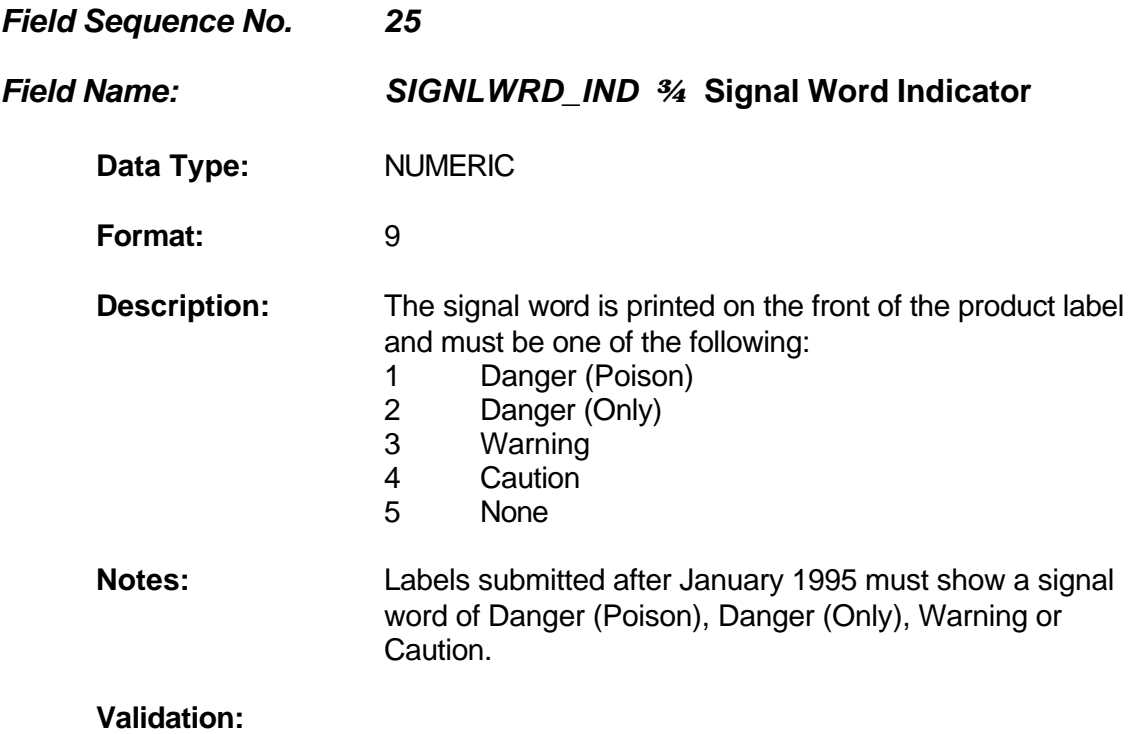

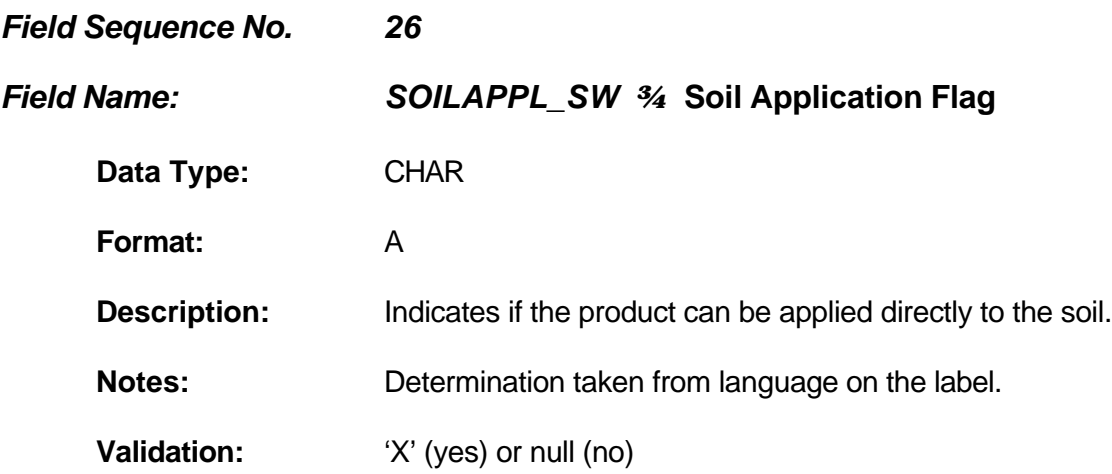

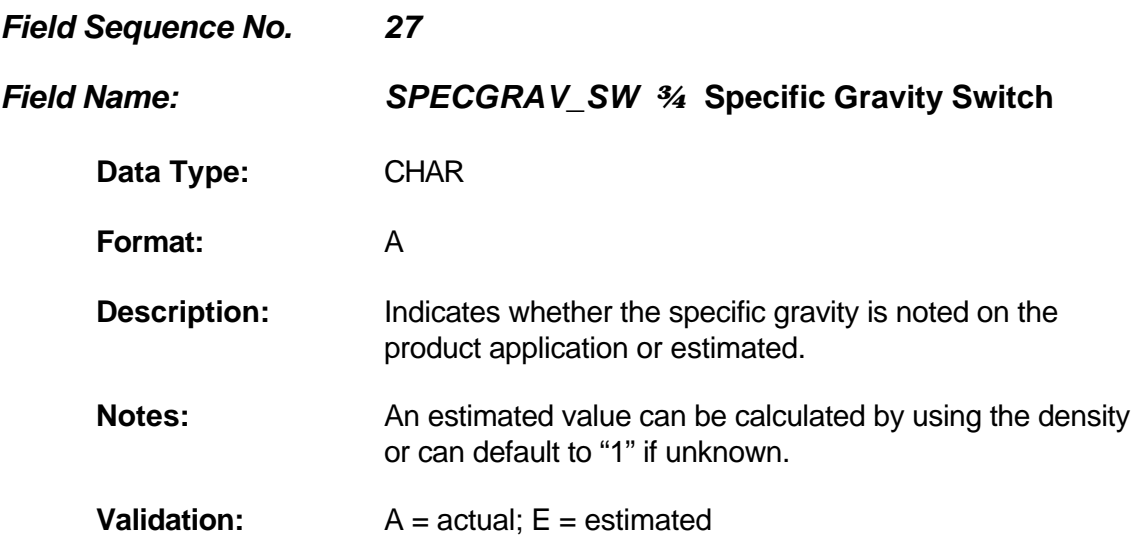

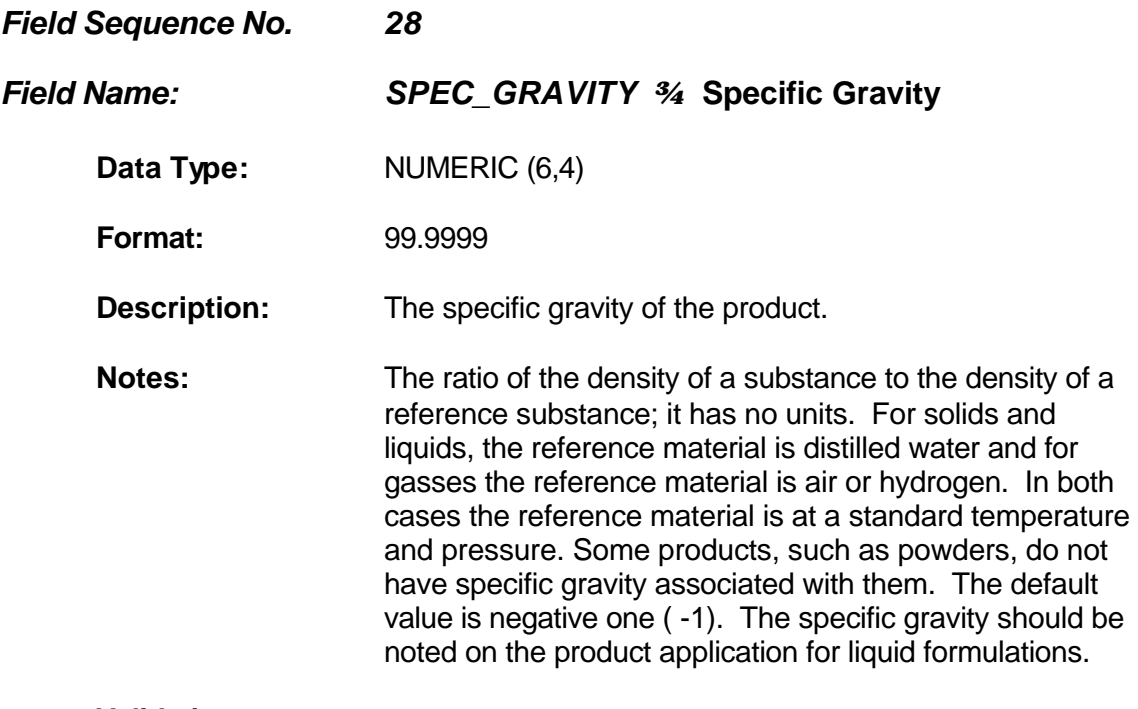

**Validation:**

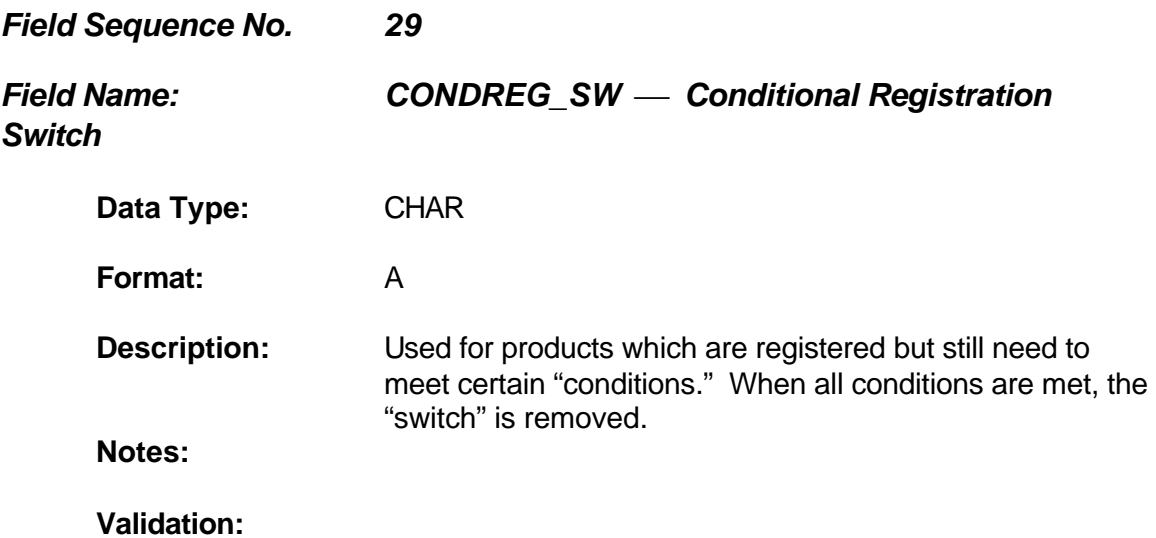

## Chemical CAS Number Table

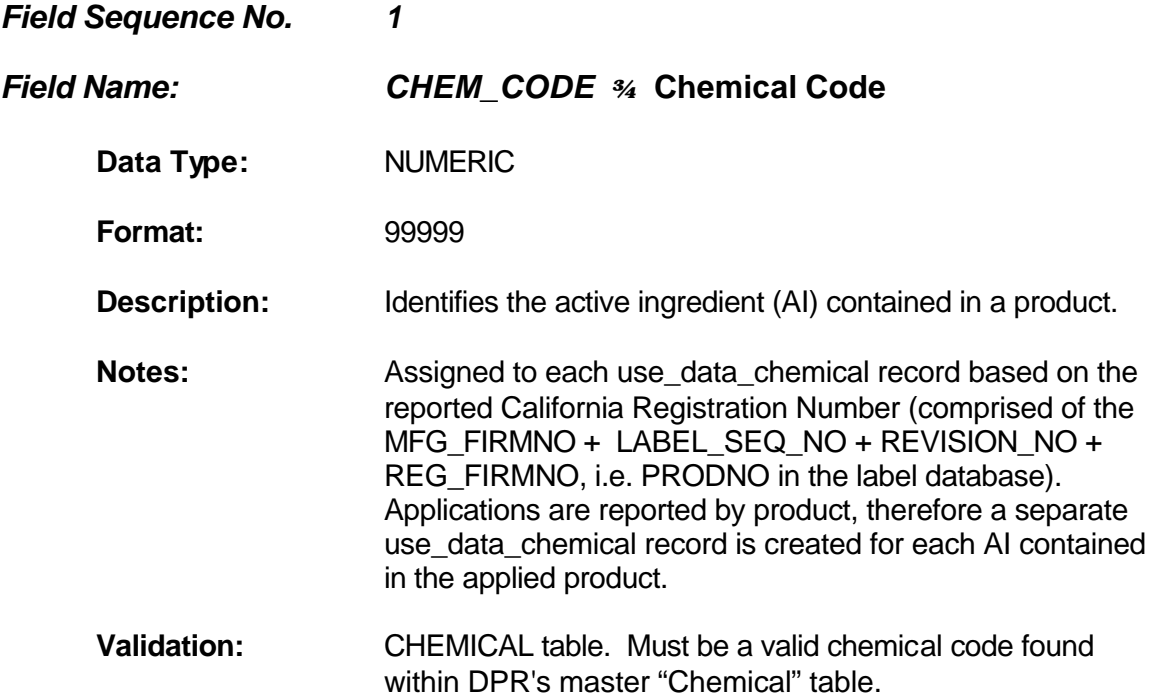

*Chem\_cas Table*

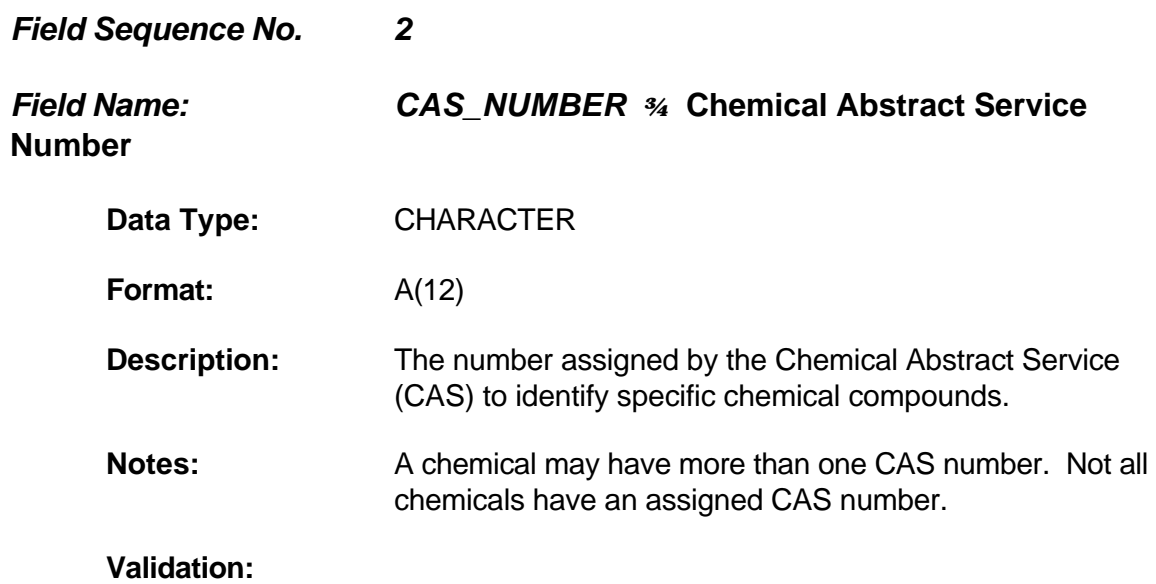

# Chemical Table

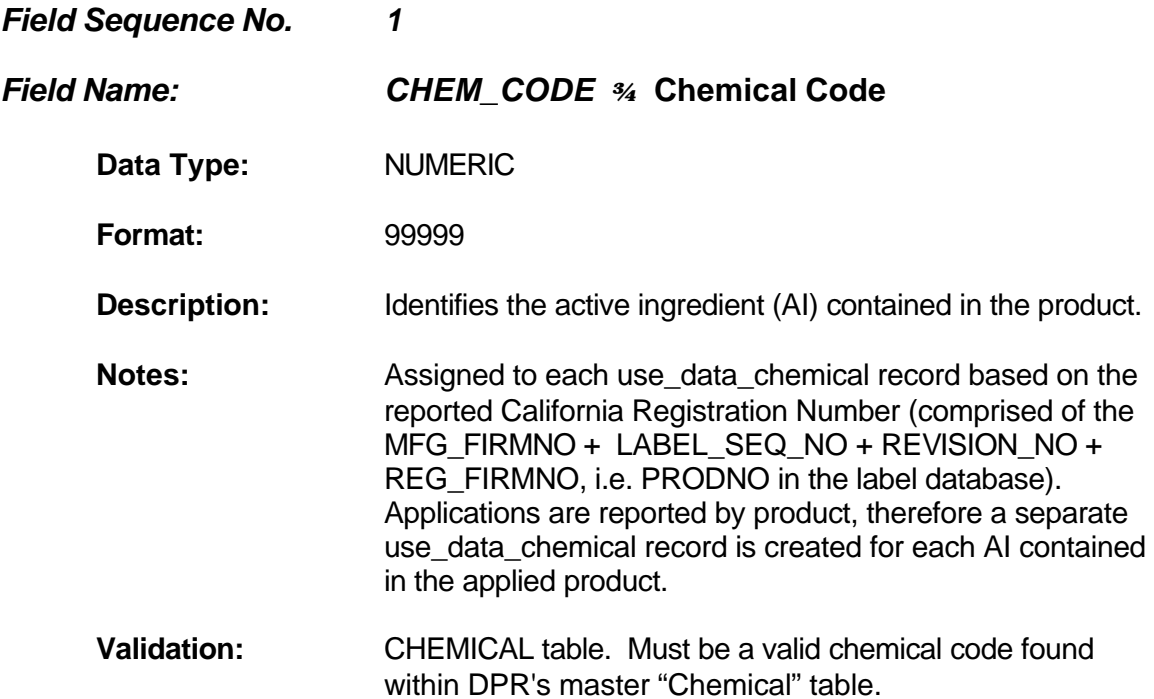

*Chemical Table*

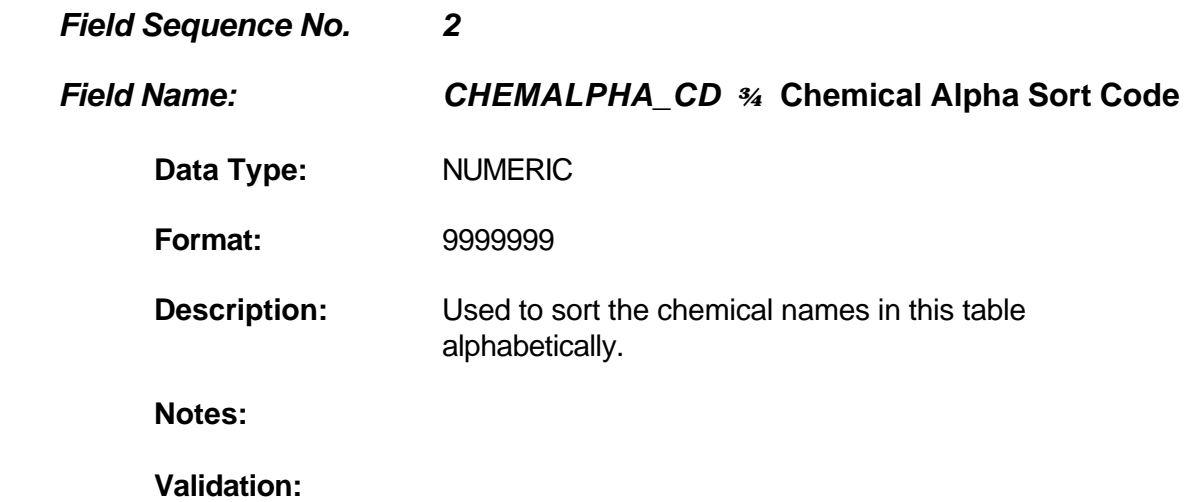

## *Chemical Table*

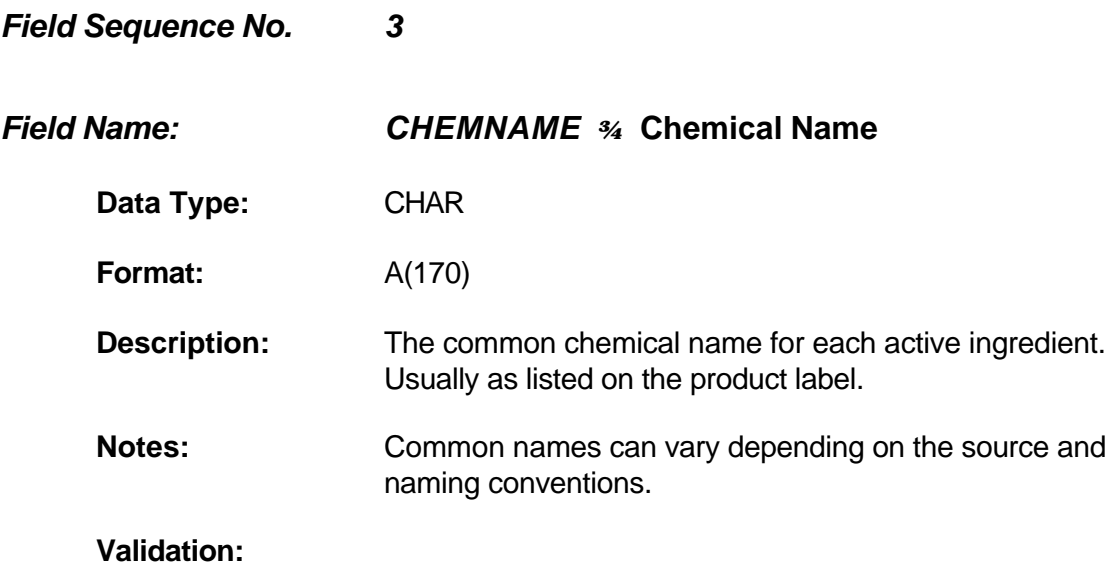

## **Site Table**

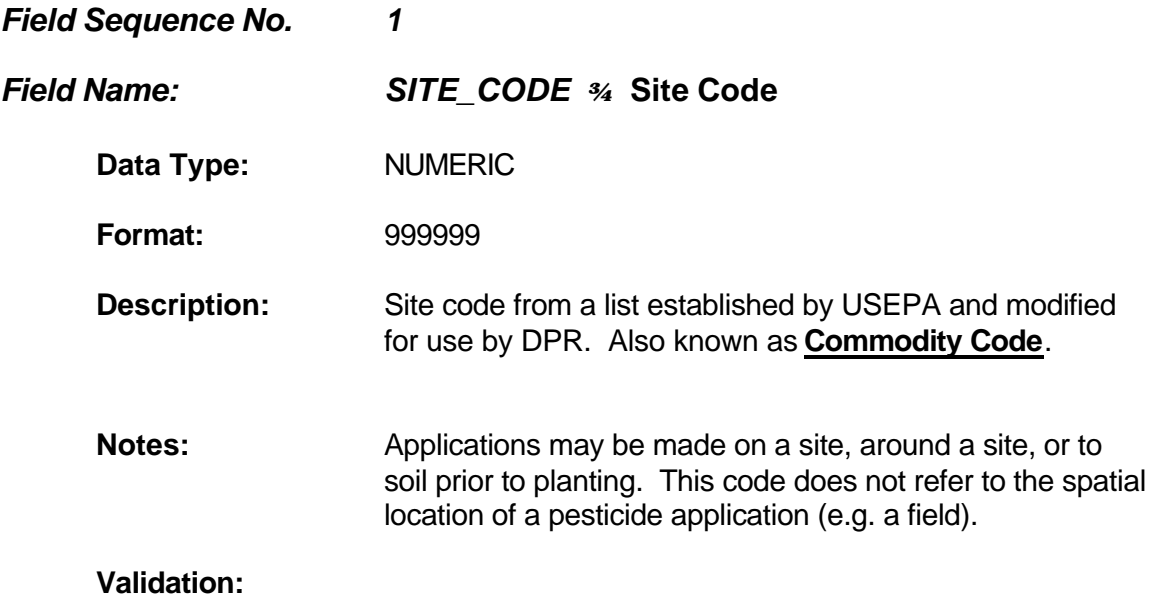

*Site Table*

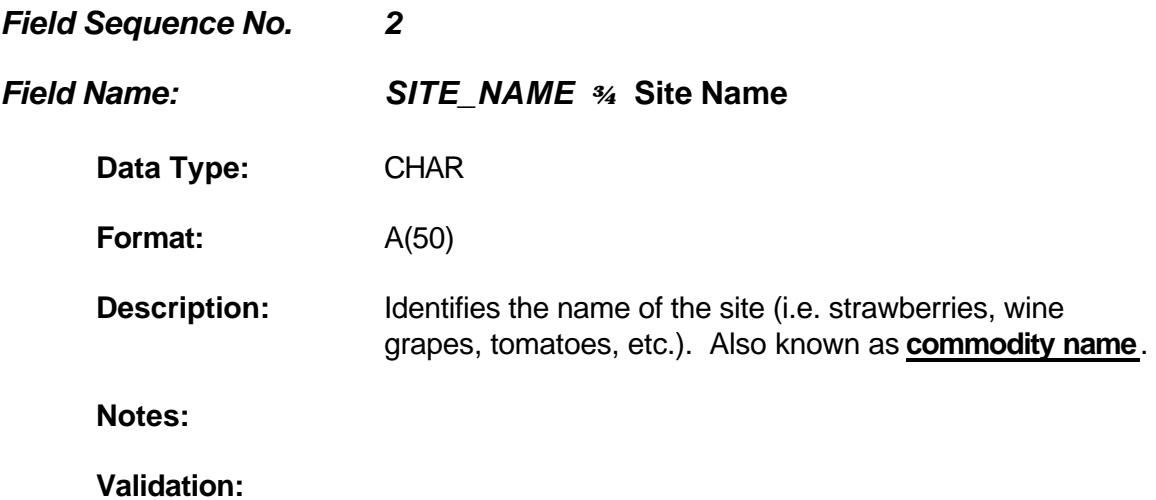

## Formula Table

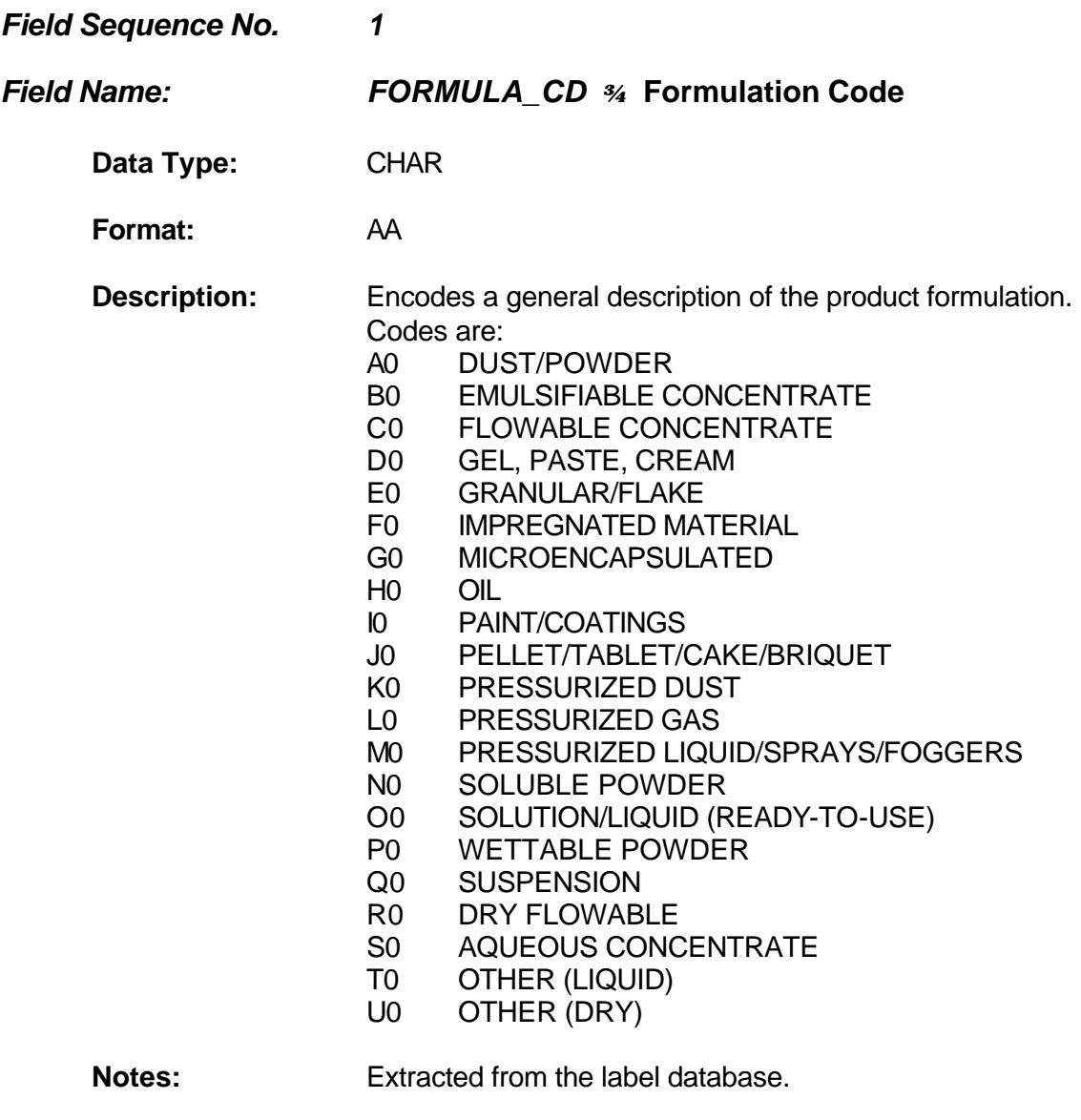

**Validation:**

*Formula Table*

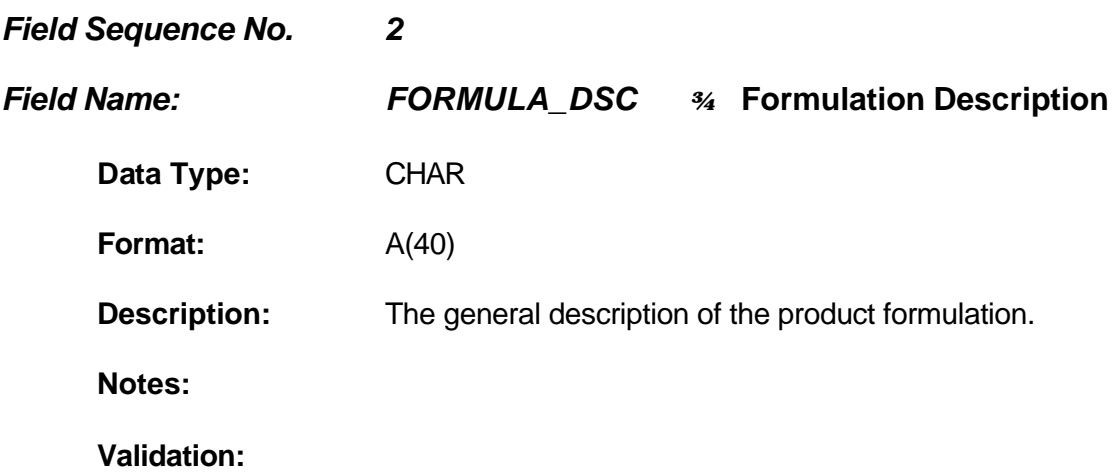

## **County Table**

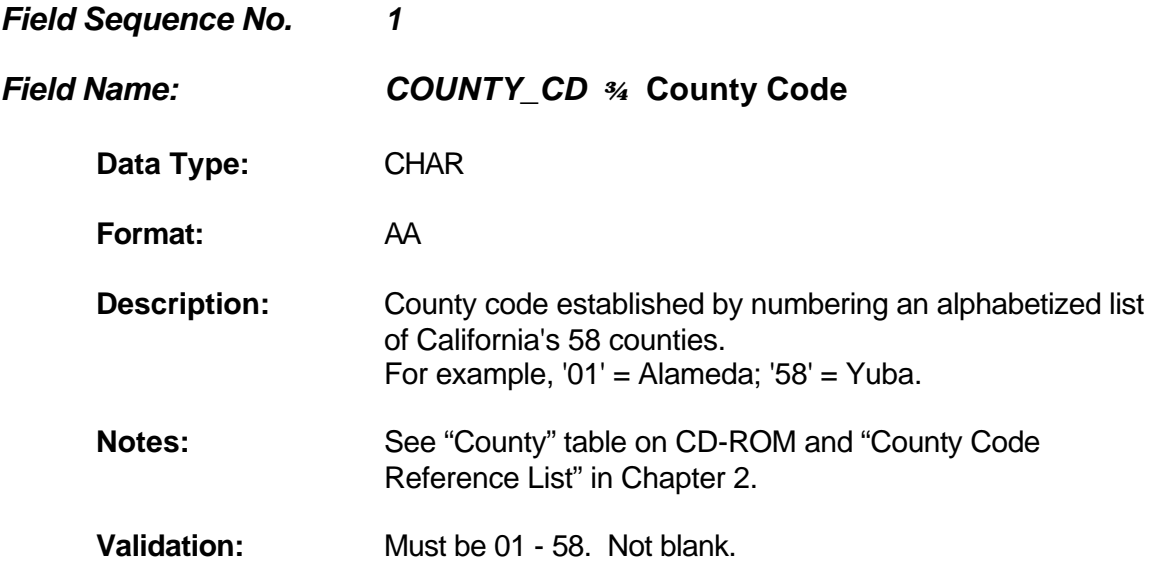

*County Table*

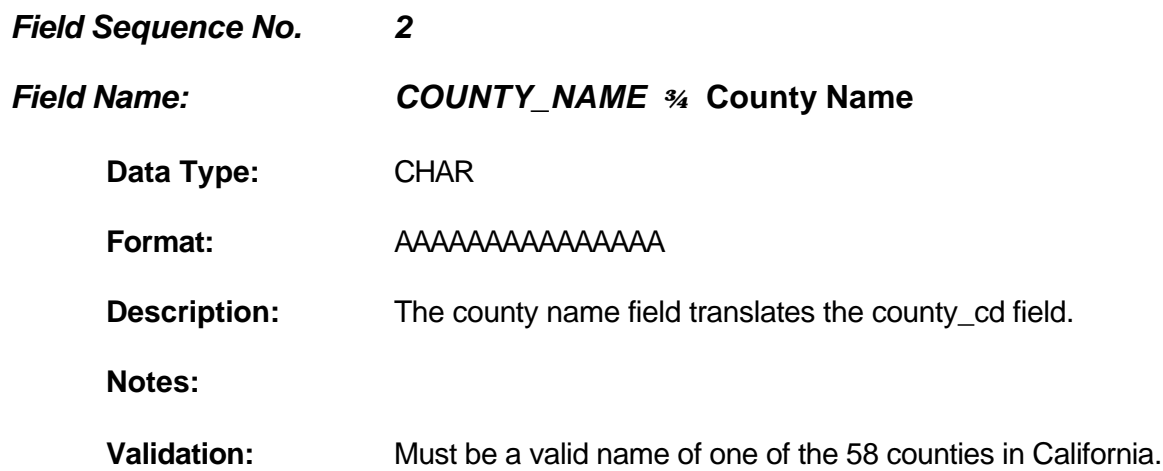

# **Qualify Table**

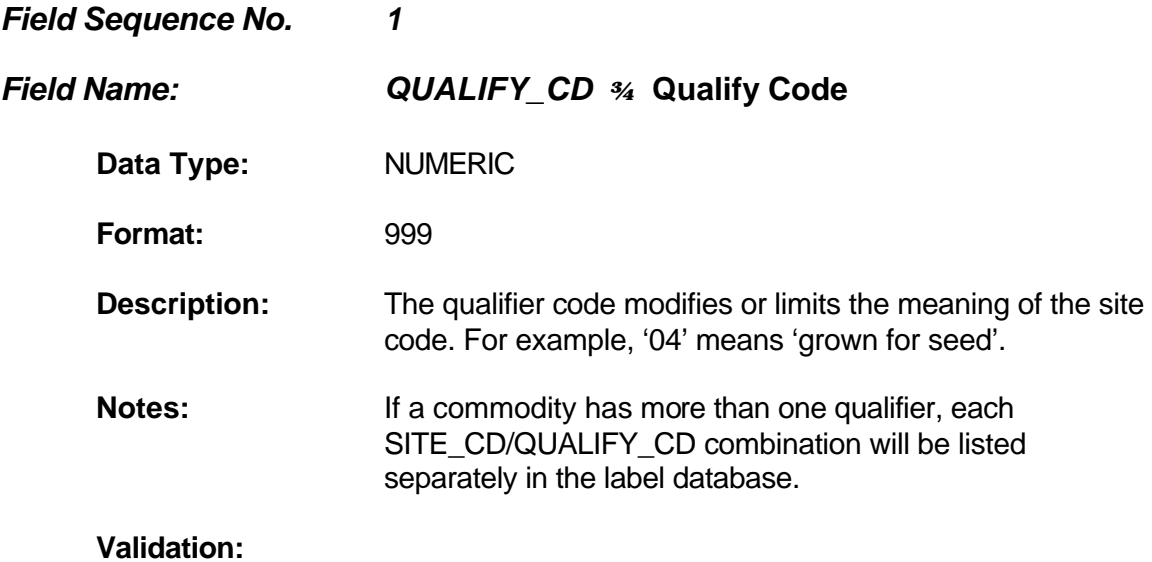

## *Qualify Table*

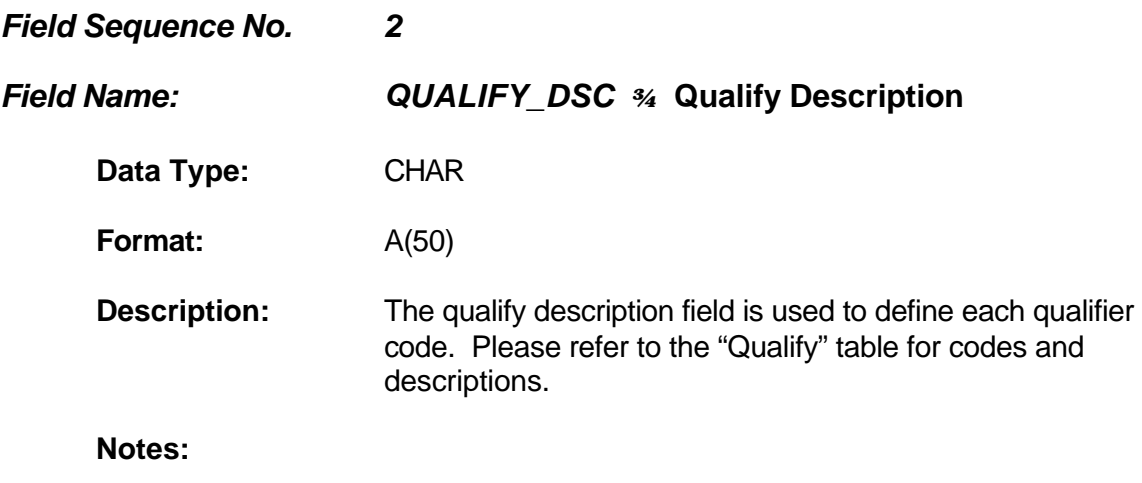

**Validation:**

#### The Outlier Table

The outlier table is used to identify records with highly unlikely use rates (outliers). Each row in this table corresponds to either one pesticide application for production agricultural reports or a monthly summary for other uses. Reports of applications for any use other than production agriculture only include the total of all uses in a month for each pesticide, site treated, and applicator. The type of report is identified in the UDC table by the field RECORD\_ID. Production agricultural reports have RECORD\_ID values of 1, 4, A, or B; monthly summary reports have record id values of 2 or C. Each row is uniquely identified by the column use no that occurs in both the UDC table and the outlier table. The other three columns in the outlier table contain the flags for the three different criteria. A value of Y in one of these columns indicates that the rate is an outlier by that criterion. A value of N indicates it is not an outlier by the criterion. A blank or space indicates that the criterion could not be applied to that particular record. If no criterion applies to a row in the UDC, there is no corresponding row in the outlier table.

The first criterion column in the outlier table, AI\_A\_1000\_200, flags records with rates higher than 200 pounds of active ingredient per acre (or greater than 1000 pounds per acre for fumigants). The second column, PRD\_U\_50M, flags rates 50 times larger than the median rate for all uses with the same pesticide product, crop treated, unit treated, and record type (that is, production agriculture or monthly report). The third column, nn4, flags rates higher than a value determined by a neural network procedure that approximates what a group of 12 scientists believed were obvious outliers. These criteria are explained in more detail in the data dictionary below.

Although applications or rows are flagged, the only values tested are rates. Thus, there is no reason to believe that the other data in a row, such as time and location of the application, are not correct. Also, note that rate is not one of the fields in the UDC table. Rates are calculated by dividing the pounds of pesticide used by the acres or unit treated. Thus, an extremely high rate value could occur from either an extremely high pounds used or extremely low unit treated.

Only extremely large rates are flagged, not extremely small ones, because only large values will have a major influence on statistics involving pounds of pesticide use. What value to use for the maximum rate in each criterion is somewhat arbitrary; the value determines how conservative one wants to be. We chose maximum rates to be close to what were considered obvious outliers by a group of scientists in a survey described below in the description of the neural network criteria.

There are many possible methods for determining if a value is an outlier. If we knew the maximum label rates for particular uses, then rates in the PUR could be compared to these maximum rates, but unfortunately this information is not available in the PUR or in the Pesticide Label Database. The other methods to identify outliers involve looking at the distribution of the actual use rates. If the values are normally distributed, then one can identify outliers using a number of statistical procedures. If the values have an unknown or nonstandard distribution, then there exist no standard statistical procedures for identifying outliers. Nevertheless, people can look at a distribution and usually say with different degrees of confidence whether some value is an outlier. This suggests there should be some kind of procedure that can be developed to make similar judgments.

For most of the pesticide use data, distributions of rates are not even close to normal. They may have several different peaks (multi-modal). They can have either very broad distributions or very narrow distributions. None of the standard statistical measures of outliers are very useful for these data. The best single method is the one based on neural networks. However, each different criterion will catch different outlier values so it is usually best to use all three criteria. It should be noted that these criteria are not perfect. They are conservative, meaning a value must very extreme to be flagged and so they will miss some errors. On the other hand, they may occasionally flag an extreme value that is actually correct. Because the criteria are conservative these later kinds of errors are minimized.

For a more detailed explanation of the procedures used to identify outliers, see the report "*A Computer Program to Identify Outliers in the Pesticide Use Report Database*", L. Wilhoit, April 1998, DPR report PM 98-01.

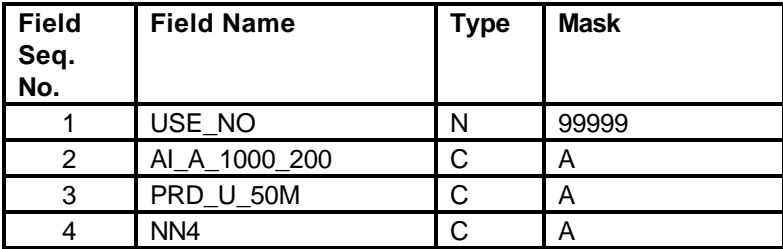

#### Outlier Table Record Structure and Data Dictionary

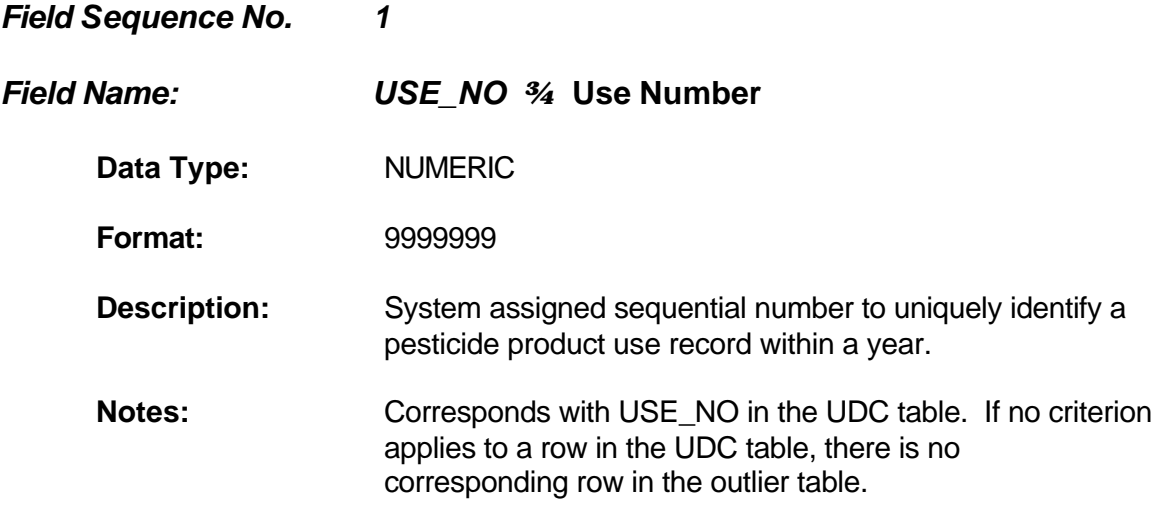

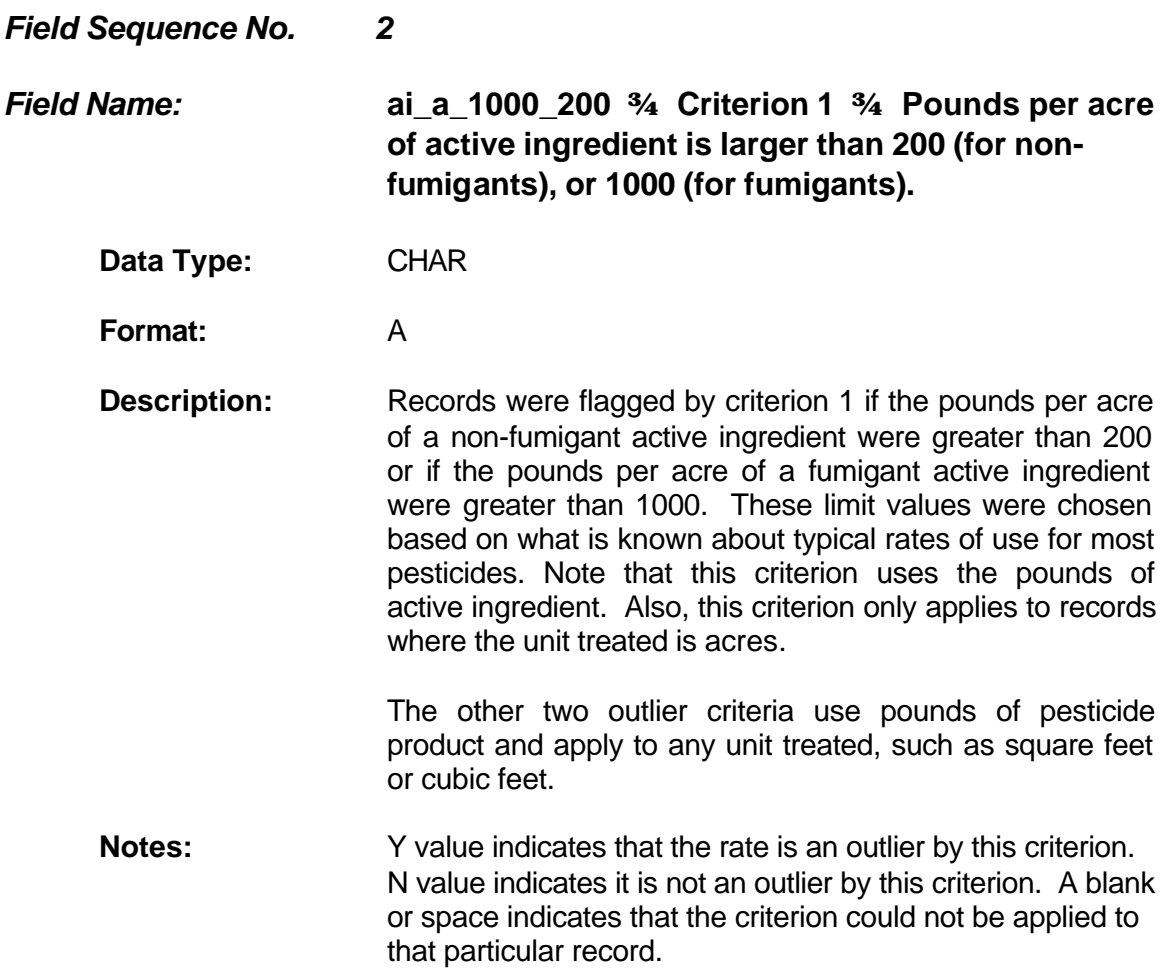

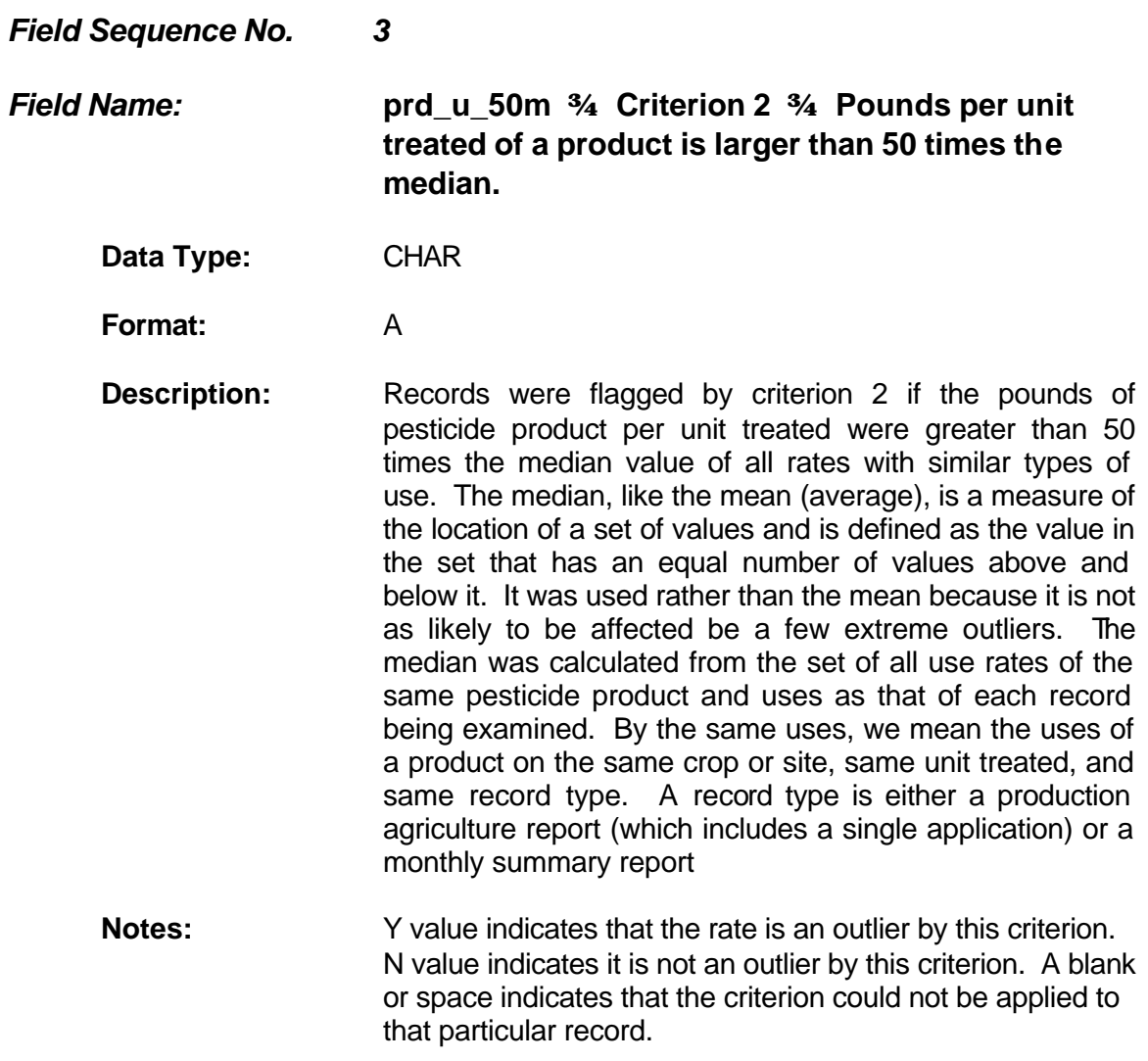

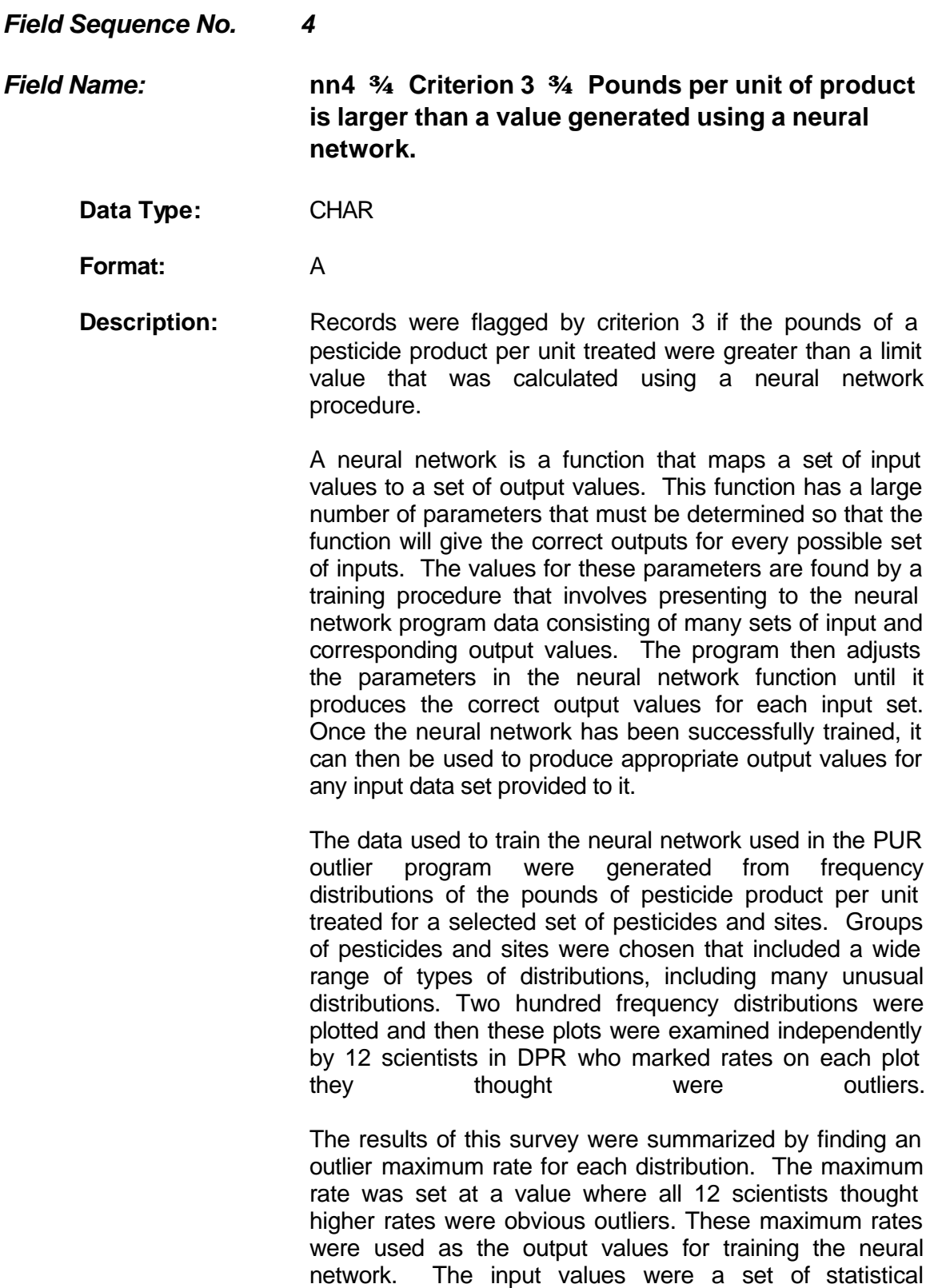

measures that described the frequency distributions.

These sets of input and output values were used to train the neural network. After the neural network was successfully trained, it was used to find the outlier maximum rate for all sets of pesticide use types in the PUR.

**Notes:** Y value indicates that the rate is an outlier by this criterion. N value indicates it is not an outlier by this criterion. A blank or space indicates that the criterion could not be applied to that particular record.